# e-Waste Reporting for Woodlots Users Manual Ver 1.1

March 31, 2014

Prepared by Tom Bradley Federation of B.C. Woodlot Associations tomb@netidea.com

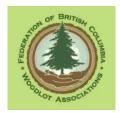

# e-Waste Users Manual Ver 1.1

| 1. Introduction                                                     | 1        |
|---------------------------------------------------------------------|----------|
| 2. Some Legal Points                                                | 2        |
| 2.1 Survey Authorization                                            | 2        |
| 2.2 Timing                                                          | 3        |
| 3. Relationship to RESULTS                                          | 4        |
| 4. On-Line Help                                                     | 5        |
| 5. Rural e-Reality - It Crashes All The Time                        | 9        |
| 6. Access to e-Waste                                                | 11       |
| 7. e-Reporting Some Waste                                           | 14       |
| 7.1 Information Assembly                                            | 14       |
| 7.2 Area to be Reported                                             | 14       |
| 7.3 FS 702 - The Old Paper Report                                   | 16       |
| 7.4 Online Data Entry - First Steps                                 | 17       |
| 7.5 Create a New "Block"                                            | 23       |
| 7.6 Block Details                                                   | 27       |
| 7.7 Create A Dispersed Stratum                                      |          |
| 7.8 Create Another Stratum for Landing Piles                        | 36       |
| 7.9 Standing Trees                                                  | 37       |
| 7.10 Enter Waste Species / Type / Volume Data                       | 37       |
| 7.11 Check / Verify Your Entries                                    | 41       |
| 7.12 Submit                                                         | 47       |
| 8. Reporting Log Decks                                              | 52       |
| 9. Errors and What to Do                                            | 57       |
| 9.1 You Find a Data Entry Mistake                                   | 57       |
| 9.2 You Submit and Then See Your Mistake                            | 58       |
| 10. The End                                                         | 59       |
| 11. Appendix 1: Sections of Waste Manual Related to Ocular Estimate | Method 1 |
| 12. Appendix 2: Using HBS to Verify a Timber Mark                   | 14       |
| 12.1 You Are Registered Industrial User with HBS                    |          |
| 12.2 You Are Not Registered with HBS                                |          |
| 12.3 Query Results                                                  |          |
|                                                                     |          |

## e-Waste Users Manual Ver 1.1

## 1. Introduction

Might as well let FLNRO explain it:

In British Columbia, rights to harvest Crown timber are conferred through a form of agreements specified under the Forest Act. The agreements may make provisions for the licensees to carry out assessments of the volumes of logging waste left on the harvested areas. Once the field surveys are completed, the residue and waste data are entered into the WASTE system.

WASTE is a web-based system which allows clients to enter, view, and submit waste assessment data via the internet. There is no paper submission. Utilizing the in-box function in the Waste System, the Ministry district staff can instantly approve or reject the surveys on-line.

The WASTE system is electronically interfaced with the Harvest Billing system which enables efficient processing and issuance of the waste invoices.

Like all e-FM things, e-Waste is not hard to use if you are familiar with it. It is a pink breeze compared to RESULTS. Those who use it day in and day out are usually baffled by how baffled the casual "once a year if I have to" user can be.

Purpose of this manual: to help you do a standard, straightforward waste submission for a Woodlot. Especially if you visit e-Waste as infrequently as legally possible.

One thing we should clear up right away is the term "waste". It sounds like prime sawlogs carelessly left in the bush or thrown in the landing pile, that could have/should have been shipped to the sawmill. Well, it could be. But more often, "waste" is oddball pieces of wood that are completely unsalable. A >50% sound cedar butt 6 feet long cut off to make a pole. A deciduous stem the got felled during harvest and left in the woods. The top logs between the company's minimum top size and the MoF minimum top size. The Crown is not saying we could have sold it, they are saying that we cut it down, it is sound wood, they want their stumpage, and the volume must be considered in cut control.

We get relief in the form of The Benchmarks - a set volume of wood that varies by biogeoclimatic zone that we are allowed to leave behind as logging residue. (Logging residue sounds a less judgmental than waste, but no one uses the term.) Thus, the crown does not demand payment for every oddball piece of wood that you cannot sell, but does want compensation if you leave too much "residue" behind. The benchmarks also provide some leeway to retain some coarse woody debris on a harvest site without penalty.

Feedback:

Found a mistake? Typo? Place where I should have explained something better? Please email me at:

## 2. Some Legal Points

#### 2.1 Survey Authorization

Measurement of waste wood in a harvested area can be carried out by:

- 1. A licenced scaler.
- 2. A licenced waste assessor.
- 3. A woodlot licencee with written permission from the District Manager to carry out ocular waste estimates on their woodlot, subject to certain restrictions.
- 4. A member of the Association of BC Forest Professionals (RFT or RPF) operating within the scope of their professional competency.
- 5. Another person whom a RFT or RPF is willing to supervise and certify the work of.

Note that " with written permission from the District Manager" clause in #3! You need to ask for and receive permission if you wish to proceed under #3. Contact your District Waste person to ask for permission.

Woodlots are allowed to use the Ocular Estimate method of measuring waste if their total waste volume will be under The Benchmark for their area. (See Section 7.6 for info on Benchmarks.) Making this choice assumes that you have a bit of waste knowledge. Legally, if you say "My waste levels will be under the benchmark and so I will use ocular." and your ocular estimate puts you *over* benchmark, you could be required to switch to a plot survey and professional surveyor and "do over". In real world, this does not commonly happen as Section 2.4.3 of the Waste manual specifies that the District Manager can accept a survey done using Ocular Estimate that indicates waste levels exceed the benchmark if " the district manager determines that the revenue risk to the government caused by the use of the ocular estimate option is minimal."

But make an intelligent choice. If you think there is a lot of waste<sup>1</sup>, you likely should contact a professional right at the start. The Licencee survey / ocular methods are intended for the usual low waste level situations.

Note that Revenue Branch stresses that the "Ocular Estimate" method requires plots.

The details of this are set out in Appendix 1, which contains excerpts from the Provincial Logging Residue and Waste Measurements Procedures Manual, aka the Waste Manual.

You are maybe thinking "This is supposed to be about e-Submissions, not field methods and legal stuff." Correct, but the final step of an e-Submission is to Certify that the reported measurements meet the waste measurement standards and were carried out or certified by a qualified person. Ergo, you will need a coherent rationale based on the above to submit your waste data.

<sup>&</sup>lt;sup>1</sup> "A lot". Precise term that. Typical ways to exceed the benchmark include:

<sup>-</sup> Winter logging in rapidly accumulating snow where harvesting crew did not find some buried logs.

<sup>-</sup> Situation where part of stand profile was not saleable, and was felled and left in bush or in piles. E.g.: Decid in mixed conif/decid stand.

<sup>-</sup> Major long-butting of sweep or rot to meet market specs.

<sup>-</sup> All of the above together.

#### 2.2 <u>Timing</u>

For your information:

- A waste survey is required to be completed within 60 days of the completion of primary logging (yarding or skidding), or as soon as the area is sufficiently snow free if snow occurs before that 60 days is up.
- Waste survey results are to be e-Filed within 30 days of survey date.
- There is no legal requirement re: time to pass between e-Submission and any hazard reduction measures (i.e. slash pile burning). However, common courtesy and professional conduct require that you not survey / submit / light in 24 hours. The Southern Interior Region suggests that you inform the District Waste person by email that you have submitted, and wait at least 2 weeks to light up. Other areas suggest that you wait until approval to burn is given. You should contact your District waste specialist to ask.

Woodlots have sometimes missed these targets since 2006 when we became responsible for our own waste surveys. As the dates of logging completion, surveys and filing are all in the e-Waste system, it would be an easy compliance enforcement action for C&E to carry out.

Take home message is simple: meet the target dates and allow some time for District to check your survey work if they choose to.

## 3. Relationship to RESULTS

A lot of Licencees who are just getting started at this think they report their Waste to RESULTS.

Nope, RESULTS is a totally different beast in which we track our legal silvicultural obligations and our success in meeting said obligations.

e-Waste is to report waste and incur the appropriate billing for wasted timber volume.

However, certain items are reported to both RESULTS and e-Waste:

- Year logging started
- Year logging finished
- Logging completion date (year-month-day)
- Area of harvest

It is not required, but I think it is sound policy to tell RESULTS and e-Waste the same thing.

#### 4. On-Line Help

The e-Waste system has a pretty nice on-line help facility.

That is not maintained and thus has fallen seriously out of step with the actual submission program specs and which contains some simply incorrect information. Ouch. This situation is common to all e-Systems.

If you are stumped by something and I have failed to cover it in this manual, it is worth having a look in there. It might give you some ideas to try.

Usual Starting location, <u>http://www.for.gov.bc.ca/pscripts/his/apb/list.asp</u> but this time you want the Waste - Home Page.

| 🚱 📀 🗢 🙋 http://www.for. <b>gov.bc.ca</b> /pscripts/hit                                                                   | s/apb/list.asp                                                                                                    |                                                                   |                                                                | 💌 🖻 🐓 🗙 📕                              | 🖥 Live Search     |                            | ٩                                       |  |  |
|----------------------------------------------------------------------------------------------------|----------------------------------------------------------------------------------------------------|-------------------------------------------------------------------|----------------------------------------------------------------|----------------------------------------|-------------------|----------------------------|-----------------------------------------|--|--|
| File Edit View Favorites Tools Help                                                                                      |                                                                                                    |                                                                   |                                                                |                                        |                   |                            |                                         |  |  |
| 🚖 Favorites 🛛 🗧 🏈 WASTE System                                                                                           | 🏉 Ministry of Forests, L 🗙                                                                                                    |                                                                   |                                                                | <u> </u> 🐴 • 🖻 •                       | 🖃 嬦 🔻 Page        | <ul> <li>Safety</li> </ul> | Tools 🔻 🔞 🕶                             |  |  |
| BRITISH<br>COLUMBIA                                                                                                    |                                                                                                    | Government 💿                                                      | Ministry Only                                                  | _                                      | Index Help C      |                            |                                         |  |  |
| COLOMIDIA                                                                                                    | Search                                                                                                    |                                                                   |                                                                | Go                                     | Text S            | ize 🗖 🖿                    |                                         |  |  |
| B.C. Home                                                                                                    | B.C. Home >> Ministry Hor                                                                                                    | ne » Application Bulleti                                          | ns                                                             |                                        | Pr                | inter 🗈                    |                                         |  |  |
| Ministry Home<br>Application Bulletins                                                                                   | Key Applications                                                                                                    |                                                                   |                                                                |                                        |                   |                            |                                         |  |  |
| <ul> <li>View Bulletins</li> <li>Application Index</li> <li>Search</li> <li>Email Subscriptions</li> <li>Help</li> </ul> | If you find an applica<br><u>Application Bulletins</u><br>restricted access, se<br>Hover over applicatic<br>acronyms will have a | pefore contacting s<br>e the application ho<br>on acronyms for th | upport. The applic<br>ome page on how<br>e full application na | ation links below<br>to obtain access. | may also be       | linked                     |                                         |  |  |
| Key Indexes                                                                                                    | Application                                                                                                    | Application                                                       | Home Page                                                      | FAQ/Help                               | Support           | RSS                        |                                         |  |  |
| News                                                                                                    | ADAM                                                                                                    | <u>External</u>                                                   | <u>External</u>                                                |                                        | $\mathbf{M}$      | RSS                        |                                         |  |  |
| Offices and Programs                                                                                                    | ARM                                                                                                    |                                                                   |                                                                |                                        | $\mathbf{M}$      | RSS                        |                                         |  |  |
| Statutes and<br>Regulations                                                                                              | CENGEA FOREST                                                                                                    |                                                                   |                                                                | FAQ/Help                               | $\mathbf{M}$      | RSS                        |                                         |  |  |
| → Reports and                                                                                                    | CRS                                                                                                    | External                                                          | External                                                       | FAQ/Help                               | $\sim$            | RSS                        |                                         |  |  |
| Publications Applications and                                                                                            | ECAS                                                                                                    | External                                                          | <u>External</u>                                                |                                        | $\sim$            | RSS                        |                                         |  |  |
| Services                                                                                                    | ESF                                                                                                    | <b>External</b>                                                   | <u>External</u>                                                | FAQ/Help                               | $\sim$            | RSS                        |                                         |  |  |
| <ul> <li>Forms Index</li> <li>Subject Index</li> </ul>                                                                   | FREP_IMS                                                                                                    | External                                                          | <u>External</u>                                                | FAQ/Help                               | $\sim$            | RSS                        |                                         |  |  |
| Telephone Directory                                                                                                    | FSP                                                                                                    | External                                                          | <u>External</u>                                                | FAQ/Help                               | $\mathbf{\times}$ | RSS                        |                                         |  |  |
| Government                                                                                                    | HBS                                                                                                    | External                                                          | <u>External</u>                                                | FAQ/Help                               | $\sim$            | RSS                        |                                         |  |  |
| Quick access to                                                                                                    | IAPP                                                                                                    | External                                                          | <u>External</u>                                                | FAQ/Help                               | $\mathbf{M}$      | RSS                        |                                         |  |  |
| information based on<br>government's structure                                                                           | LEXIS                                                                                                    | External                                                          | <u>External</u>                                                |                                        | $\mathbf{M}$      | RSS                        |                                         |  |  |
| → <u>B.C. Government</u>                                                                                                 | MapView                                                                                                    | External                                                          |                                                                | FAQ/Help                               | $\mathbf{M}$      | RSS                        |                                         |  |  |
| Ministries and<br>Organizations                                                                                          | NOTICES                                                                                                    | External                                                          |                                                                | FAQ/Help                               | $\mathbf{M}$      | RSS                        |                                         |  |  |
| Other Levels of                                                                                                    | NSA                                                                                                    | External                                                          | <u>External</u>                                                |                                        | $\sim$            | RSS                        |                                         |  |  |
| Government                                                                                                    | RESULTS                                                                                                    | External                                                          | External                                                       | FAQ/Help                               | $\mathbf{M}$      | RSS                        |                                         |  |  |
|                                                                                                    | SCS                                                                                                    | External                                                          | External                                                       |                                        | $\mathbf{M}$      | RSS                        |                                         |  |  |
|                                                                                                    | SEEDMAP                                                                                                    | External                                                          | External                                                       |                                        | $\mathbf{M}$      | RSS                        |                                         |  |  |
|                                                                                                    | SPAR                                                                                                    | External                                                          | External                                                       | FAQ/Help                               |                   | RSS                        |                                         |  |  |
|                                                                                                    | WASTE                                                                                                    | External                                                          | External                                                       |                                        |                   | RSS                        |                                         |  |  |
|                                                                                                    | WMB Apps                                                                                                    |                                                                   | <u>(")</u>                                                     | FAQ/Help                               |                   | RSS                        |                                         |  |  |
| http://www.for.gov.bc.ca/hva/waste/                                                                                      |                                                                                                    |                                                                   |                                                                |                                        | nternet           | Fa                         | <ul> <li>▼ <sup>1</sup> 125%</li> </ul> |  |  |

#### And then the Waste System User Procedures Web Help link over on the left margin.

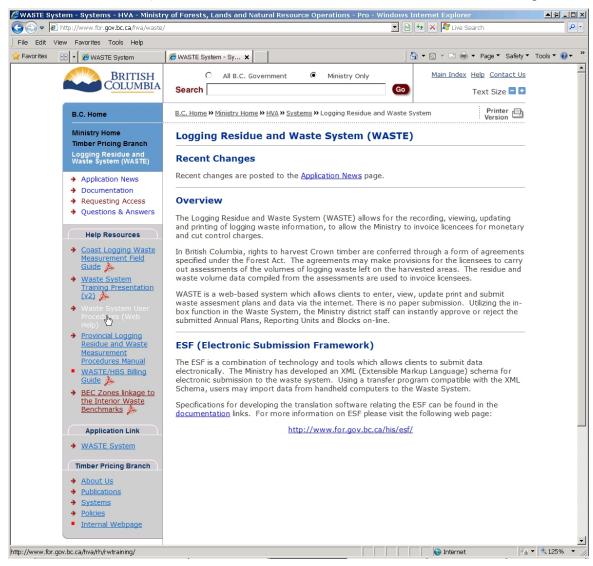

Which takes you to:

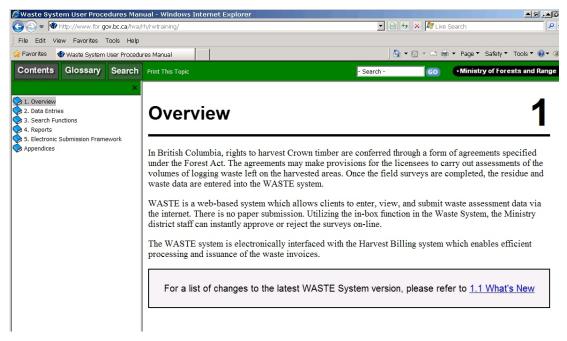

Lots of info lurks in the expandable help directories in the left column. As we are working on data entry, click the wee blue book beside Data Entries to expand that folder.

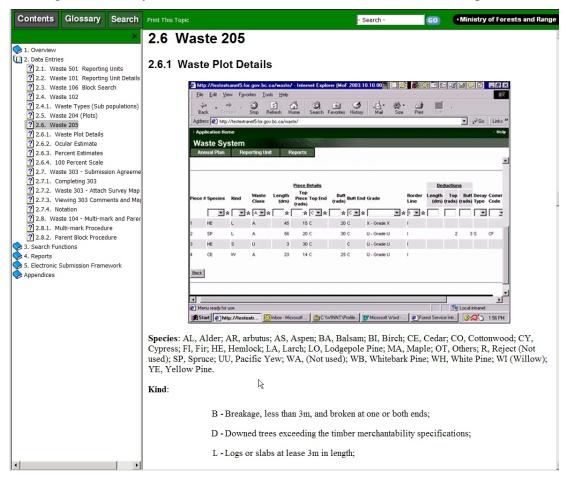

And lots of choices appear. The help info is keyed to Waste Page number - all the waste online entry forms have a page number that displays on top left of the page. As a woodlot, you probably want the 2.6.2 Ocular Estimate info:

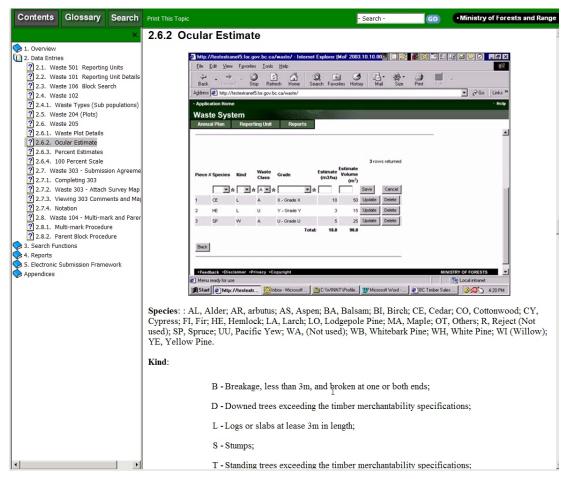

But you are of course free to look around at anything that piques your interest.

## 5. Rural e-Reality - It Crashes All The Time

It is not a good thing.

You have to use Internet Explorer with govt e-Systems. Other browsers just do not work.

But good 'ol IE is incredibly impatient. And e-Waste can be very slow. As a result, you see the screen below over and over and over when you are working on rural internet connections. It means IE got tired of waiting.

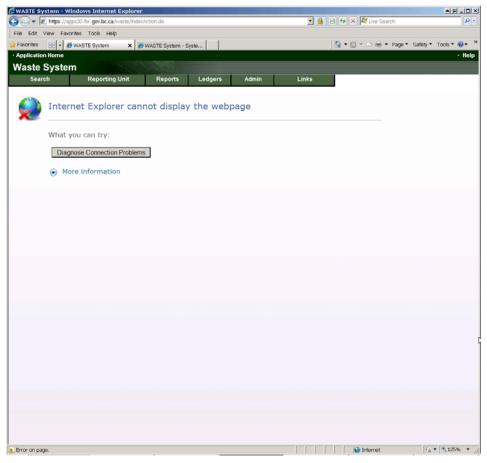

All you can do it hit your F5 key to Refresh. It will usually whinge about having to resend the information you have already submitted, you will tell it "OK, whatever, just fix this." and then you will drop back into:

| WASTE System - Windows Internet Exp               | lorer                                                          |                            |                  |                |                     |                            |
|---------------------------------------------------|----------------------------------------------------------------|----------------------------|------------------|----------------|---------------------|----------------------------|
| 🔾 😔 🔻 🔊 https://apps30.for.gov.bc.ca/waste        | /indexAction.do                                                |                            |                  | ا 🔒 🗉          | 🗟 🐓 🗙 🧖 Live Search | <u>م</u>                   |
| File Edit View Favorites Tools Help               |                                                                |                            |                  |                |                     |                            |
| Favorites 🙁 - 🏉 WASTE System                      | × 🏀 WASTE System - Syste.                                      |                            |                  |                | 🏠 🔹 🖾 👻 🖻 👻 Pag     | e 🔹 Safety 🔹 Tools 👻 🔞 👻   |
| Application Home                                  |                                                                |                            |                  |                |                     | • Help                     |
| Waste System                                      |                                                                |                            |                  |                |                     |                            |
| Search Reporting Uni                              | t Reports I                                                    | _edgers Adm                | in               | Links          |                     |                            |
|                                                   |                                                                |                            |                  |                | -                   |                            |
|                                                   | UserName:                                                      | Environment:               | Version:         | Server:        |                     |                            |
|                                                   | BCEID/TBRADLEY                                                 | PROD                       | 02.05.04         | NOEL           |                     |                            |
|                                                   | XXX                                                            |                            |                  |                |                     |                            |
|                                                   | Welcome t                                                      | o the Waste                | Syster           | n              |                     |                            |
|                                                   | reconno e                                                      | o alo musee                | . Oyotoi         |                |                     |                            |
| AND ALLER                                         |                                                                |                            |                  |                |                     |                            |
| (7 🛓 ),                                           | The Waste System allows for<br>waste information, to allow th  |                            |                  |                |                     |                            |
| 2                                                 | control charges.                                               | e ministry to interee need |                  | ary and car    |                     |                            |
| 10001                                             | In British Columbia, rights to                                 |                            |                  |                |                     |                            |
|                                                   | agreements specified under the licensees to carry out as       | essments of the volume     | s of logging was | te left on the |                     |                            |
|                                                   | harvested areas. The residue<br>are used to invoice licensees. | and waste volume data of   | compiled from th | e assessments  |                     |                            |
|                                                   |                                                                |                            |                  |                |                     |                            |
|                                                   | What's New                                                     |                            |                  |                |                     |                            |
|                                                   | <ul> <li>Application Informat</li> </ul>                       | on                         |                  |                |                     |                            |
|                                                   |                                                                |                            |                  |                |                     |                            |
|                                                   |                                                                |                            |                  |                |                     |                            |
| Feedback      Disclaimer      Privacy      Copyri | ght                                                            |                            |                  |                | м                   | inistry of Forests & Range |
|                                                   |                                                                |                            |                  |                |                     |                            |
|                                                   |                                                                |                            |                  |                |                     |                            |
|                                                   |                                                                |                            |                  |                |                     |                            |
|                                                   |                                                                |                            |                  |                |                     |                            |
|                                                   |                                                                |                            |                  |                |                     |                            |
|                                                   |                                                                |                            |                  |                |                     |                            |
|                                                   |                                                                |                            |                  |                |                     |                            |
|                                                   |                                                                |                            |                  |                |                     |                            |
|                                                   |                                                                |                            |                  |                |                     |                            |
|                                                   |                                                                |                            |                  |                |                     |                            |
|                                                   |                                                                |                            |                  |                |                     |                            |
|                                                   |                                                                |                            |                  |                |                     |                            |
|                                                   |                                                                |                            |                  |                |                     |                            |
| nu ready for use                                  |                                                                |                            |                  |                | 😜 Internet          | 🐔 🕶 💐 125% 💌               |

Page 1. Whatever you were working on is lost. Mercifully, or by good deign, e-Waste gets you to save very frequently, so the actual data loss and redo is generally very minimal. But you will now start with a Reporting Unit Search, which is Step 1 of process. By the 5<sup>th</sup>+ time you do the Reporting Unit - Search - Details - Details - Details mouse click cycle to file one blasted report.... Well, it can get a bit frustrating.

It is just how it is. If your internet has good days and bad days, like mine, take it as a not very subtle message to do something else till it your connection is feeling more perky.

And if you know how/where to set IE so it waits longer, please tell me!

#### 6. Access to e-Waste

Like all the e-FM systems, you have to ask for permission to use it.

My favorite starting place for all e-FM things is the e-FM Application Index at:

http://www.for.gov.bc.ca/pscripts/his/apb/list.asp

| orests, Lands and Natural Resource<br>ttp://www.for.gov.bc.ca/pscripts/his/apb/list. |                                             |                      |                   |                 | + × 💐        | Line Cancels |                | <b>1</b> 4                | R              |
|--------------------------------------------------------------------------------------|---------------------------------------------|----------------------|-------------------|-----------------|--------------|--------------|----------------|---------------------------|----------------|
|                                                                                      |                                             |                      |                   |                 |              | rive search  |                |                           | -              |
| w Favorites Tools Help                                                               |                                             | _                    |                   |                 |              |              |                |                           |                |
| 🍻 👄 MapBC 🚼 Google 🙋 e-FM Index ↓                                                    | 🖲 ILRR 🙋 LRDW 🔤 KSI                         | OP VEVO              |                   |                 |              |              |                |                           |                |
| , Lands and Natural Resou                                                            |                                             |                      |                   |                 | 🗄 • 🖾 × 🛛    | 3 (∰ ≚ Pa    | ige * Safety ' | <ul> <li>Tools</li> </ul> | <del>0</del> - |
| BRITISH                                                                              |                                             | Sovernment @         | Ministry Only     | Main            | Index Help C | ontact Us    |                |                           |                |
| COLUMBIA                                                                             | Search                                      |                      |                   | Go              | Text S       | ize 🗖 🖬      |                |                           |                |
| B.C. Home                                                                            | B.C. Home P Ministry H                      | tome » Application 6 | ulletins          |                 | Pri          | inter 🕀      |                |                           |                |
| Ministry Home                                                                        | Key Applicatio                              | ns                   |                   |                 |              |              |                |                           |                |
| Application Bulletins                                                                | ner applicatio                              |                      |                   |                 |              |              |                |                           |                |
| View Bulletins                                                                       | If you find an appl<br>Application Bulletin |                      |                   |                 |              |              |                |                           |                |
| <ul> <li>Application Index</li> <li>Search</li> </ul>                                | be restricted acce                          |                      |                   |                 |              |              |                |                           |                |
| Email Subscriptions                                                                  | Hover over applica                          |                      |                   |                 | business are | a.           |                |                           |                |
| + Help                                                                               | Hyperlinked acrony                          | ms will have asso    | ciated bulletins. |                 |              |              |                |                           |                |
| Key Indexes                                                                          | Application                                 | Application          | Home Page         | FAQ/Help        | Support      | RSS          |                |                           |                |
| + News                                                                               | ADAM                                        | External             | External          |                 |              | RSS          |                |                           |                |
| <ul> <li>Offices and Programs</li> <li>Statutes and</li> </ul>                       | ARM                                         |                      |                   |                 |              | RSS          |                |                           |                |
| Regulations                                                                          | CENGEA FOREST                               |                      |                   | FAQ/Help        |              | RSS          |                |                           |                |
| <ul> <li>Reports and<br/>Publications</li> </ul>                                     | CRS                                         | External             | External          | EAQ/Help        |              | RSS          |                |                           |                |
| <ul> <li>Applications and<br/>Services</li> </ul>                                    | ECAS                                        | External             | External          |                 |              | R55          |                |                           |                |
| Forms Index                                                                          | ESE                                         | External             | External          | EAQ/Help        |              | RSS          |                |                           |                |
| <ul> <li>Subject Index</li> <li>Telephone Directory</li> </ul>                       | FREP_IMS                                    | External             | External          | EAQ/Help        |              | RSS          |                |                           |                |
|                                                                                      | FSP                                         | External             | External          | FAQ/Help        |              | RSS          |                |                           |                |
| Government<br>Quick access to                                                        | HBS                                         | External             | External          | EAQ/Help        |              | RSS          |                |                           |                |
| information based on<br>government's structure                                       | IAPP                                        | External             | External          | EAQ/Help        |              | R55          |                |                           |                |
| B.C. Government                                                                      | LEXIS                                       | External             | External          | ELO NUE         | 2            | RSS          |                |                           |                |
| <ul> <li>Ministries and<br/>Organizations</li> </ul>                                 | MapView                                     | External             |                   | EAQ/Help        |              | R55          |                |                           |                |
| Other Levels of                                                                      | NSA                                         | External<br>External | External          | FAQ/Help        |              | RSS          |                |                           |                |
| Government                                                                           | RESULTS                                     | External             | External          | FAQ/Help        |              | RSS          |                |                           |                |
|                                                                                      | SCS                                         | External             | External          | crostings       |              | RSS          |                |                           |                |
|                                                                                      | SEEDMAP                                     | External             | External          |                 |              | RSS          |                |                           |                |
|                                                                                      | SPAR                                        | External             | External          | EAQ/Help        |              | RSS          |                |                           |                |
|                                                                                      | WASTE                                       | External             | External          |                 |              | RSS          |                |                           |                |
|                                                                                      | WM8 Apps                                    |                      | O                 | FAQ/Help        |              | RSS          |                |                           |                |
|                                                                                      | Note: It is recommon apply to seve          |                      |                   | cture bulleting | s as these   | R55          |                |                           |                |
|                                                                                      | Subscribe to rec                            |                      |                   | ions.           |              | RSS          |                |                           |                |
|                                                                                      | Subscribe to rec                            | are on pandons       | un applicat       |                 |              |              |                |                           |                |
|                                                                                      | Related Links                               |                      |                   |                 |              |              |                |                           |                |
|                                                                                      | e-FM - Elect                                | ronic Forest Man     | agement           |                 |              |              |                |                           |                |
| r.bc.ca/hva/waste/                                                                   |                                             |                      |                   |                 | 🕢 🔂 Int      | emet         | 4              | • 100%                    | 6 ·            |

Select the WASTE Home Page, per screenshot above.

Once you are there, click on the Request Access link.

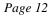

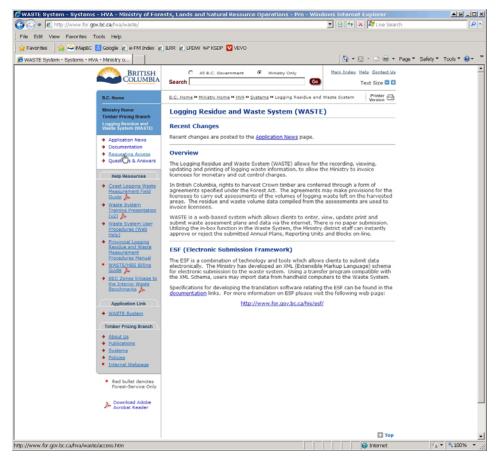

You get dropped into a form, fill it in.

I am always challenged when filling out these things for my own tenure - you are basically asking the govt to ask you if it is OK if you do things. Whatever. Fill it in as best you can, submit, and when contacted, say it is OK for you to have permission.

You will note that in mid-form it asks for User Name . As persons outside govt wanting access to the govt system, that means your BCeID user name.

No BCeID? You have to get one. Go to

https://www.bceid.ca/register/

and apply for a Business BCeID.

| C All B.C. Government           | <ul> <li>Ministry Only</li> <li>Go</li> </ul>  | <u>Main Index</u> <u>Help</u> <u>Contact Us</u><br>Text Size <b>-</b> • |  |  |  |  |  |
|---------------------------------|------------------------------------------------|-------------------------------------------------------------------------|--|--|--|--|--|
| B.C. Home » Ministry Home » HVA | » <u>Systems</u> » <u>WASTE</u> » Requesting A | Access Printer E                                                        |  |  |  |  |  |
| Logging Residue and             | Waste System (WASTE                            | )                                                                       |  |  |  |  |  |
| Requesting Access               |                                                |                                                                         |  |  |  |  |  |
| Forest Region *                 | Southern Interior Forest Region                | •                                                                       |  |  |  |  |  |
| Business Role *                 | Data Entry and Submit                          | •                                                                       |  |  |  |  |  |
| Business Group *                | Surveyor/Contractor/Industry Sta               | ff 📃                                                                    |  |  |  |  |  |
| Applicant                       |                                                |                                                                         |  |  |  |  |  |
| Name *                          | Tom Bradley                                    |                                                                         |  |  |  |  |  |
| Company                         | Woodlot Foresty Services Ltd.                  |                                                                         |  |  |  |  |  |
| Division                        |                                                |                                                                         |  |  |  |  |  |
| Email *                         | tomb@netidea.com                               |                                                                         |  |  |  |  |  |
| Phone                           | 250-226-7792                                   |                                                                         |  |  |  |  |  |
| User Name *                     | BCEID Tbradley                                 |                                                                         |  |  |  |  |  |
| Tenure Holder                   |                                                |                                                                         |  |  |  |  |  |
| Company Name                    | Winlaw Creek Woodlot Ltd                       |                                                                         |  |  |  |  |  |
| Licence Numbers                 | W1832                                          |                                                                         |  |  |  |  |  |
| Client # or Org Unit *          | 00142700                                       |                                                                         |  |  |  |  |  |
| * Mandatory Field               |                                                |                                                                         |  |  |  |  |  |
| Tenure Supervisor               |                                                |                                                                         |  |  |  |  |  |
| Name                            | Tom Bradley                                    |                                                                         |  |  |  |  |  |
| Email                           | tomb@netidea.com                               |                                                                         |  |  |  |  |  |
| Phone                           | 250-226-7792                                   |                                                                         |  |  |  |  |  |
| Position                        | Forestry Supervisor                            |                                                                         |  |  |  |  |  |
|                                 |                                                | Submit Reset                                                            |  |  |  |  |  |

## 7. e-Reporting Some Waste

## 7.1 Information Assembly

You will need some information at hand to do this. The table below is an outline of what is required.

| Forest District                                                                     |          |  |          |  |  |          |  |  |  |
|-------------------------------------------------------------------------------------|----------|--|----------|--|--|----------|--|--|--|
| Tenure/Licence                                                                      |          |  |          |  |  |          |  |  |  |
| Timber Mark                                                                         |          |  |          |  |  |          |  |  |  |
| BEC Subzone                                                                         |          |  |          |  |  |          |  |  |  |
|                                                                                     |          |  |          |  |  |          |  |  |  |
| For All Waste Volumes                                                               |          |  |          |  |  |          |  |  |  |
|                                                                                     | Strata 1 |  | Strata 2 |  |  | Strata 3 |  |  |  |
| Species                                                                             |          |  |          |  |  |          |  |  |  |
| Log Grade                                                                           |          |  |          |  |  |          |  |  |  |
| Avoidable?                                                                          |          |  |          |  |  |          |  |  |  |
| Unavoidable?                                                                        |          |  |          |  |  |          |  |  |  |
| Volume (m3 or m3/ha)                                                                |          |  |          |  |  |          |  |  |  |
| Area (ha)                                                                           |          |  |          |  |  |          |  |  |  |
| Situation:<br>Dispersed in block?<br>Landing pile?<br>Abandoned log deck?<br>Other? |          |  |          |  |  |          |  |  |  |

You do not have to break a block into stratums. One stratum over entire block is fine. But the survey should be stratified if there are significantly different waste levels in different parts of the block. (eg: part summer logged, part winter logged in deep snow.)

In all cases, landing accumulations are calculated separately from dispersed waste in the block itself. While not necessarily a stratum, landing accumulations are processed similarly to a stratum.

In short, you need

- 1. the admin info,
- 2. the volume by species / log grade / waste class for all waste,
- 3. what type of waste it is, and
- 4. stratum area.

The volume by species / log grade / waste class data set can get pretty complicated. That is, you may have a lot more than the 4 types per stratum suggested by the simple form above.

## 7.2 Area to be Reported

We report dispersed waste separately from landing piles, as different "strata". But each strata must have an area. We need to tell it how big the block with dispersed waste in it is and how big the landing pile(s) is.

For the block area, do we tell it Gross Area? Net Area Reforestable (NAR)?

The waste instructions say:

Enter the net area of the cut block. Ensure the total stratum areas must equal to the block net area otherwise you won't be able to submit a block.

The on-line e-Waste help says:

Net Area for the block must be equal to the net area for the stratums (dispersed, accumulation and Standing Trees)

The Waste Manual says:

Quantifies, in hectares, the total area of all stratum areas available for sampling and/or estimating. This area includes any accumulation areas not within a cutblock such as in helicopter logging or when logs are skidded off a cut-block to a nearby central landing area. Landings will include only the area of the actual waste piles.

Queries to Waste personnel produce:

Net area is intended to be area per ECAS Appraisal. For woodlots on Tab rates, actual areas should be reported. If your total area is 20.1 ha your dispersed may be reported as 20 ha and your accumulations as 0.1 ha. Dispersed and accumulation area need to add up to total area. and

The total waste area is best described as the area you cut trees from less the area of road surface (or other non productive land) within that area. It is not the NAR but can be very close to the same number.

Generally sounds a lot like NAR, but not quite the same. It seems reasonable to look up how big you told or will tell RESULTS the NAR is and consider starting with the same number.

Now, estimate the area in hectares covered by your landing piles. Really. Say landing pile is 15 m x 8 m. (15 \* 8)/10000 = 0.012 ha. The system will only take numbers down to second decimal place, so we round this to 0.01 ha.

Now, the system demands that the total strata area reported = waste net block area. So if your landing is 0.01 ha, do you:

- 1. Subtract 0.1 ha from your NAR and allocate it to landing pile to make the numbers balance?
- 2. Increase Waste Net Area to NAR + 0.1 ha because your landing pile is on man made NP, not NAR?
- 3. Wonder why forest policy has come down to trying to figure out how to allocate  $1/100^{\text{th}}$  of a ha?

Choice 3 would seem a given to me.

But seriously, you can do either 1 or 2. I lean towards Choice 1 so my RESULTS NAR and Waste Net Area balance. This is <u>not</u> required, it is a personal choice.

Dispersed Strata Area = RESULTS NAR - Landing Pile Area

#### Waste Net Area = RESULTS NAR

You can refuse to classify a landing pile as part of NAR and go with Choice 2.

Waste Net Area = Dispersed Strata Area + Landing Pile Area

also expressible as

#### Waste Net Area = RESULTS NAR + Landing Pile Area

Whatever. Make a choice and get on with it. It *is* overly fussy, and remember goal is to get this <u>done</u>.

#### 7.3 <u>FS 702 - The Old Paper Report</u>

A lot of waste surveyors still use the old FS702 Waste Form or its equivalent to organize information. An example is shown below. The information you need to make an e-Waste submission is almost all in the form.

Southern Interior Forest Region Residue and Waste - Ocular Estimate Form

| Use forward<br>District No.:                      | slash "/" between y<br>57                     | District Name:                           | Tab between e<br>Selkirk Resour |                                 | Liconsoo                      | Winlaw Creek                  | Woodlot I td                          | RSI                        |  |  |
|---------------------------------------------------|-----------------------------------------------|------------------------------------------|---------------------------------|---------------------------------|-------------------------------|-------------------------------|---------------------------------------|----------------------------|--|--|
|                                                   | vey Date: (dd/mm/yy                           |                                          | 13/08/2013                      |                                 | graphic Location:             |                               |                                       |                            |  |  |
| Tenure Lice                                       | • • ••                                        | W1832                                    |                                 | R14271 Sec5                     | Cut Block:                    |                               | Timber Mark:                          | WBJCR1                     |  |  |
| Reporting U                                       | nit: RU                                       |                                          |                                 |                                 | •                             | F                             | Return Number:                        |                            |  |  |
| Leading Spe                                       | cie (Only one):                               | FI                                       | (Use Scaling                    | g Codes)                        |                               |                               |                                       |                            |  |  |
| Biogeoclin                                        | natic Zone:                                   | ICHmw2                                   |                                 | Prima                           | ry Logging Co                 | ompleted:(Er                  | nter yyyy/mm/dd)                      | 01/10/2012                 |  |  |
| Waste Billi                                       | ing Benchmark m                               | 3/ha:                                    | 20.0                            | (E)                             |                               |                               |                                       |                            |  |  |
|                                                   | ms to be received by                          |                                          |                                 |                                 | letion and grour              | nd free of snow               | v.                                    |                            |  |  |
|                                                   | s Worksheet to calcu                          |                                          |                                 |                                 |                               |                               |                                       |                            |  |  |
| lab betweee                                       | en cells to enter data.                       | Many cells are                           |                                 | ndings" Worksho                 |                               | n of a na                     |                                       |                            |  |  |
|                                                   |                                               |                                          |                                 |                                 |                               |                               |                                       | T-4-1 N-4 A                |  |  |
| Report Survey                                     |                                               |                                          | Report landings                 | Accumulations: Piled            | Abandoned Log                 | Unharvested                   | Unharvested                           | Total Net Area<br>Surveyed |  |  |
| Area to nearest<br>0.1 ha                         |                                               | Dispersed Area (ha)<br>to nearest 0.1 ha | to the nearest .01<br>of a ha   | Landing & Roadside<br>Area (ha) | Decks (ha)<br>(>5 logs ea.)   | Partial Cut Tree<br>Area (ha) | Areas w/Standing<br>Trees or F&B (ha) |                            |  |  |
| Hectares                                          |                                               | 0.99                                     |                                 | 0.01                            | (                             |                               |                                       | 1.00                       |  |  |
|                                                   | aste Billable Volume                          |                                          | Total Landing                   |                                 | 0.01                          |                               |                                       |                            |  |  |
|                                                   |                                               |                                          |                                 |                                 |                               | Unharvested                   |                                       |                            |  |  |
| Use Scaling                                       |                                               |                                          | Calculated                      |                                 | Abandoned Log                 | Partial Cut                   | Unharvested                           | TOTAL                      |  |  |
| Species                                           | Scaling Log Grade                             | Dispersed Volume<br>per hectare          | Dispersed<br>volume (m3/ha      | Regular Landing<br>Volume       | Deck Volume<br>To nearest 0.1 | Tree Vol.<br>To nearest 0.1   | Standing Tree or<br>F&B m3 to         | Avoidable Waste            |  |  |
| Codes                                             | Codes                                         | (m3/ha) estimated                        | times ha)                       | To nearest 0.1 m3               | m3                            | m3                            | nearest 0.1 m3                        | Volume M3                  |  |  |
|                                                   | Conifer SL Gr 1                               |                                          |                                 |                                 |                               |                               |                                       | 0.0                        |  |  |
| FI WA                                             | Conifer SL Gr 2                               | 0.2                                      | 0.2                             | 1.8                             |                               |                               |                                       | 2.0                        |  |  |
| CE WA                                             | Conifer Green Gr 4                            |                                          |                                 | 0.9                             |                               |                               |                                       | 0.9                        |  |  |
|                                                   | Decid SL Gr 1<br>Decid SL Gr 2                |                                          |                                 |                                 |                               |                               |                                       | 0.0                        |  |  |
|                                                   | Decid SL Gr 2<br>Decid Green Gr 4             |                                          |                                 |                                 |                               |                               |                                       | 0.0                        |  |  |
|                                                   | Decid Green Gr 4                              |                                          |                                 | Conit                           | fer Sawlog Grad               | es 1 2 Volume                 | (m3) Subtotal                         | 2.0                        |  |  |
| Deciduous Sawlog Grades 1, 2 Volume (m3) Subtotal |                                               |                                          |                                 |                                 |                               |                               |                                       |                            |  |  |
|                                                   |                                               |                                          | Conifere                        | ous & Deciduous                 | -                             |                               |                                       | 2.0                        |  |  |
|                                                   |                                               |                                          | C                               | oniferous & Decid               | duous Sawlog G                | rade 4 Volume                 | e (m3) Subtotal                       | 0.9                        |  |  |
| Unavoidable                                       | Waste Volumes to 0                            | .1 m3.                                   |                                 |                                 |                               |                               |                                       |                            |  |  |
|                                                   | Unavoidable                                   |                                          |                                 |                                 |                               | Unharvested                   | Unharvested<br>Standing Tree          |                            |  |  |
|                                                   | Waste                                         | Dispersed Volume                         | Calculated<br>Dispersed         |                                 |                               | Partial Cut<br>Tree Vol.      | Volumes                               |                            |  |  |
| Scaling Species<br>Codes (Use                     | Scaling                                       | per hectare                              | Volume (m3/ha)                  | Regular Landings                | Abandoned Log<br>Decks        | To nearest 0.1                |                                       | TOTAL UNAVOIDABLE          |  |  |
| Leading Specie)                                   | Log Grade                                     | (m3/ha) estimated                        | times (ha)                      | To nearest 0.1 m3               | To nearest 0.1 m3             | m3                            | 0.1 m3                                | WASTE VOLUME M3            |  |  |
|                                                   | All Unavoidable                               |                                          |                                 |                                 |                               |                               |                                       |                            |  |  |
| WH                                                | Sawlog<br>Gr 1, 2, Green Gr 4                 |                                          |                                 |                                 |                               |                               |                                       |                            |  |  |
|                                                   | 011,2,010014                                  |                                          |                                 |                                 |                               | Non-Billable Volu             | ime (m3) Subtotal =                   | 0.0                        |  |  |
|                                                   |                                               |                                          |                                 |                                 |                               |                               | ()                                    |                            |  |  |
|                                                   | te Violume (m3) Sawlog (                      |                                          |                                 | 2.9                             | Avoidat                       | e and Unavoida                | ble Volume (m3) =                     | 2.9                        |  |  |
|                                                   | ustment Factor Calcula                        |                                          |                                 |                                 |                               |                               |                                       | 1000/                      |  |  |
| Grades                                            | s 1 & 2 Billable Waste m                      | 4 Billable m3/ha =                       | 2.0                             | (D)                             | % Billable                    |                               | I in Landings =<br>e Benchmark =      | 138%                       |  |  |
|                                                   |                                               |                                          | 0.9                             | m3/ha                           | Wasto                         |                               |                                       | 0.0000                     |  |  |
|                                                   | onavoluable                                   | e Vol./ha = C / A                        |                                 | m3/ha                           | waste                         | monetal y Red                 | uction Factor =                       | WMRF                       |  |  |
| Enter Surve                                       | y Type: O=Ocular, P=Pa                        | arent Block info., R=F                   | Reduced Sampling                | Int., B=Block or 100%           | Scale. A=Aggrega              | te:                           |                                       | 0                          |  |  |
|                                                   | Block Tenure Number:                          |                                          |                                 | Cutting Permit Nur              |                               |                               | Block:                                |                            |  |  |
|                                                   | Survey Year: (yyyy)                           |                                          |                                 | PB Reporting Unit I             |                               |                               | PBE m3/ha                             |                            |  |  |
|                                                   | sly residue surveyed (                        |                                          |                                 | Area remaining to               | be logged & surv              | eyed (ha)                     |                                       |                            |  |  |
|                                                   | 23 R/W piles outside E<br>When entering dates |                                          | ach "/" hotus                   | on voor/month/de                |                               |                               |                                       |                            |  |  |
| NOTE:<br>For monitor                              | ing purposes, copy o                          |                                          |                                 |                                 |                               | n or ocular fo                | rm may be requ                        | ested.                     |  |  |
|                                                   | timber volume comp                            | · · · ·                                  | -                               |                                 |                               |                               | Yes or No:                            | NO                         |  |  |
| I hereby sub                                      | mit the above estima                          | tes in lieu of a F                       | ull Survey Sur                  | vey. Documental                 | tion will be provi            | ded upon req                  | uest.                                 |                            |  |  |
| Licensee Sig                                      | matura.                                       |                                          |                                 |                                 | Scaling/Waste                 |                               |                                       |                            |  |  |
|                                                   | T/RPF Signature:                              |                                          |                                 |                                 | Licence #                     | 964D                          | RFT/RPF #                             |                            |  |  |
|                                                   | eted (yyyy/mm/dd):                            | 13/08/2013                               | (Survey Comp                    | oletion)                        | Literate #                    | 0040                          |                                       |                            |  |  |
|                                                   | nitted/sponsored by a                         |                                          |                                 | ,                               |                               |                               | RFT/RPF #                             |                            |  |  |
|                                                   | cenced Surveyors/Sc                           |                                          |                                 |                                 | D                             | ate Completed                 | i (yyyy/mm/dd):                       |                            |  |  |
|                                                   | vey been field checke                         |                                          | aff?                            | Yes                             |                               | No                            |                                       |                            |  |  |
|                                                   | vey been accepted fo                          |                                          |                                 | Yes                             |                               | No                            |                                       |                            |  |  |
| if this survey                                    | has been rejected, the                        | reasons are as f                         | OIIOWS:                         |                                 |                               |                               |                                       |                            |  |  |
| Ministry Sig                                      | nature:                                       |                                          |                                 | Date (yyyy/mm/d                 | ld):                          |                               |                                       |                            |  |  |
|                                                   |                                               |                                          |                                 |                                 |                               | _                             |                                       |                            |  |  |

## 7.4 Online Data Entry - First Steps

I always go to the same place to start: the e-FM application index at

http://www.for.gov.bc.ca/pscripts/his/apb/list.asp.

This time, I want WASTE Application

| 🔊 🔹 🔊 http://www.for.gov.bo       | <b>c.ca</b> /pscripts/his/apb/list.as            | sp                                                                    |                     |                  | - 8            | 8 🖘 🗙 🍂       | Live Search |                |           |
|-----------------------------------|--------------------------------------------------|-----------------------------------------------------------------------|---------------------|------------------|----------------|---------------|-------------|----------------|-----------|
| Edit View Favorites Tool          | s Help                                           |                                                                       |                     |                  |                |               |             |                |           |
| avorites 🛛 🙀 👄 MapBC 🔞            | Google 🙋 e-FM Index 🥫                            | ilrr 🙋 lrdw 🖙 ksd                                                     | P 💟 VEVO            |                  |                |               |             |                |           |
| nistry of Forests, Lands and Natu | ral Resou                                        |                                                                       |                     |                  |                | 👌 🕶 🖾 👻 🛛     | 3 🖶 🕶 Pi    | age 👻 Safety 👻 | Tools 👻 🔞 |
| -                                 | BRITISH                                          | C ALLE.C.G                                                            | overnment @         | Ministry Only    | Mair           | Index Help C  | ontact Us   |                |           |
| <u></u>                           | COLUMBIA                                         | Search                                                                |                     | madel end        | Go             |               | ize 🗖 🖬     |                |           |
|                                   |                                                  |                                                                       |                     |                  | _              |               |             |                |           |
| 1                                 | B.C. Home                                        | B.C. Home » Ministry H                                                | ome » Application 6 | ulletins         |                | Pri<br>Ver    | inter 🗈     |                |           |
|                                   | Ministry Home<br>Application Bulletins           | Key Application                                                       | ns                  |                  |                |               |             |                |           |
|                                   | View Bulletins Application Index Search          | If you find an applie<br>Application Bulleting<br>be restricted acces | before contact      | ing support. The | application I  | inks below ma | iy also     |                |           |
|                                   | Email Subscriptions<br>Help                      | Hover over applicat<br>Hyperlinked acrony                             |                     |                  | ion name and   | business are  | a.          |                |           |
|                                   | Key Indexes                                      | Application                                                           | Application         | Home Page        | FAQ/Help       | Support       | RSS         |                |           |
|                                   | News                                             | ADAM                                                                  | External            | External         |                |               | RSS         |                |           |
|                                   | Offices and Programs     Statutes and            | ARM                                                                   |                     |                  |                | <b>S</b>      | RSS         |                |           |
|                                   | Regulations                                      | CENGEA FOREST                                                         |                     |                  | FAQ/Help       | M             | RSS         |                |           |
| 1                                 | <ul> <li>Reports and<br/>Publications</li> </ul> | CRS                                                                   | External            | External         | EAQ/Help       |               | RSS         |                |           |
|                                   | Applications and<br>Services                     | ECAS                                                                  | External            | External         |                |               | R55         |                |           |
|                                   | Forms Index                                      | ESE                                                                   | External            | External         | EAQ/Help       |               | RSS         |                |           |
|                                   | Subject Index                                    | FREP_IMS                                                              | External            | External         | EAQ/Help       |               | RSS         |                |           |
| 1                                 | Telephone Directory                              | FSP                                                                   | External            | External         | FAQ/Help       |               | RSS         |                |           |
|                                   | Government                                       | HBS                                                                   | External            | External         | EAQ/Help       |               | RSS         |                |           |
| ir                                | uick access to<br>formation based on             | IAPP                                                                  | External            | External         | EAQ/Help       |               | R55         |                |           |
|                                   | B.C. Government                                  | LEXIS                                                                 | External            | External         |                |               | RSS         |                |           |
|                                   | Ministries and                                   | MapView                                                               | External            |                  | EAQ/Help       |               | RSS         |                |           |
|                                   | Organizations<br>Other Levels of                 | NOTICES                                                               | External            |                  | FAQ/Help       | 2             | R55         |                |           |
|                                   | Government                                       | NSA                                                                   | External            | External         |                |               | RSS         |                |           |
|                                   |                                                  | RESULTS                                                               | External            | External         | EAQ/Help       | 2             | RSS         |                |           |
|                                   |                                                  | SCS                                                                   | External            | External         |                | M             | RSS         |                |           |
|                                   |                                                  | SEEDMAP                                                               | External            | External         |                | M             | RSS         |                |           |
|                                   |                                                  | SPAR                                                                  | External            | External         | EAO/Help       |               | R55         |                |           |
|                                   |                                                  | WASTE                                                                 | External            | External         |                | M             | RSS         |                |           |
|                                   |                                                  | WMB Apps                                                              | U                   |                  | EAQ/Help       |               | RSS         |                |           |
|                                   |                                                  | Note: It is recomm<br>may apply to seve                               |                     |                  | cture bulletin | s as these    | R55         |                |           |
|                                   |                                                  | Subscribe to rece                                                     |                     |                  | ions.          |               | RSS         |                |           |
|                                   |                                                  |                                                                       |                     |                  |                |               |             |                |           |
|                                   |                                                  | Related Links                                                         |                     |                  |                |               |             |                |           |
|                                   |                                                  | <ul> <li>e-FM - Electr</li> </ul>                                     | ronic Forest Man    | agement          |                |               |             |                |           |

I get dropped into a standard BCeID sign in page. As noted in Section 6., you need to have "permission" to use e-Waste, and that permission is keyed to your BCeID.

|                     |                                   |                           |                    | » Con | tact Us        |
|---------------------|-----------------------------------|---------------------------|--------------------|-------|----------------|
| BC <mark>e</mark> I | D                                 |                           |                    | » How | to get a BCeID |
| pps30.for.          | gov.bc.ca requires you to         | logon.                    |                    |       |                |
| Business BCe        | eID User                          |                           | Government User    |       |                |
| BCeID:              | Tbradley                          | F                         | orgot My BCeID     |       |                |
| assword:            | •••••                             | Fo                        | rgot My Password   |       |                |
|                     |                                   |                           | Next               |       |                |
| ccess to or ur      | nauthorized use of data on this o | omputer system by any per | son other than the |       |                |

After clicking next, I get the screen below, for reasons stated on the screen. I no longer recall how it works if you have permission to submit waste reports for just one woodlot, but I think you may not see the screen.

| WebADE Organization Selector                                                                                                    |  |  |  |  |  |  |  |
|----------------------------------------------------------------------------------------------------|--|--|--|--|--|--|--|
| We have detected that you have the ability to act on behalf of multiple organizations.                                                                                                    |  |  |  |  |  |  |  |
| From this screen you can choose which organization you<br>are going to do work on behalf of for this session. Once<br>you have selected an organization from the list, choose<br>"Continue" and you will be acting on behalf of that<br>organization for the entire session. In order to change<br>to another organization, simply close the browser and<br>restart your session with this application and you will be<br>prompted with this dialog again. |  |  |  |  |  |  |  |
| 00142700 - WINLAW CREEK WOODLOT LTD.                                                                                                    |  |  |  |  |  |  |  |
| Set as Default:                                                                                                    |  |  |  |  |  |  |  |

Next, I get dropped in to the e-Waste reporting system Welcome page.

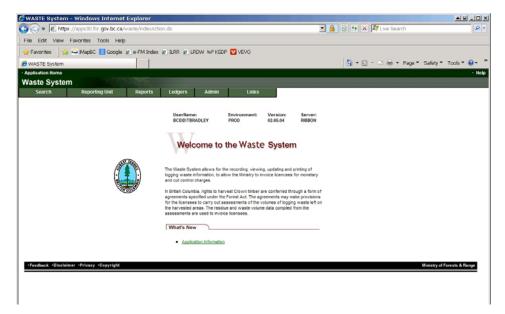

So now what? Well, there are a flock of things you can do and multiple ways to do them, but lets keep it simple.

Click on Reporting Unit in the top of screen menu bar. Then Create/Search Reporting Units.

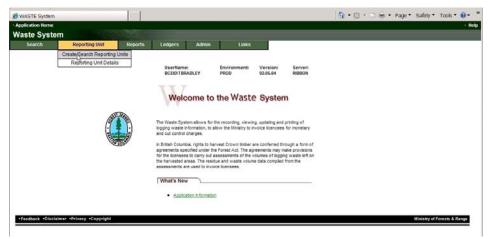

Unsurprisingly, a rather standard e-FM search form comes up. Note the title: Waste 501: Reporting Units. All the screens in e-Waste are numbered. If you are looking for more help on how/what to do, the on line help is keyed to those screen numbers.

The form knows who I am - I just told the system a minute ago and it remembers - and as this is a Woodlot and Woodlots generally only have one reporting unit, I just click Search.

| Application Home Vaste Systel | m                       |         |              |         |             |             |                       |
|-------------------------------|-------------------------|---------|--------------|---------|-------------|-------------|-----------------------|
| Search                        | Reporting Unit          | Reports | Ledgers      | Admin   | Links       |             |                       |
| WASTE501 - Rep                | orting Units            |         |              |         |             |             |                       |
| Forest District:              |                         | •       | Licensee:    | WI      | ILCRW       |             |                       |
| Sampling Option:              |                         |         | WASTE Block  | Status: |             | •           |                       |
|                               |                         |         | Search Cle   | ar      |             |             |                       |
|                               |                         |         |              |         | 0 ro        | ws returned |                       |
|                               |                         |         |              | Propos  | ed CV (%)   |             |                       |
| Reporting Unit ID             | Forest District         | Sam     | pling Option |         | Accumulated | Cancel      |                       |
|                               |                         |         |              |         |             | duicor      |                       |
|                               |                         |         |              |         |             |             |                       |
|                               | mer •Privacy •Copyright |         |              |         |             |             | Ministry of Forests & |

It finds what looks like a reporting unit for my Woodlot. Click on Details.

| <ul> <li>Application Home</li> </ul> |                                 |               |              |                |                | · Help                      |  |  |  |  |  |
|--------------------------------------|---------------------------------|---------------|--------------|----------------|----------------|-----------------------------|--|--|--|--|--|
| Waste Syster                         | n                               |               |              |                |                |                             |  |  |  |  |  |
| Search                               | Reporting Unit                  | Reports       | Ledgers      | Admin          | Links          |                             |  |  |  |  |  |
| MACTEENA D                           | antia a Marita                  |               |              |                |                |                             |  |  |  |  |  |
| WASTE501 - Rep                       | orting Units                    |               |              |                |                |                             |  |  |  |  |  |
| Forest District:                     |                                 | •             | Licensee:    | WIN            | LCRW           |                             |  |  |  |  |  |
| Sampling Option:                     | <b>•</b>                        |               | WASTE Block  | Status:        |                | •                           |  |  |  |  |  |
|                                      | Search Clear                    |               |              |                |                |                             |  |  |  |  |  |
|                                      |                                 |               |              |                |                |                             |  |  |  |  |  |
|                                      |                                 |               |              |                | 1 го           | ws returned                 |  |  |  |  |  |
|                                      |                                 |               | Pi           | roposed CV (%) |                |                             |  |  |  |  |  |
| Reporting Unit<br>ID Fore            | est District                    | Sampling      | Option Dispe | rsed Accumulat | ed             |                             |  |  |  |  |  |
| "                                    |                                 | -             |              | •              | ✓ Save Cancel  |                             |  |  |  |  |  |
| 11045 DAB                            | - Arrow Boundary Forest Distric | t OCU - Ocula | ar           |                | Update Details | Delete                      |  |  |  |  |  |
|                                      |                                 |               |              |                | ~              |                             |  |  |  |  |  |
|                                      |                                 |               |              |                |                |                             |  |  |  |  |  |
| •Feedback •Disclai                   | mer •Privacy •Copyright         |               |              |                |                | Ministry of Forests & Range |  |  |  |  |  |

Well! Reporting Unit 11045 contains past e-Waste reports for my woodlot. This is surely where I want to be. I click the Details option, and a new screen called Waste 101 opens up.

| Search      | 1         | Reporting      | Unit     | Reports   | Ledgers        | Adn     | nin Links                                  |           |         |        |            |        |        |                |  |
|-------------|-----------|----------------|----------|-----------|----------------|---------|--------------------------------------------|-----------|---------|--------|------------|--------|--------|----------------|--|
| WASTEIO     | 1 - Repor | ting Unit Deta | ails     |           |                |         |                                            |           |         |        |            |        |        |                |  |
| Back        |           |                |          |           |                |         |                                            |           |         |        |            |        |        |                |  |
| Reporting U | nit ID:   |                | 11045 Go | Delete RU | Forest Distric | :       | DAB - Arrow<br>Boundary Forest<br>District |           |         |        |            |        |        |                |  |
| Licensee:   |           | WINLCRW        |          |           | Option:        |         | Ocular                                     |           |         |        |            |        |        |                |  |
| Dispersed   | CV (%):   |                |          |           | Accumulated    | CV (%): |                                            |           |         |        |            |        |        |                |  |
|             |           |                |          |           |                |         |                                            |           |         |        |            |        |        |                |  |
| Di di       |           |                |          |           |                |         |                                            |           |         |        |            |        |        |                |  |
| Blocks      |           |                |          |           |                |         | 8 rows returned                            |           |         |        |            |        |        |                |  |
|             | Cuttin    |                | Timber   |           | Net Area       |         |                                            | 303       |         |        |            |        |        |                |  |
| Licence No. |           | t Block        | Mark     | Exempted  | (ha)           | SDN     | Block Status                               | Comments  |         |        |            |        |        |                |  |
| I           | *         |                |          | * N 💌     | *              |         | Different sound                            |           | Save    | Cancel |            |        |        |                |  |
| W1832       |           |                | WBJCR1   | N         | .10 6          |         | Billing Issued<br>(2011-12-08 12:13:42 PM) | <u>YM</u> | Details | Update | Deactivate | Delete | Rebill | Review Billing |  |
| R14271      |           |                | R14271   | Ν         | .23 6          |         | Billing Issued<br>(2010-02-02 03:03:25 PM) | <u>YM</u> | Details | Update | Deactivate | Delete | Rebill | Review Billing |  |
| W1832       | с         | 3              | W1832C   | N         | .01 6          |         | Billing Issued<br>(2009-10-29 03:46:27 PM) | Y         | Details | Update | Deactivate | Delete | Rebill | Review Billing |  |
| W1832       | С         | 1              | W1832C   | Ν         | .01 6          | 7551724 | Billing Issued<br>(2009-10-29 03:46:26 PM) | Y         | Details | Update | Deactivate | Delete | Rebill | Review Billing |  |
| W1832       | С         | 3              | W1832C   | N         |                | /551566 | Billing Issued<br>(2009-10-29 03:43:57 PM) | Y         | Details | Update | Deactivate | Delete | Rebill | Review Billing |  |
| W1832       | С         | 2              | W1832C   | Ν         | 2.70 6         | 7551587 | Billing Issued<br>(2009-10-29 03:43:56 PM) | Y         | Details | Update | Deactivate | Delete | Rebill | Review Billing |  |
| W1832       | с         | 1              | W1832C   | N         |                | /551586 | Billing Issued<br>(2009-10-29 03:43:55 PM) | Y         | Details | Update | Deactivate | Delete | Rebill | Review Billing |  |
| W1832       | в         | 1              | W1832B   | Ν         | 45.35 6        | 7551585 | Billing Issued<br>(2009-10-29 03:43:54 PM) | Y         | Details | Update | Deactivate | Delete | Rebill | Review Billing |  |
| Back        |           |                |          | Total:    | 73.20          |         |                                            |           |         |        |            |        |        |                |  |
| DOCK        |           |                |          |           |                |         |                                            |           |         |        |            |        |        |                |  |

Now, the alternative: You search, nothing comes up and System says No records found. Means no reporting unit defined for your WL yet.

| Waste Syste                         | m               |         |              |           |             |             |
|-------------------------------------|-----------------|---------|--------------|-----------|-------------|-------------|
| Search                              | Reporting Unit  | Reports | Ledgers      | Admin     | Links       |             |
|                                     |                 |         |              |           |             |             |
|                                     |                 |         |              |           |             |             |
| <ul> <li>No records foun</li> </ul> |                 |         |              |           |             |             |
| WASTE501 - Rep                      | orting Units    |         |              |           |             |             |
|                                     | stang state     |         |              |           |             |             |
| Forest District:                    |                 | •       | Licensee:    | 001       | 09036       |             |
| Sampling Option:                    |                 |         | WASTE Block  | Status:   |             | -           |
|                                     |                 |         |              |           |             | _           |
|                                     |                 |         | Search Cle   | ar        | $\searrow$  |             |
|                                     |                 |         |              |           |             |             |
|                                     |                 |         |              |           |             |             |
|                                     |                 |         |              |           | -           | rows return |
|                                     |                 |         |              | Proposi   | ed CV (%)   |             |
| Reporting Unit ID                   | Forest District | Sam     | pling Option | Dispersed | Accumulated |             |
|                                     |                 | -       |              |           | ▼ Save      | Cancel      |
|                                     |                 |         |              |           |             |             |

No Problems. Define one.

Tell it your District and Survey method (ocular most likely - you are a woodlot - see Section 2.1 if in doubt.):

| Page | 23 |
|------|----|
|------|----|

| ste Systen<br>Search | Reporting Unit          | Reports    | Ledgers          | Admin     | Links       |                          |
|----------------------|-------------------------|------------|------------------|-----------|-------------|--------------------------|
|                      |                         |            |                  |           |             |                          |
|                      |                         |            |                  |           |             |                          |
| lo records found     |                         |            |                  |           |             |                          |
| STE501 - Repo        | rting Units             |            |                  |           |             |                          |
|                      |                         |            |                  | _         |             |                          |
| est District:        |                         | •          | Licensee:        | 001       | 09036       |                          |
| pling Option:        | •                       |            | WASTE Block S    | tatus:    |             | <b>•</b>                 |
|                      |                         |            | Search Clea      | r         |             |                          |
|                      |                         |            | Joaron           |           |             |                          |
|                      |                         |            |                  |           |             |                          |
|                      |                         |            |                  |           |             | ) rows returned          |
|                      |                         |            |                  | Propos    | ed CV (%)   |                          |
| porting Unit ID F    | prest District          | San        | npling Option    | Dispersed | Accumulated |                          |
|                      | DOS - Okanagan Shuswap  | Forest 🔻 🔿 | OCU - Ocular 🛛 🔻 | <b>_</b>  | ▼ Say       | /e Cancel                |
|                      |                         |            |                  |           | м           | 2                        |
|                      |                         |            |                  |           |             |                          |
|                      | ner •Privacy •Copyright |            |                  |           |             | Ministry of Forests & Ra |

## And Save . A reporting unit!

| <ul> <li>Application Home</li> </ul> |                                      |               |              |                |                | · Hel       |  |  |  |  |  |
|--------------------------------------|--------------------------------------|---------------|--------------|----------------|----------------|-------------|--|--|--|--|--|
| Waste Syste                          | Waste System                         |               |              |                |                |             |  |  |  |  |  |
| Search                               | Reporting Unit                       | Reports       | Ledgers      | Admin          | Links          |             |  |  |  |  |  |
|                                      |                                      |               |              |                |                |             |  |  |  |  |  |
| Save successf                        | ul.                                  |               |              |                |                |             |  |  |  |  |  |
| WASTE501 - Re                        | porting Units                        |               |              |                |                |             |  |  |  |  |  |
| Forest District:                     | DOS - Okanagan Shuswap               | Forest 💌      | Licensee:    | 001            | 09036          |             |  |  |  |  |  |
| Sampling Option:                     | OCU - Ocular 💌                       |               | WASTE Block  | Status:        |                | •           |  |  |  |  |  |
|                                      |                                      |               | Search Cle   | ar             |                |             |  |  |  |  |  |
|                                      |                                      |               |              |                |                |             |  |  |  |  |  |
|                                      |                                      |               |              |                | 1 го           | ws returned |  |  |  |  |  |
|                                      |                                      |               | P            | roposed CV (%) | 110            |             |  |  |  |  |  |
| Reporting<br>Unit ID                 | rest District                        | Sampling (    | Option Dispe | rsed Accumula  | ted            |             |  |  |  |  |  |
|                                      | )OS - Okanagan Shuswap Fores         | t 💌 OCU - Ocu | lar 🔻        | <b>-</b>       | Save Cancel    |             |  |  |  |  |  |
| 18331 DO<br>Dis                      | S - Okanagan Shuswap Forest<br>trict | OCU - Ocula   | ar           |                | Update Details | Delete      |  |  |  |  |  |
|                                      |                                      |               |              |                | · ·            |             |  |  |  |  |  |

Again, click the new Details option, and a new screen called Waste 101 opens up.

#### 7.5 <u>Create a New ''Block''</u>

Taking your cues from the existing data, tell it abut the harvesting activity that you wish to report Waste for. In my case, I am reporting roadside piles and a landing pile along a (relatively) recently constructed road build under my Road Permit. The waste info I plan on reporting is shown on that FS 702 form a few pages back.

So I put some info in the blank data entry line at the top of the stack, as shown below:

| WASTE101 - Reporting Unit Detail | S               |                     |                                            |           |                  |
|----------------------------------|-----------------|---------------------|--------------------------------------------|-----------|------------------|
| Back                             |                 |                     |                                            |           |                  |
| Reporting Unit ID: 110           | 45 Go Delete RU | Forest District:    | DAB - Arrow<br>Boundary Forest<br>District |           |                  |
| Licensee: WINLCRW                |                 | Option:             | Ocular                                     |           |                  |
| Dispersed CV (%):                |                 | Accumulated CV (%): |                                            |           |                  |
| Blocks                           |                 |                     | 8 rows returned                            |           |                  |
| Cutting                          | Timber          | Net Area            |                                            | 303       |                  |
| Licence No. Permit Block         | Mark Exempted   |                     | Block Status                               | Comments  |                  |
| W1832 🛠 📃 🛄                      | WBJCR1 🛠 N 💌    | 1 *                 |                                            |           | Save Cancel      |
| W1832                            | WBJCR1 N        | .10 67725482        | Billing Issued<br>(2011-12-08 12:13:42 PM) | <u>YM</u> | Details Update D |
|                                  |                 |                     | Billing Issued                             |           |                  |

And then click Save .

Obviously, the entry would be somewhat different if I was reporting waste for a CP / Block harvest.

Note: If you are reporting waste in the Interior and have a log deck by the road that will not be shipped or groups of logs left in the block after harvest, please see Section 8. In the Interior, any pile containing 5 or more logs is excluded from the Benchmarks and must be reported as a separate submission with  $0 \text{ m}^3$ /ha benchmark. This does not apply on the Coast, where such accumulations do fall under the benchmarks.

Very gratifyingly, I get a refreshed screen with Save Successful. Progress is being made:

| Searc                  |          |                  | Reporting l | 5/mt           | Reports   | Ledgers                | Au        | nin Links                                  |                 |         |        |            |        |        |                |  |
|------------------------|----------|------------------|-------------|----------------|-----------|------------------------|-----------|--------------------------------------------|-----------------|---------|--------|------------|--------|--------|----------------|--|
| Save su                | ccessfu  | ıl.              |             |                |           |                        |           |                                            |                 |         |        |            |        |        |                |  |
| ASTE10                 | 1 - Rej  | oorting          | Unit Deta   | ils            |           |                        |           |                                            |                 |         |        |            |        |        |                |  |
| Back                   |          |                  |             |                |           |                        |           |                                            |                 |         |        |            |        |        |                |  |
|                        | 1.5      |                  |             |                |           |                        |           | DAB - Arrow                                |                 |         |        |            |        |        |                |  |
| Reporting l            | Unit ID: |                  | 1           | 1045 Go        | Delete RU | Forest Distri          | :t:       | Boundary Forest<br>District                |                 |         |        |            |        |        |                |  |
| Licensee:<br>Dispersed | CH IN N  |                  | WINLCRW     |                |           | Option:<br>Accumulated | C11 (81): | Ocular                                     |                 |         |        |            |        |        |                |  |
| Dispersed              | CV (%):  |                  |             |                |           | Accumulated            | CV (%):   |                                            |                 |         |        |            |        |        |                |  |
| Blocks                 |          |                  |             |                |           |                        |           |                                            |                 |         |        |            |        |        |                |  |
| DIOCKS                 |          |                  |             |                |           |                        |           | 9 rows returned                            |                 |         |        |            |        |        |                |  |
| Licence No             |          | tting<br>mit Blo | ck          | Timber<br>Mark | Exempted  | Net Area<br>(ha)       | SDN       | Block Status                               | 303<br>Comments |         |        |            |        |        |                |  |
|                        | *        |                  |             |                | * 🔽       | *                      |           |                                            |                 | Save    | Cancel |            |        |        |                |  |
| W1832                  |          |                  |             | WBJCR1         | N         | 1.00                   |           | Draft<br>(2013-11-27 02:16:06 PM)          | N               | Details | Update | Deactivate | Delete | Submit |                |  |
| W1832                  |          |                  |             | WBJCR1         | N         | .10                    |           | Billing Issued<br>(2011-12-08 12:13:42 PM) | <u>YM</u>       | Details | Update | Deactivate | Delete | Rebill | Review Billing |  |
| R14271                 |          |                  |             | R14271         | N         | .23                    | 67571721  | Billing Issued<br>(2010-02-02 03:03:25 PM) | <u>YM</u>       | Details | Update | Deactivate | Delete | Rebill | Review Billing |  |
| W1832                  | С        | 3                |             | W1832C         | N         | .01                    | 67551725  | Billing Issued<br>(2009-10-29 03:46:27 PM) | Y               | Details | Update | Deactivate | Delete | Rebill | Review Billing |  |
| W1832                  | С        | 1                |             | W1832C         | N         | .01                    | 67551724  | Billing Issued<br>(2009-10-29 03:46:26 PM) | Y               | Details | Update | Deactivate | Delete | Rebill | Review Billing |  |
| W1832                  | с        | 3                |             | W1832C         | N         | .50                    | 67551588  | Billing Issued<br>(2009-10-29 03:43:57 PM) | Y               | Details | Update | Deactivate | Delete | Rebill | Review Billing |  |
| W1832                  | С        | 2                |             | W1832C         | N         | 2.70                   | 67551587  | Billing Issued<br>(2009-10-29 03:43:56 PM) | Y               | Details | Update | Deactivate | Delete | Rebill | Review Billing |  |
| W1832                  | с        | 1                |             | W1832C         | N         | 24.30                  |           | Billing Issued<br>(2009-10-29 03:43:55 PM) | Y               | Details | Update | Deactivate | Delete | Rebill | Review Billing |  |
| W1832                  | в        | 1                |             | W1832B         | N         | 45.35                  |           | Billing Issued<br>(2009-10-29 03:43:54 PM) | Y               | Details | Update | Deactivate | Delete | Rebill | Review Billing |  |
|                        |          |                  |             |                | Total:    | 74.20                  |           | (2000-10-20-00.40.04 Fm)                   |                 |         |        |            |        |        |                |  |
| Back                   |          |                  |             |                |           |                        |           |                                            |                 |         |        |            |        |        |                |  |

There is a new "block" with Draft status, 1 ha big, linked to my road permit timber mark.

Next? Well we have a choice of:

- Details e-Waste code for "more info and/or entry blanks hidden here"
- Update Re-opens the "block" input screen you just used so you can edit timber mark, area, etc if you realize you made a mistake.
- Deactivate Don't know what this does.
- Delete Not helpful, unless you suddenly realize you have no waste to enter.
- Submit A bit premature! Need to enter data before submitting.

Unsurprisingly, I choose Details . A new screen! Waste 102 - Block Details. (Note: This is the Interior screen. Coast screen slightly different.)

| particular line  Setor Di  Setor Di  Reporting Unit  Report Di  Reporting Unit  Report Di  Report Di  Report                                                                                                    |
|----------------------------------------------------------------------------------------------------|
| Beach Reporting Unit Report Ledgers Admin Links                                                                                                    |
| Name 102 - Block Details         Big<br>Importing Livit (D: 104                                                                                                    |
|                                                                                                    |
|                                                                                                    |
| Wind Chine 10 Sing on the Channel State Sing on the Channel Sing on the Channel Sing on the Sing on the Channel Sing on the Sing on the Sing on th                                                                                                    |
| Wind Chine 10 Singer Proved. Distance:   Market CV (N): Cutting Premi:   Market DV (N): Cutting Premi:   Market DV (N): The Market DV (N):   Market DV (N): The Market DV (N):   Market DV (N): <t< td=""></t<>                                                                                                    |
| proving unitable in the construction of the construction of the c                                                                                                    |
| bisesses: WNLCRW 00 Option: Courts   Assessment Market Assessment   bisesses: W132 Cutting Pennti:   Timer Market Timer Market   WATE Goods Status: DT - Drat   Wate Status:   DT - Drat Exempted Totic:   Wate Status: DT - Drat   Wate Status:   DT - Drat Exempted Totic:   Wate Status: DT - Drat   Bisesses:   Wate Status: DT - Drat   Bisesses:   Wate Status: DT - Drat   Contract Status:   Distantance Status: Distantance Status:   Distantance Status: Distantance Status:   Distantance Status: Distantance Status:   Distantance Status: Distantance Status:   Distantance Status: Course (minu):   Distantance Status: Course (minu):   Distantance Status: Post Status:   Distantance Status: Normal   Distantance Status: Normal   Distantance Status: Normal   Distantance Status: Normal   Distantance Status: Normal   Distantance Status: Normal   Distantance Status: Normal   Distantance Status: Normal   Distantance Status: Normal   Distantance Status: Normal   Distantance Status: Normal   Distantance Status: Normal   Distantance Status: Normal   Distantance Status: Normal  <                                                                                                    |
| Insert No::::::::::::::::::::::::::::::::::::                                                                                                    |
| Index:                                                                                                    |
| Index:                                                                                                    |
| VATE Book Status:<br>PATE Dook Status:<br>Person Star Cales<br>Ministrations Star Cales<br>Ministrations<br>Ministrations<br>Ministrations<br>Ministrati                                                                                                    |
| anvet Statu:<br>West Lagged From:<br>*** Surged From:<br>*** * *** * *** * *** * *** * *** * *** *                                                                                                    |
| <pre>tmmu coging Competition Date:<br/>With Transe Stat Date<br/>Disturbance End Date<br/>Disturbance End Date<br/>Disturbance End Date<br/>Disturbance Ares (Ins)<br/>Disturbance Ares (Ins)<br/>Disturbance Ares (Ins)<br/>Tableck Status:<br/>Rodds (NiNNF):<br/>dates tophic (Transton Zone C Wet Bet<br/>Condition:</pre>                                                                                                    |
| <pre>tmmu coging Competition Date:<br/>With Transe Stat Date<br/>Disturbance End Date<br/>Disturbance End Date<br/>Disturbance End Date<br/>Disturbance Ares (Ins)<br/>Disturbance Ares (Ins)<br/>Disturbance Ares (Ins)<br/>Tableck Status:<br/>Rodds (NiNNF):<br/>dates tophic (Transton Zone C Wet Bet<br/>Condition:</pre>                                                                                                    |
| Naturbance fund Table<br>Tom FTA; Lea (ha):<br>Lea Ana (ha):<br>Lea Ana                                                                                                    |
| Naturbance fund Table<br>Tom FTA; Lea (ha):<br>Lea Ana (ha):<br>Lea Ana                                                                                                    |
| Inter Trai: Inter Trai:   Inter Area (ha): T & Biock Status:   T & Biock Status: Roads (NPNF):   T & Biock Status: Roads (NPNF):   T & Biock Status: Roads (NPNF):   T & Biock Status: Roads (NPNF):   T & Biock Status: Roads (NPNF):   T & Biock Status: Roads (NPNF):   T & Biock Status: Roads (NPNF):   T & Biock Status: Roads (NPNF):   T & Biock Status: Roads (NPNF):   T & Biock Status: Roads (NPNF):   T & Biock Status: Roads (NPNF):   * Wates Surveyor Licence:   * *   Wates (mining: *   Wates (mining: *   Wates (mining: *   Wates (mining: *   Wates Type Harvest Method   Wates Type Assessment Method   Wates Type Method   Wates Type Method   Wates (mining: *   Wates Type Method   Wates Type Method   Wates Type Method   Wates Type Method   Wates Type Method   Wates Type Method   Wates Type Method   Wates Type Method   Wates Type Method   Wates Type Method                                                                                                    |
| Harvest Marken (ma):<br>Harvest Marken (ma):<br>Harvest Marken (ma):<br>Harvest Marken (ma):<br>Harvest Marken (ma):<br>Cruise (marka):<br>Cruise (marka):                                                                                                    |
| tenaling Harvet Area (ha):<br>Harvet Status:<br>Roes (HNNF):<br>istatuto (Irom FTA):<br>N Cruse (Irimina):<br>*<br>Zone:<br>Condition:<br>* United for many of the status:<br>*<br>Zone:<br>*<br>Dry Bet © Transition Zone © Wet Bet<br>Condition:<br>* Normal © NABE Control © Fire Kill<br>Water Status (Intrina):<br>Multi-Marn:<br>Normal © NABE Control © Fire Kill<br>Water Status (Intrina):<br>Multi-Marn:<br>Normal © NABE Control © Fire Kill<br>Water Status (Intrina):<br>Multi-Marn:<br>Normal © NABE Control © Fire Kill<br>Water Status (Intrina):<br>Multi-Marn:<br>Normal © NABE Control © Fire Kill<br>Multi-Marn:<br>Normal © NABE Control © Fire Kill<br>Multi-Marn:<br>Normal © NABE Control © Fire Kill                                                                                                    |
| TA Block Status:  Reads (MPMF):  Attatiophic (from FTA):  N Coulie (mRMs):  Attatiophic (from FTA):  N Coulie (mRMs):  Attation:  Coundition:  Coundition: Coundition:  Coundition: Coundition: Counditi                                                                                                    |
| atastrophic (from FTA): N Cruise (m*/ha):<br>Istern Number: X Waste Surveyor Licence: X<br>Zone: Dry Bet © Transition Zone © Wet Bet<br>Condition: Normal © MPB Control © Fire Kill<br>WASTE Benchmark (m*/ha):<br>Multi-Mara: No<br>Primary Mark Area (ha): X Monary © MPB Control © Fire Kill<br>Same<br>Nagersed<br>Yaste Type Harvest Method Assessment Method Piot Size (m?) Waste Level Area (ha)<br>waste Type Harvest Method Assessment Method Piot Size (m?) Waste Level Area (ha)<br>Waste Type Harvest Method Assessment Method Piot Size (m?) Waste Level Area (ha)<br>Waste Type Harvest Method Assessment Method Piot Size (m?) Waste Level Area (ha)<br>Waste Type Harvest Method Assessment Method Piot Size (m?) Waste Level Area (ha)<br>Waste Type Harvest Method Assessment Method Piot Size (m?) Waste Level Area (ha)<br>Waste Type Harvest Method Assessment Method Piot Size (m?) Waste Level Area (ha)<br>Waste Type Harvest Method Assessment Method Piot Size (m?) Waste Level Area (ha)<br>Waste Type Harvest Method Assessment Method Piot Size (m?) Waste Level Area (ha)<br>Waste Type Harvest Method Assessment Method Piot Size (m?) Waste Level Area (ha)<br>Waste Type Harvest Method Assessment Method Piot Size (m?) Waste Level Area (ha)<br>Waste Type Harvest Method Assessment Method Piot Size (m?) Waste Level Area (ha)<br>Method Method Assessment Method Piot Size (m?) Waste Area (ha)<br>Method Method Assessment Method Piot Size (m?) Waste Area (ha)<br>Method Method Assessment Method Piot Size (m?) Waste Area (ha)<br>Method Method Method Assessment Method Piot Size (m?) Waste Area (ha)<br>Method Method Method Method Piot Piot Piot Piot Piot Piot Piot Piot                                                                                                    |
| Isturn Number: * V/aste survejor Licence: * Zone:                                                                                                    |
| Zone:                                                                                                    |
| Condition: * Normal © MPB Control © Fire Kill WXASTE Benchmark (m <sup>3</sup> /ma):<br>Multi-Maria:<br>Primary Mark Area (ha):<br>* Multi-Maria:<br>Same<br>Nagerrand<br>Varia Type<br>Harvest Method<br>Assessment Method<br>Varia Type<br>Harvest Method<br>Mathod<br>Mathod<br>Method<br>Meth                                                                                                    |
| Condition: * Normal © MPB Control © Fire Kill WXASTE Benchmark (m <sup>3</sup> /ma):<br>Multi-Maria:<br>Primary Mark Area (ha):<br>* Multi-Maria:<br>Same<br>Nagerrand<br>Varia Type<br>Harvest Method<br>Assessment Method<br>Varia Type<br>Harvest Method<br>Mathod<br>Mathod<br>Method<br>Meth                                                                                                    |
| WASTE Benchmark (m*ha):<br>Muit-Mark:<br>Muit-Mark:<br>Muit-                                                                                                    |
| Multi-Man:<br>Primary Mark Area (ha):                                                                                                    |
| Primary Mark Area (ha):<br>Same<br>Same |
| Primary Mark Area (ha):<br>Same<br>Same         |
| Issue<br>Issue<br>Vasto Type Harvest Method Assessment Method Piot Bize (m <sup>2</sup> ) Waste Level Area (ha)<br>** * * * * * * * * * * * * * * * * * *                                                                                                     |
| Assessment Method Assessment Method Piot Size (m²) Waste Level Area (ha)                                                                                                    |
| Assessment Method Assessment Method Piot Size (m²) V/aste Level Area (ha)<br>Area (ha)<br>Ar                                                                                                    |
| Vasta Type Harvest Method Assessment Method Piot Size (m?) V/aste Level Area (ha)<br>w * w * w * w * w * w * saw Cancel<br>Cumulation<br>Vasta Harvest Assessment Piot V/aste Area<br>Method Method Size (m?) Level (ha)<br>w * w * * * saw Cancel<br>Level (ha)<br>* * w * * * saw Cancel                                                                                                    |
| Vasta Type Harvest Method Assessment Method Piot Size (m?) V/aste Level Area (ha)<br>w * w * w * w * w * w * saw Cancel<br>Cumulation<br>Vasta Harvest Assessment Piot V/aste Area<br>Method Method Size (m?) Level (ha)<br>w * w * * * saw Cancel<br>Level (ha)<br>* * w * * * saw Cancel                                                                                                    |
| Vasta Type Harvest Method Assessment Method Piot Size (m?) V/aste Level Area (ha)<br>w * w * w * w * w * w * saw Cancel<br>Cumulation<br>Vasta Harvest Assessment Piot V/aste Area<br>Method Method Size (m?) Level (ha)<br>w * w * * * saw Cancel<br>Level (ha)<br>* * w * * * saw Cancel                                                                                                    |
| <ul> <li></li></ul>                                                                                                    |
| coumulation     Vaste     Assessment     Piot     Waste     Area       ype     Method     Size (m²)     Level     (ha)       v +     v +     v +     v +     x       tanding Trees     sessment Method     Net Area                                                                                                    |
| Vasta Harvest Assessment Plot Visita Area<br>per Method Method Size (m <sup>2</sup> ) Visita (ha)<br>V * V * V * V * Sale Cancel<br>tanding Trees<br>sessment Method Net Area                                                                                                    |
| Vasta Harvest Assessment Plot Visita Area<br>per Method Method Size (m <sup>2</sup> ) Visita (ha)<br>V * V * V * V * Sale Cancel<br>tanding Trees<br>sessment Method Net Area                                                                                                    |
| Vasta Harvest Assessment Plot Visita Area<br>per Method Method Size (m <sup>2</sup> ) Usafa (ha)<br>V * V * V * X * Save Cancel<br>tanding Trees<br>sessment Method Net Area                                                                                                    |
| jpe Method Method Stee (m <sup>2</sup> ) Level (ha)<br>v v v v v v v v v v s Saak Cancel<br>tanding Trees<br>seesement Method Net Area                                                                                                    |
| tanding Trees<br>seasement Method Net Area                                                                                                    |
| ssessment Method Net Area                                                                                                    |
| ssessment Method Net Area                                                                                                    |
| ssessment Method Net Area                                                                                                    |
|                                                                                                    |
| ▼ ★ Save Cancel                                                                                                    |
|                                                                                                    |
| 55x                                                                                                    |
|                                                                                                    |
|                                                                                                    |
|                                                                                                    |

And a classic e-FM trap. That is actually 2 screens. (See image below.) You fill in the stuff above the red line shown below and save it with the Save in mid screen, then move on to the stuff below the red line. If you miss that mid-screen save, you loose some work.

| Vaste System                                                                                                    |                                                                                                    |                  |                                    |               |                |                 |     |              |               |        |  |
|----------------------------------------------------------------------------------------------------|----------------------------------------------------------------------------------------------------|------------------|------------------------------------|---------------|----------------|-----------------|-----|--------------|---------------|--------|--|
| Search                                                                                                    | Reporting Unit                                                                                                    | Reports          | Ledgers                            | Admin         | Li             | nks             |     |              |               |        |  |
| Waste102 - Block Deta                                                                                                    | ils                                                                                                    |                  |                                    |               |                |                 |     |              |               |        |  |
|                                                                                                    |                                                                                                    |                  |                                    |               |                |                 |     |              |               |        |  |
| Back                                                                                                    |                                                                                                    |                  |                                    |               |                |                 |     |              |               |        |  |
| Reporting Unit ID:                                                                                                    | 11045                                                                                                    |                  | est District. Di                   | strict        | oundary Forest |                 |     |              |               |        |  |
| Licensee:<br>Dispersed CV (%):                                                                                                    | WINLCRW 00                                                                                                    |                  | tion: Oc<br>umulated CV (%):       | cular         |                |                 |     |              |               |        |  |
|                                                                                                    |                                                                                                    | -                |                                    |               |                | _               |     |              |               |        |  |
| Licence No:<br>Block:                                                                                                    | W1832                                                                                                    |                  | tting Permit:<br>(ber Mark: W8     | BJCR1         |                |                 |     |              |               |        |  |
| VVASTE Block Status:                                                                                                    | DFT - Draft                                                                                                    | Exe              | mpted Block: N                     |               |                |                 |     |              |               |        |  |
| Harvest Status:                                                                                                    |                                                                                                    |                  |                                    |               |                |                 |     |              |               |        |  |
| Years Logged From:                                                                                                    | rt -                                                                                                    | ł                | Years Logged To:                   |               | *              |                 |     |              |               |        |  |
| Primary Logging Completic                                                                                                    | on Date:                                                                                                    | * 🖾              | Survey Date:                       |               |                | *               |     |              |               |        |  |
| Disturbance Start Date<br>(from FTA):                                                                                                    |                                                                                                    |                  | Disturbance End Dat<br>(from FTA): | te            |                |                 |     |              |               |        |  |
| Net Area (ha):                                                                                                    | 1                                                                                                    | *                | Gross Disturbance A<br>(from FTA): | rea (ha)      |                |                 |     |              |               |        |  |
| Remaining Harvest Area (h                                                                                                    | a):                                                                                                    |                  | Harvest Status:                    |               | Complete       | incomplete (    | N/A |              |               |        |  |
| FTA Block Status:                                                                                                    |                                                                                                    |                  | Roads (NP/NF):                     |               |                |                 |     |              |               |        |  |
| Catastrophic (from FTA):                                                                                                    | N                                                                                                    |                  | Cruise (m³/ha):                    |               |                |                 |     |              |               |        |  |
| Return Number:                                                                                                    | 3                                                                                                    | ł                | Waste Surveyor Lice                | nce:          | *              |                 |     |              |               |        |  |
| Zone:                                                                                                    |                                                                                                    |                  | n Zone O Wet Belt                  |               |                |                 |     |              |               |        |  |
| Condition:<br>VVASTE Benchmark (m <sup>3</sup> /h<br>Multi-Mark:                                                                                                    | Norm                                                                                                    | Belt C Transitio |                                    | Mutti         | HMark          |                 |     |              |               |        |  |
| Condition:<br>VVA\$TE Benchmark (m <sup>3</sup> /h                                                                                                    | Norn<br>a):                                                                                                    | nal C MPB Cor    | troi C Fire Kili                   |               | H-3/Jank       |                 |     | ]            |               |        |  |
| Condition:<br>VVASTE Benchmark (m <sup>3</sup> /h:<br>Multi-Mark:                                                                                                    | Norn<br>a):                                                                                                    | nal C MPB Cor    | troi C Fire Kili                   | Multi<br>Save | -Mark          |                 |     |              |               |        |  |
| Condition:<br>VVASTE Benchmark (m <sup>3</sup> /h:<br>Muiti-Mark:<br>Primary Mark Area (ha):                                                                                                    | Norn<br>a):                                                                                                    | nal C MPB Cor    | troi C Fire Kili                   |               | I-Mark         |                 |     | ]            |               |        |  |
| Condition:<br>VVASTE Benchmark (m <sup>3</sup> /h)<br>Muiti-Mark:<br>Primary Mark Area (ha):<br>Dispersed                                                                                         | Norn<br>a):                                                                                                    | nal C MPB Cor    | troi C Fire Kili                   | Save          | Plot šize (m²) | VVaste Level    |     | Area (ha)    |               |        |  |
| Condition:<br>VVASTE Benchmark (m <sup>3</sup> /h)<br>Muiti-Mark:<br>Primary Mark Area (ha):<br>Dispersed                                                                                         | a):                                                                                                    | nal C MPB Cor    | troi C Fire Kill                   | Save          |                | VVaste Level    | *   | Area (ha)    | * Save        | Cancel |  |
| Condition:<br>VVASTE Benchmark (m <sup>3</sup> /h)<br>Muiti-Mark:<br>Primary Mark Area (ha):<br>Dispersed<br>VVaste Type                                                                          | a):                                                                                                    | MPB Con          | troi C Fire Kill                   | Save          | Plot Size (m²) | VVaste Level    | ×*  | Area (ha)    | * <u>Save</u> | Cancel |  |
| Condition:<br>VVASTE Benchmark (m <sup>3</sup> /h)<br>Muiti-Mark:<br>Primary Mark Area (ha):<br>Dispersed<br>VVaste Type                                                                          | a):<br>No 💌<br>Harvest Method                                                                                                    | MPB Con          | troi C Fire Kill                   | Save          | Piot šize (m²) |                 | ×*  |              | * <u>Save</u> | Cancel |  |
| Condition:<br>VVASTE Benchmark (m <sup>3</sup> /h)<br>Muiti-Mark:<br>Primary Mark Area (ha):<br>Dispersed<br>vVaste Type<br>Accumulation<br>vVaste                                                | a):                                                                                                    | MPB Con          | troi C Fire Kill                   | save          | Plot Size (m²) | V//aste Level   | *   | Area (ha)    | * <u>Saue</u> | Cancel |  |
| Condition:<br>VVASTE Benchmark (m <sup>3</sup> /h)<br>Mutti-Mark:<br>Primary Mark Area (ha):<br>Dispersed<br>VVaste Type<br>Accumulation<br>Waste<br>Type                                         | * Norn a): No No No No No No No No No No No No No                                                                                                    | MPB Con          | Assessment Method                  | save          | Piot šize (m²) | VVaste<br>Level | • * | Area<br>(ha) |               | Cancel |  |
| Condition:<br>VVASTE Benchmark (m <sup>3</sup> /h)<br>Mutti-Mark:<br>Primary Mark Area (ha):<br>Dispersed<br>VVaste Type<br>Accumulation<br>Waste<br>Type                                         | a):<br>Norr<br>Norr<br>Norr<br>Harvest Method<br>}★<br>Harvest<br>Method                                                                                                    | *                | Assessment Method                  | save)         | Piot Size (m²) | VVaste<br>Level |     | Area<br>(ha) |               |        |  |
| Condition:<br>VVASTE Benchmark (m <sup>3</sup> /h)<br>Muiti-Mark:<br>Primary Mark Area (ha):<br>Dispersed<br>VVaste Type<br>Accumulation<br>VVaste<br>Type<br>Standing Trees                      | a):<br>Norm<br>Norm | *                | Assessment Method                  | save)         | Piot Size (m²) | VVaste<br>Level |     | Area<br>(ha) |               |        |  |
| Condition:<br>VVASTE Benchmark (m <sup>3</sup> /h)<br>Muiti-Mark:<br>Primary Mark Area (ha):<br>Dispersed<br>VVaste Type<br>Accumulation<br>VVaste<br>Type<br>Standing Trees<br>Assessment Method | a):<br>Norm<br>Norm | * *              | Assessment Method                  | save)         | Piot Size (m²) | VVaste<br>Level |     | Area<br>(ha) |               |        |  |
| Condition:<br>VVASTE Benchmark (m <sup>3</sup> /h)<br>Muiti-Mark:<br>Primary Mark Area (ha):<br>Dispersed<br>VVaste Type<br>Accumulation<br>VVaste<br>Type<br>Standing Trees                      | a):<br>Norm<br>Norm | *                | Assessment Method                  | save)         | Piot Size (m²) | VVaste<br>Level |     | Area<br>(ha) |               |        |  |

## 7.6 Block Details

So, lets examine how to do the stuff above the red line - Block Details . . (Note: This is the Interior screen. Coast screen does not have Zone and Condition, it has Maturity..)

| Application Home                       |                |                   |                              |                           |                 | •               |
|----------------------------------------|----------------|-------------------|------------------------------|---------------------------|-----------------|-----------------|
| Vaste System                           |                |                   |                              |                           |                 |                 |
| Search                                 | Reporting Unit | Reports           | Ledgers                      | Admir                     | n Link          | s               |
| Waste102 - Block Deta                  | ails           |                   |                              |                           |                 |                 |
| Biook Boa                              |                |                   |                              |                           |                 |                 |
| Back                                   |                |                   |                              |                           |                 |                 |
| Reporting Unit ID:                     | 11045          | Fore              | st District:                 | DAB - Arrow I<br>District | Boundary Forest |                 |
| _icensee:                              | WINLCRW 00     | Optio             | on:                          | Ocular                    |                 |                 |
| )ispersed CV (%):                      |                | Accu              | mulated CV (%                | ):                        |                 |                 |
| icence No:                             | W1832          |                   | ng Permit:                   |                           |                 |                 |
| Block:                                 |                |                   | er Mark:                     | WBJCR1                    |                 |                 |
| WASTE Block Status:<br>Harvest Status: | DFT - Draft    | Exen              | npted Block:                 | Ν                         |                 |                 |
| 'ears Logged From:                     |                | <b>*1</b> г       | ears Logged To               | o:                        | * 2             |                 |
| Primary Logging Complet                | ion Date:      | 🔁 * s             | urvey Date:                  |                           |                 | *               |
| Disturbance Start Date<br>from FTA):   |                |                   | isturbance End<br>rom FTA):  | Date                      | 4               | 1               |
| Net Area (ha):                         |                |                   | ross Disturband<br>rom FTA): | ce Area (ha)              |                 |                 |
| Remaining Harvest Area (I              | ha):           | 6 н               | arvest Status:               | 7                         | Complete C      | ncomplete C N/A |
| FTA Block Status:                      |                | R                 | oads (NP/NF):                |                           | 8               |                 |
| Catastrophic (from FTA):               | Ν              | С                 | ruise (m <sup>3</sup> /ha):  |                           | 9               |                 |
| Return Number:                         | 6              | * <b>10</b> v     | Vaste Surveyor               | Licence:                  | *11             |                 |
| Zone:                                  | C Dry E        | Belt C Transition | Zone 🖲 Wet E                 | Belt <b>12</b>            |                 |                 |
| Condition:                             | Norm           | al C MPB Conti    | rol O Fire Kill              | 13                        |                 |                 |
| WASTE Benchmark (m <sup>3</sup> /h     | na):           |                   |                              |                           |                 |                 |
| Multi-Mark:                            | No             | 14                |                              |                           |                 |                 |
|                                        |                |                   |                              |                           |                 |                 |

- 1. Years Logged From. Harvest started in calendar year \_\_\_\_\_.
- 2. Years Logged To. Harvest ended in calendar year \_\_\_\_\_.
- 3. Primary Logging Completion Date. A date, obviously.

The Waste Manual states:

Primary Logging means the cutting of timber and the yarding of that timber to a central landing, roadside or drop area in a logging operation.

The relevance is that you are to have completed your waste survey within 60 days of the completion of primary logging, or as soon as the area is sufficiently snow free if snow occurs before that 60 days is up.

If you should be doing a plot survey, the logging completion date is used by the Ministry to set the Starting Point Interval Factor (a randomization factor) which you have to use in locating your plot sample grid.

4. **Survey Date**. Self explanatory. And yes, if your survey date is 1 year after your Primary Logging Completion date, you have just notified govt of non-compliance. You cannot fix your past mistakes, but going forward, get that survey done on time.

- 5. Net Area. The e-Waste system help defines this as "Net Area for the block must be equal to the net area for the stratums (dispersed, accumulation and Standing Trees)". See Section 7.2 for a discussion re: determining area.
- 6. **Remaining Harvest Area**. If you are reporting waste on a not completed harvest area, there would logically be a remaining harvest area. Reporting on a not completed harvest unit is outside the scope of this manual.
- 7. **Harvest Status**. The default is Complete. Reporting on a not completed harvest unit is outside the scope of this manual and my understanding. No idea what N/A does or when it applies.
- 8. **Roads (NP/NF)**. Not used in Interior can leave blank. Total area of road surface in block is entered on Coast.
- 9. **Cruise** (m<sup>3</sup>/ha). Identified in one on-line help file as a "Display Only" value. No other definition or information provided. WL on tab rates do not cruise. Submissions with no entry blank in this field process with no errors and receive approval.
- 10. **Return Number**. The instructions for this entry are not crystal clear. The on-line instructions link the Return Number to e-Submission Activity:

Enter return number starting from 001 and increment by one each time you file a waste return submission.

However, the Waste Manual asserts that return number is linked to survey activity:

Identifies the return number of the waste surveyor responsible for the establishment of the plot. Return numbers will increment by one for each new block sampled in a given year.

It is the responsibility of each certified waste surveyor to keep track of his/her own return number. These numbers automatically revert to "001" on January 1st of each year.

I think that the Waste Manual has a clearer idea of what it wants, and it *is* the Waste Manual. So I go with it. Provide the Return Number of the surveyor, not the e-Submissions person. But what if you are not a certified waste surveyor? I figure a WL licencee authorised to survey their waste would just ignore that clause, and manage his or her return numbers per the rest of the instructions.

11. Waste Surveyor Licence. The on-line instructions say:

Enter your waste surveyor licence number or scaling licence number. If you are neither, then enter WACO for RCO, WASI for RSI, and WANI for RNI as licence number and provide the name and registration number of a sponsoring RFP or RFT in the comment screen when submitting the block.

This matches well with the Waste Manual instructions.

So if the survey was completed by a Licenced Waste Surveyor or Scaler, enter their licence number.

If the survey was completed by other than a Licenced Waste Surveyor or Scaler, enter WACO, WASI or WANI.

If your surveyor relies on RPF or RFT sponsorship to certify their work, you will need to provide that sponsorship info later in the submission.

If the survey was performed by a Woodlot Licencee who has been authorized by the District Manager under Section 3.3(4) to perform Waste Surveys on their woodlot, they would be a WACO, WASI or WANI and would provide the information about Section 3.3(4) later in the submission.

12. **Zone**. (Interior Only) The Zone entry (Dry, Transition, Wet) determines the benchmark - how much waste you can have per ha before incurring a billing. You choose your zone based on Biogeoclimatic (BEC) zone, per the table below. You click/activate the appropriate button on the screen. When you Save the display changes and it tells you the applicable benchmark number.

| AVOIDABLE WASTE<br>BENCHMARK | BIOGEOCLIMATIC ZONE                     | BIOGEOCLIMATIC SUBZONE                  |
|------------------------------|-----------------------------------------|-----------------------------------------|
|                              |                                         |                                         |
| DRY BELT<br>BENCHMARK        | IDF (Interior Douglas Fir)              | un-, dk, dm, mw, ww, xh, xm, xw         |
| 4 m3 / hectare               | PP (Ponderosa Pine)                     | dh, xh                                  |
| NDT4                         | BG (Bunchgrass)                         | xh, xw                                  |
|                              |                                         |                                         |
| TRANSITION                   | ESSF (Englemann Spruce -                | dc, dcw, dk, dkw, dm, dmw, dv, dww, xc, |
| BENCHMARK                    | Subalpine Fir)                          | xcw, xv, xvw                            |
|                              | ICH (Interior Cedar Hemlock)            | dk, dm, dw, mk, xw                      |
| 10 m3 / hectare              | MS (Montane Spruce)                     | dc, dk, dm, mw, xk, xv                  |
|                              | CWH (Coastal Western Hemlock)           | xm                                      |
| NDT3                         | BWBS (Boreal White and Black<br>Spruce) | dk, mw, vk, wk                          |
|                              | SBS (Sub-Boreal Spruce)                 | dh, dk, dw, mc, mh, mk, mm, mw          |
|                              | SBPS (Sub-Boreal Pine - Spruce)         | dc, dw, mc, mk, xc                      |
|                              |                                         |                                         |
| WET BELT                     | ICH (Interior Cedar Hemlock)            | mc, mm, mw, vc, vk, wk                  |
| BENCHMARK                    | MH (Mountain Hemlock)                   | mm, wh                                  |
|                              | CWH (Coastal Western Hemlock)           | vh, vm wm ws                            |
| 20 m3 / hectare              | SWB (Spruce Willow Birch)               | dk, mk, vk                              |
|                              | SBS (Sub-Boreal Spruce)                 | vk, wk                                  |
|                              | ESSF (Englemann Spruce -                | mc, mcw, mk, mkw, mm, mmw, mv, mw,      |
|                              | Subalpine Fir)                          | mww, vc, vcw, wvw, wc, wcw, wk, wkw,    |
|                              |                                         | wm, wmw, wv, wvw                        |

| Interior Forest Resid | ue and Waste |
|-----------------------|--------------|
| Benchmarks and BE     | C Zones 2006 |

The table is from 2006, so changes may occur, but as of this date, it is still in effect.

The table has footnotes which contain some relevant information:

The benchmarks are administered on an individual cut block basis, regardless of whether the cutblock is in the Cutblock, the Aggregate or the Ocular Reporting Unit. Therefore, each cut block must be individually assessed to determine whether the avoidable waste within the cutblock is above or below the benchmark.

No waste benchmarks will be applied to log decks that in the determination of a forest officer are subject to scaling at a scale site or being field scaled. Such log

decks must be clearly marked by the licensee and not to be included in the waste assessment.

Waste benchmarks do not apply to the unharvested cutblocks.

No waste benchmark will be applied to an area of a cutblock where the wasted timber volume compromised the site-specific forest management objective(s). The area must be delineated, waste assessed and billed separately from the remaining area of the cutblock.

OK, each block individually, benchmarks do not cover log decks in Interior, no benchmark impact on take or pay, and no benchmark if the waste compromised management objectives.

Log decks are discussed in Section 8. .

The final clause - no benchmark if the waste compromised management objectives - creates a need to attach an attestation to the survey summary that the Waste levels in the surveyed area did or did not compromise site specific forest management objectives. That colorful FS 702 a few pages back has such an attestation 8 lines up from the bottom. Your waste survey summary should have one as well.

**Maturity** (Coast Only) For Coastal submissions, the input screen will ask you to choose between Mature and Immature. The only definition of Mature and Immature in the Waste Manual is in the Merchantability Specifications and says:

The selection of Mature or Immature is based on the determination of maturity in a timber cruise of the cutblock. Once a cutblock is determined to be "mature" in a cruise compilation (based on 50 + % of coniferous timber having an average age of 121 years or older and deciduous timber having an average age of 41 years or older), the Mature Timber Merchantable Specifications shall be used for waste measurement of all coniferous and deciduous timber left within the cutblock. Conversely where a cutblock belongs to immature in a cruise, the Immature Timber Merchantable Specifications shall be used for waste measurement of all coniferous and deciduous timber left within the cutblock.

You click/activate the correct button on the screen, when you Save the display changes and it tells you the benchmark number

- 13. Condition. Can find no definitions of choices, but seems straightforward.
- 14. Multi-Mark. Multi-Mark returns are beyond the scope of this manual.

Multi-mark situations can occur when a single reporting unit has a footprint on two tenures, such as the Schedule A and Schedule B land in a woodlot, or when the waste the assessment area includes a road permit road tenure area within a cut block.

And then you click the mid-screen save to save your work.

| Application Home                      |                     |                  |                                      |             |                       |              |
|---------------------------------------|---------------------|------------------|--------------------------------------|-------------|-----------------------|--------------|
| Vaste System                          |                     |                  |                                      |             |                       |              |
| Search                                | Reporting Unit      | Reports          | Ledgers                              | Admir       | n Links               |              |
| Waste102 - Block Detai                | ils                 |                  |                                      |             |                       |              |
|                                       |                     |                  |                                      |             |                       |              |
| Back                                  |                     |                  |                                      |             |                       |              |
| Reporting Unit ID:                    | 11045               |                  | Forest District: DAB - A<br>District |             | Boundary Forest       |              |
| Licensee:                             | WINLCRW 00          | Optio            | on:                                  | Ocular      |                       |              |
| Dispersed CV (%):                     |                     | Accu             | mulated CV (%)                       | :           |                       |              |
| Licence No:                           | W1832               | Cutti            | ng Permit:                           |             |                       |              |
| Block:                                |                     | Timb             | oer Mark:                            | WBJCR1      |                       |              |
| WASTE Block Status:                   | DFT - Draft         | Exer             | npted Block:                         | N           |                       |              |
| Harvest Status:                       |                     |                  |                                      |             |                       |              |
| Years Logged From:                    | 2011 🛠              | Y                | ears Logged To                       | :           | 2012 🗙                |              |
| Primary Logging Completio             | on Date: 2012-10-01 | 🔤 \star S        | urvey Date:                          |             | 2013-08-13 🔯 💡        | •            |
| Disturbance Start Date<br>(from FTA): |                     |                  | listurbance End<br>from FTA):        | Date        |                       |              |
| Net Area (ha):                        | 1                   | G                | Fross Disturband<br>From FTA):       | e Area (ha) |                       |              |
| Remaining Harvest Area (ha            | a):                 | н                | arvest Status:                       |             | Complete      C Incor | nplete C N/A |
| FTA Block Status:                     |                     | R                | loads (NP/NF):                       |             |                       |              |
| Catastrophic (from FTA):              | N                   | C                | ruise (m <sup>3</sup> /ha):          |             |                       |              |
| Return Number:                        | 432 *               | v                | Vaste Surveyor                       | Licence:    | 964D 🛠                |              |
| Zone:                                 | O Drv Be            | elt O Transition | Zone 🖲 Wet E                         | Belt        |                       |              |
| Condition:                            |                     | I O MPB Cont     |                                      |             |                       |              |
| WASTE Benchmark (m <sup>3</sup> /ha   | a):                 |                  |                                      |             |                       |              |
| Multi-Mark:                           | No 🔻                |                  |                                      |             |                       |              |
|                                       |                     | *                |                                      | 5.6.1       | ti-Mark               |              |
| Primary Mark Area (ha):               | I                   | ×                |                                      |             | U-IVIAIK              |              |
|                                       |                     |                  |                                      | Sare        |                       |              |
|                                       |                     |                  |                                      | <del></del> |                       |              |

Assuming all is correct and your Internet connection did not choose this moment to get wimpy, you now see:

| Application Home                                                                      |                         |                   |                                                                  |                         |                             |                | · H   |
|---------------------------------------------------------------------------------------|-------------------------|-------------------|------------------------------------------------------------------|-------------------------|-----------------------------|----------------|-------|
| Naste System                                                                          |                         |                   |                                                                  |                         |                             |                |       |
| Search                                                                                | Reporting Unit          | Reports           | Ledgers                                                          | Admi                    | n                           | Links          |       |
| Save successful.                                                                      |                         |                   |                                                                  |                         |                             |                |       |
| Waste102 - Block Deta                                                                 | ails                    |                   |                                                                  |                         |                             |                |       |
| Back                                                                                  |                         |                   |                                                                  |                         |                             |                |       |
| Reporting Unit ID:                                                                    | 11045                   | Fore              | est District:                                                    | DAB - Arrow<br>District | Boundary Fore               | st             |       |
| _icensee:                                                                             | WINLCRW 00              | Opti              | on:                                                              | Ocular                  |                             |                |       |
| )ispersed CV (%):                                                                     |                         | Accu              | umulated CV (%)                                                  | ):                      |                             |                |       |
| icence No:                                                                            | W1832                   | Cutt              | ing Permit:                                                      |                         |                             |                |       |
| llock:                                                                                |                         | Tim               | ber Mark:                                                        | WBJCR1                  |                             |                |       |
| VASTE Block Status:<br>Iarvest Status:                                                | DFT - Draft<br>Complete | Exe               | mpted Block:                                                     | Ν                       |                             |                |       |
| 'ears Logged From:<br>Primary Logging Complet<br>Disturbance Start Date<br>from FTA): | ion Date: 2012-10-01    |                   | ′ears Logged To<br>Survey Date:<br>)isturbance End<br>from FTA): |                         | 2012 <b>*</b><br>2013-08-13 | ₽ *            |       |
| Vet Area (ha):                                                                        | 1                       | - 0               | Gross Disturband<br>from FTA):                                   | ce Area (ha)            |                             |                |       |
| Remaining Harvest Area (                                                              | ha):                    | ŀ                 | larvest Status:                                                  |                         | Complete                    | e C Incomplete | O N/A |
| TA Block Status:                                                                      |                         | F                 | Roads (NP/NF):                                                   |                         |                             |                |       |
| Catastrophic (from FTA):                                                              | Ν                       | C                 | Cruise (m <sup>3</sup> /ha):                                     |                         |                             |                |       |
| Return Number:                                                                        | 432                     | * V               | Vaste Surveyor                                                   | Licence:                | 964D 🛠                      |                |       |
| Zone:                                                                                 | C Dry I                 | Belt C Transition | I Zone 🖲 Wet E                                                   | Belt                    |                             |                |       |
| Condition:                                                                            | Norm                    | nal C MPB Cont    | rol O Fire Kill                                                  |                         |                             |                |       |
| WASTE Benchmark (m <sup>3</sup> /ł                                                    | na): 20                 | *                 |                                                                  |                         |                             |                |       |
| Multi-Mark:                                                                           | No                      | ]                 |                                                                  |                         |                             |                |       |
| Primary Mark Area (ha):                                                               |                         | *                 |                                                                  | Mi                      | ılti-Mark                   |                |       |
|                                                                                       |                         |                   |                                                                  | Save                    |                             |                |       |
|                                                                                       |                         |                   |                                                                  |                         |                             |                |       |
|                                                                                       |                         |                   |                                                                  |                         |                             |                |       |

Red highlighting is mine. Save successful and a benchmark box appeared and is filled with a number, based on the Zone/Condition or Maturity you told it.

#### 7.7 <u>Create A Dispersed Stratum</u>

On to the lower part of the same screen, fill in information on Dispersed to create a reporting stratum. Note that Dispersed is not a Stratum, we create a Stratum within Dispersed.

All of the entries except Area have drop down lists, so we will mostly choose from the drop-down options presented.

What we are doing here is building a Waste Reporting Stratum and Stratum Label, which combines the letter codes for Waste Type, Harvest Method, Assessment Method and Waste Level in a 4 letter name. You probably really do not care, goal is to get this done, but there is your trivia for the day.

## First Waste Type:

| Dispersed<br>Waste Type                                                                                              | Harvest Method     | Assessment Method         | Plot Size (m <sup>2</sup> ) Waste Level    | Area (ha)    | * Save Cancel               |
|----------------------------------------------------------------------------------------------------|--------------------|---------------------------|--------------------------------------------|--------------|-----------------------------|
| D - Dispersed Retention<br>F - Felled and Bucked<br>G - Group Retention<br>S - Clearcut<br>T - Standing Stem<br>Type | Harvest<br>Method  | Assessment<br>Method<br>* | Plot Waste<br>Size (m <sup>2</sup> ) Level | Area<br>(ha) | * Save Cancel               |
| Standing Trees<br>Assessment Method                                                                                  | Net Area<br>* Save | Cancel                    |                                            |              |                             |
| •Feedback •Disclaimer •Priva                                                                                         | ncy •Copyright     |                           |                                            |              | Ministry of Forests & Range |

This is a road RoW. RoW is not listed, but I will choose clearcut from the list because it certainly is. I am not aware of any more expansive definitions of the choices than the titles shown above.

#### Harvest Method:

| Dispersed<br>Waste Type<br>S - Clearcut | Harvest Method                                                                                                    | Assessment Method    | Plot Size (m <sup>2</sup> ) Waste Level    | • * | Area (ha)    | Save 0 | Cancel |
|-----------------------------------------|----------------------------------------------------------------------------------------------------|----------------------|--------------------------------------------|-----|--------------|--------|--------|
| Accumulation<br>Waste<br>Type           | C - Any Combination<br>G - Grapple Yarder ★S<br>H - Helicopter<br>M - Hand Logging<br>O - Other<br>P - Horse Logging<br>R - Rubber-tired Skidder<br>S - Spar (high lead)<br>T - Tractor | Assessment<br>Method | Plot Waste<br>Size (m <sup>2</sup> ) Level | × * | Area<br>(ha) | K Save | Cancel |

If it was a cable show with a live skyline, what do you choose? Dumb it down to high lead? Does tractor mean cat? I do not know. Again, no definitions provided.

My partner Bernie always has a cat and a skidder on site, so I go with C - any combination.

#### **Assessment Method**:

| Vaste Type   |            | Harvest Method      |            | Assessment Method     | Plot Size (m <sup>2</sup> ) | Waste Level | Area (ha) |   |             |
|--------------|------------|---------------------|------------|-----------------------|-----------------------------|-------------|-----------|---|-------------|
| S - Clearcut | • *        | C - Any Combination | <b>•</b> * | <b>·</b> *            | •                           | <b>•</b> *  |           | * | Save Cancel |
|              |            |                     |            | E - Percent Estimate  |                             |             |           |   |             |
| 1.4          |            |                     |            | O - Ocular Estimate   |                             |             |           |   |             |
| ccumulation  |            |                     |            | S - 100 Percent Scale |                             |             |           |   |             |
| aste         |            | Harvest             |            | Assessment            | Plot                        | Waste       | Area      |   |             |
| ype          |            | Method              |            | Method                | Size (m <sup>2</sup> )      | Level       | (ha)      |   |             |
|              | <b>•</b> * |                     | <b>•</b> * | • *                   | • *                         | :           | *         | * | Save Cancel |

This is a Woodlot. We can and do use ocular assessment. Ocular requires one to do plots, but you call it Ocular, not Plot. See Section 2.1 for discussion of requirements to use Ocular method.

Key thing: **Do not choose P- plot if you did an ocular assessment with plots**. Ocular plots are non standard plots and will cause undesirable complications within the Waste system if you call the Assessment Method Plot. Call an Ocular estimate supported by plots O - Ocular Estimate.

### Waste Level:

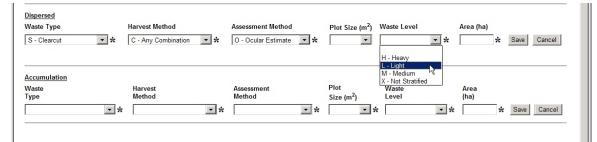

Rather counterintuitive entry. Purpose is to facilitate the stratification of a harvest unit into areas with different waste situations and often different amounts of waste (waste levels). If you choose to subdivide a block into more than one Dispersed reporting unit, this is your tool to do it.

Frequently, you will choose not to stratify, and will select X - Not Stratified.

But you could have a stratum of Clearcut / Any Combination / Ocular Estimate / Light (SCOL) and one of Clearcut / Hoechuck / Ocular Estimate / Medium (SHOM). Or you can use number codes 1 to 9 to label stratums. (SCO1 and SCO2)

Talked to a licencee recently who noted that he had a lot of high stumps in one part of a block where the buncher operator had just put in new teeth and was feeling a bit shy of the rocks. That identifiable area could have been typed out as a stratum, if they chose.

Note: If you make a stratum, you <u>have</u> to map it and show it on your Waste Survey Map. Mapping methods are not specified.

I was feeling that my waste levels were pretty darn Light, so I chose light, which is technically not the correct course of action. Should have been X - Not Stratified . My return was accepted anyway.

### Area

| Iaste Type<br>5 - Clearcut              | Harvest Method C - Any Combination | Assessment Method    | Plot Size (m <sup>2</sup> ) Waste Leve     | ×   | Area (ha)           | ave Cancel |
|-----------------------------------------|------------------------------------|----------------------|--------------------------------------------|-----|---------------------|------------|
| ccumulation<br>/aste<br>ype<br><b>v</b> | Harvest<br>Method                  | Assessment<br>Method | Plot Waste<br>Size (m <sup>2</sup> ) Level | • * | Area<br>(ha)<br>S S | ave Cancel |

Area of the stratum. In the example screen above, I put in 1 hectare, which is completely wrong. That is my Net Area. The entry here is supposed to be Dispersed stratum area, or Net Area - Landing Pile Area, or 0.99 ha. Like all mistakes, it made sense at the time. See Section 9.1 for "How to Fix".

## Click on Save. Things change:

| Waste Type                          | Harvest Method      | A<br>• * • | ssessment Method     | PI | ot Size (m <sup>2</sup> )    | Waste L        | .evel          | Area (ha) | * 5          | Save    | Cancel | 1      |
|-------------------------------------|---------------------|------------|----------------------|----|------------------------------|----------------|----------------|-----------|--------------|---------|--------|--------|
| S - Clearcut                        | C - Any Combination |            | ) - Ocular Estimate  |    |                              | ,<br>L - Light |                |           | 1 [          | Details | Update | Delete |
| Accumulation                        |                     |            |                      |    |                              |                |                |           |              |         |        |        |
| Waste<br>Type                       | Harvest<br>Method   |            | Assessment<br>Method |    | Plot<br>Size (m <sup>2</sup> | 2,             | Waste<br>Level |           | Area<br>(ha) |         |        |        |
| Type :                              |                     | • *        |                      | •  |                              | ,<br>• *       |                | • *       | (na)         | *       | Save   | Cancel |
|                                     |                     |            |                      |    |                              |                |                |           |              |         |        |        |
| Standing Trees<br>Assessment Method | Net Area            | Save       | Cancel               |    |                              |                |                |           |              |         |        |        |
| Assessment Method                   |                     | Save       | Cancel               |    |                              |                |                |           |              |         |        |        |

I now have an empty Dispersed stratum called SCOL to populate with waste volume details.

If I wanted to create another entry line under Dispersed for another stratum within this Dispersed area (e.g. the SCOL and SHOM strata mentioned above), I would just repeat the process and Save again. Note that in such a case:

Net Area = SCOL Stratum Area + SHOM Stratum Area + Landing Pile Area

## 7.8 Create Another Stratum for Landing Piles

Waste in landing slash piles is reported under Accumulation, not Dispersed. So almost all harvest operations require an Accumulation stratum too.

Use the drop down lists in Accumulation to fill in the boxes:

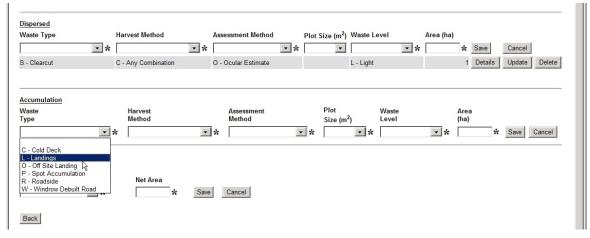

and then Save to create a stratum under Accumulation, pretty much the same process as for Dispersed.

Note that a log deck - any accumulation of 5 or more logs mechanically placed together - must be reported as a separate "block" with a 0 benchmark in the Interior. See Section 8...

| spersed<br>aste Type | Harvest Method      | Assessment Me        | thod       | Plot Size (m <sup>2</sup> ) V  | Vaste Level         | Area (ha)    | Save Cancel    |        |
|----------------------|---------------------|----------------------|------------|--------------------------------|---------------------|--------------|----------------|--------|
| - Clearcut           | C - Any Combination | O - Ocular Estim     | ate        | L                              | - Light             | .99          | Details Update | Delete |
| ccumulation          |                     |                      |            |                                |                     |              |                |        |
| aste<br>/pe          | Harvest<br>Method   | Assessment<br>Method |            | Plot<br>Size (m <sup>2</sup> ) | Waste<br>Level      | Area<br>(ha) |                |        |
| - Landings           | C - Any Combination | • * O - Ocular Estin | <b>•</b> * | • *                            | لا 💌 🖈<br>L - Light | • ×          |                | Delete |
| Landings             | o - Any combination | o ocular Estin       | late       |                                | L - Light           | .01          |                |        |
| anding Trees         |                     |                      |            |                                |                     |              |                |        |
| ssessment Method     | Net Area            | Save Cancel          |            |                                |                     |              |                |        |

You will note that the Dispersed SCOL stratum area above has been changed to 0.99 ha. I caught my earlier mistake when I went to enter the Accumulation LCOL stratum area, and fixed it, as explained in Section 9.1.

## 7.9 Standing Trees

There is also a Standing Trees blank at bottom of form

Standing trees on Woodlots in CPs with stumpage set by Tabular Rates no longer count as Waste.

If the stumpage rate in the harvest area you are surveying was set by MPS appraisal, and the area or part of the area contains standing trees in excess of any retained tree volumes identified under the appraisal, those trees are likely standing waste.

I do not know how to fill in the standing trees section at this time, so you will have to study the manual or seek advice elsewhere.

## 7.10 Enter Waste Species / Type / Volume Data

You click the Details button beside Dispersed or Accumulation (as shown just above) and a new entry form - Waste 205 - opens up. Here we finally get to enter the waste Species / Type / Volume information.

| Search                | Reporting Unit                                | Reports Leo           | lgers Admin                     | Links       |  |
|-----------------------|-----------------------------------------------|-----------------------|---------------------------------|-------------|--|
| Waste205 - Ocular Est | imate                                         |                       |                                 |             |  |
| Back                  |                                               |                       |                                 |             |  |
| Reporting Unit ID:    | 11045                                         | Forest Distric        | t: DAB - Arrow Boun<br>District | dary Forest |  |
| Licensee:             | WINLCRW 00                                    | Option:               | Ocular                          |             |  |
| Dispersed CV (%):     |                                               | Accumulated           | CV (%):                         |             |  |
| Licence No:           | W1832                                         | Cutting Perm          | it:                             |             |  |
| Block:                |                                               | Timber Mark           |                                 |             |  |
| WASTE Block Status:   | DFT - Draft                                   | Exempted BI           | ock: N                          |             |  |
| Harvest Status:       | Complete                                      |                       |                                 |             |  |
| Stratum:              | SCOL                                          |                       |                                 |             |  |
|                       |                                               |                       |                                 |             |  |
| # Sp. Kind            | Waste Estim<br>Class Grade (m <sup>3</sup> /l | ha) (m <sup>3</sup> ) | ancel                           |             |  |

The business part of the form is the set of entry blanks near the bottom of the form, labeled Piece (for some reason).

Start with Sp. which is Species:

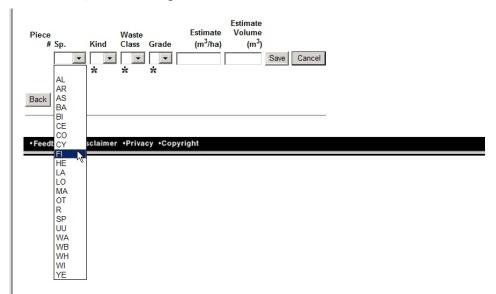

Lots of choices - and they use Scaling species codes, which are not the same as the codes many of us non-scalers use for species. Definitions:

| AL | Alder   | CY | Cypress | R  | Not Used    |
|----|---------|----|---------|----|-------------|
| AR | Arbutus | FI | D-Fir   | SP | Spruce      |
| AS | Aspen   | HE | Hemlock | UU | Pacific Yew |

| BA | Balsam     | LA | Larch             | WA | Not Used          |
|----|------------|----|-------------------|----|-------------------|
| BI | Birch      | LO | Lodgepole<br>Pine | WB | Whitebark<br>Pine |
| CE | Cedar      | MA | Maple             | WH | White Pine        |
| CO | Cottonwood | ОТ | Other             | WI | Willow            |
|    |            |    |                   | YE | Yellow Pine       |

Next, Kind of waste.

- B Breakage, less than 3m, and broken at one or both ends;
- D Downed trees exceeding the timber merchantability specifications;
- L Logs or slabs at lease 3m in length;
- S Stumps;
- T Standing trees exceeding the timber merchantability specifications;
- W Bucking waste, logs less than 3m cut at both ends or at the large end;
- X Special forest products.

Next, Waste Class - A for Avoidable, U for Unavoidable

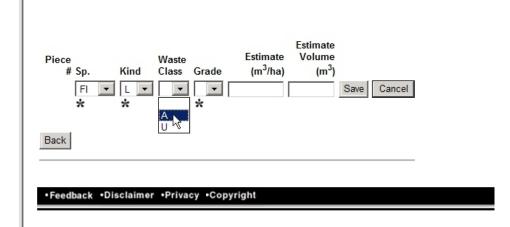

Next, Grade of waste wood. The screen capture below shows Interior grades. If you are submitting in a Coast district, you will see Coast grades.

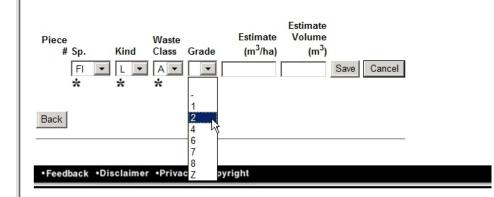

And finally, Estimate ( $m^3/ha$ ) **OR** Estimate Volume ( $m^3$ ). Fill in one or the other. The System will use your entry and the stratum area you provided back on Waste 102 to calculate the other entry when you Save. I tend to enter Estimate Volume ( $m^3$ ) and let The System calculate  $m^3/ha$ .

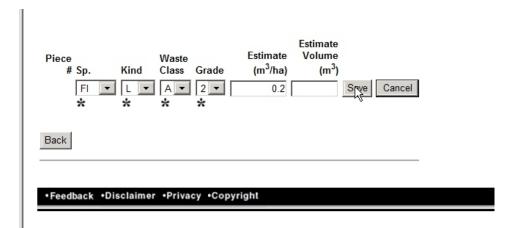

This was a 1 ha stratum, so nothing very exciting happens on Save.

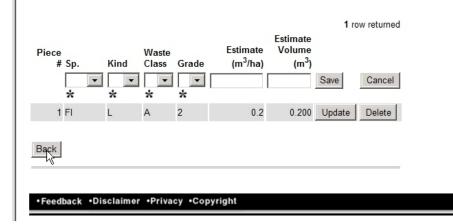

After Save, you have a saved data entry and the Piece line is blank. If you have another Species / Kind / Waste Class / Grade tally in this stratum, and you likely do, enter the specifics in the Piece line. And Save again.

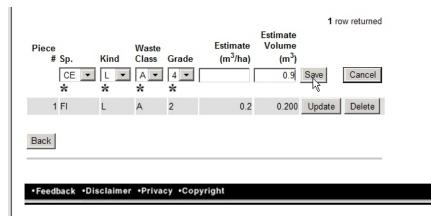

### Which creates:

II.

| Piece | e<br>#Sp.<br>▼ | Kind | Waste<br>Class | Grade | Estimate<br>(m <sup>3</sup> /ha) | Volume<br>(m <sup>3</sup> ) | Save   | Cancel |
|-------|----------------|------|----------------|-------|----------------------------------|-----------------------------|--------|--------|
|       | 1 FI           | L    | A              | 2     | 0.2                              | 0.200                       | Update | Delete |
|       | 2 CE           | L    | A              | 4     | 90.0                             | 0.900                       | Update | Delete |
| Back  |                |      |                |       |                                  |                             |        |        |

You repeat the process until you have entered all the Species / Kind / Waste Class / Grade data for this stratum.

Then you click Back to go back to Waste 102, select the next stratum (if any) and do it again. (Most harvesting waste reports have a Dispersed stratum and an Accumulation stratum.)

## 7.11 Check / Verify Your Entries

You need to check your data entry work before you send it in. One typo could cost you money, or cost everyone money when you get the District staff to reject it so you can re-do.

You can click back and forth through the various entry forms you just visited and verify your keyboarding.

I prefer to use the Ledger report, which creates a summary of your input and a permanent record of what you input. Ledger is accessed from the top menu line on the Waste pages:

| <ul> <li>Application Home</li> </ul> |                |         |                |                                   |         |
|--------------------------------------|----------------|---------|----------------|-----------------------------------|---------|
| Waste Syster                         | n              |         |                |                                   |         |
| Search                               | Reporting Unit | Reports | Ledgers        | Admin                             | Links   |
| Waste205 - Ocula                     | ır Estimate    |         | Ledgers        |                                   |         |
| Reporting Unit ID:                   | 18331          | Fore    | st District:   | DOS - Okanagan<br>Forest District | Shuswap |
| Licensee:                            | 00109036 00    | Opti    | on:            | Ocular                            |         |
| Dispersed CV (%):                    |                | Accu    | umulated CV (9 | 6):                               |         |
|                                      | 101010         |         |                |                                   |         |

You click on Ledgers then you click on Ledgers. It opens a somewhat quirky "define what you want" screen.

| Reporting Unit     | Reports       | Ledgers     | Admin         | Links            |             |             |
|--------------------|---------------|-------------|---------------|------------------|-------------|-------------|
| ger Reports        |               |             |               |                  |             |             |
|                    | • *           |             | $\sim$        |                  |             |             |
|                    |               | ▼ ★ Lice    | ensee:        | 00109036         |             |             |
|                    |               |             |               |                  |             |             |
| Cut Bloc           | k:            |             |               |                  |             |             |
| Timber             |               | Blo         |               |                  |             |             |
| Timber             | Mark:         |             |               |                  |             |             |
|                    | •             | Mat         | urity:        | <b>•</b>         |             |             |
| Date Range:        | to 🚺          | 🖾 Risk      | Rating:       | -                |             |             |
|                    | -             | Harv        | vest Method:  |                  | •           |             |
|                    | •             | Sun         | veyor Number: |                  |             |             |
| DIR - Direct onlin | ne delivery 💌 | Ema         | il Address:   | tomb@netidea.com |             |             |
|                    |               | Submit      |               |                  |             |             |
|                    | Jer Reports   | per Reports | Jer Reports   | Jer Reports      | Jer Reports | Jer Reports |

It knows who you are. However, you still need to tell it what you want and what your Org Unit (aka Forest District) is. For some reason it seems to want to send you an array of reports, we will get that toned down.

So, we want a Summary Ledger report and we need to tell it the right Forest District.

| WASTE402 - Ledger Repor     |                                       |               |                                        |
|-----------------------------|---------------------------------------|---------------|----------------------------------------|
| Report:                     | Summary Ledger 💌 🛠                    |               |                                        |
| Org unit:                   | DOS - Okanagan Shuswap Forest 💌 \star | Licensee:     | 00109036                               |
| Reporting Unit ID:          |                                       |               |                                        |
| Forest File ID:             | Cut Block:                            |               | OREJ - Office Rejected                 |
| Cutting Permit ID:          | Timber Mark:                          | Block Status: | * REJ - Rejected *                     |
|                             |                                       |               | RTB - Ready To Bill<br>SUB - Submitted |
| Site Type:                  |                                       | Maturity:     | •                                      |
| Block Submission Date Range | : to 🖾                                | Risk Rating:  | T                                      |
| Survey Method:              | •                                     | Harvest Metho | od:                                    |
| Survey Checked:             | <b>•</b>                              | Surveyor Num  | ber:                                   |
| Delivery Type:              | DIR - Direct online delivery          | Email Address | tomb@netidea.com                       |
|                             | Submit                                |               |                                        |

Then into the Block Status list. Find Draft, middle of list, and select it.

| WASTE402 - Ledger Re                  | ports                           |        |                 |                                                                                                    |
|---------------------------------------|---------------------------------|--------|-----------------|----------------------------------------------------------------------------------------------------|
| Report:                               | Summary Ledger 💌 🛠              |        |                 |                                                                                                    |
| Org unit:                             | DOS - Okanagan Shuswap Forest 💌 | *      | Licensee:       | 00109036                                                                                                    |
| Reporting Unit ID:                    |                                 |        |                 |                                                                                                    |
| Forest File ID:<br>Cutting Permit ID: | Cut Block:                      |        | Block Status:   | BPR - Billing Processed *<br>COM - Complete *<br>AC - Deactivated (closed)<br>FT - Draft<br>RR - Bill V Error |
| Site Type:                            |                                 |        | Maturity:       |                                                                                                    |
| Block Submission Date Ra              | nge: to                         |        | Risk Rating:    | <b>•</b>                                                                                                    |
| Survey Method:                        | <b>•</b>                        |        | Harvest Method: | •                                                                                                    |
| Survey Checked:                       |                                 |        | Surveyor Numbe  | in:                                                                                                    |
| Delivery Type:                        | DIR - Direct online delivery    |        | Email Address:  | tomb@netidea.com                                                                                              |
|                                       |                                 | Submit | É .             |                                                                                                    |

The multitude of other choices are cleared and Draft is highlighted.

| Report:                               | Summary Ledger 💌 \star          |   |               |                                                                                                    |
|---------------------------------------|---------------------------------|---|---------------|----------------------------------------------------------------------------------------------------|
| Org unit:                             | DOS - Okanagan Shuswap Forest 💌 | * | Licensee:     | 00109036                                                                                                    |
| Reporting Unit ID:                    |                                 |   |               |                                                                                                    |
| Forest File ID:<br>Cutting Permit ID: | Cut Block:                      |   | Block Status: | * BPR - Billing Processed *<br>* COM - Complete *<br>DAC - Deactivated (closed)<br>DFT - Draft<br>ERR - Billing Frror |
| Site Type:                            | •                               |   | Maturity:     | <b>_</b>                                                                                                    |
| Block Submission Date Ra              | nge: to                         | R | Risk Rating:  | T                                                                                                    |
| Survey Method:                        | •                               |   | Harvest Metho | d:                                                                                                    |
| Survey Checked:                       |                                 |   | Surveyor Numl | ber:                                                                                                    |
| Delivery Type:                        | DIR - Direct online delivery    |   | Email Address | : tomb@netidea.com                                                                                                    |

Some notes.

II.

- I select Draft because I want a report on the draft data entry that I just completed before I submit it. (Once I submit, no changes are possible.)
- I follow a 1) enter data, 2) review, 3) submit work flow so this method works for me I only ever have one Draft in the queue at a time. If you have multiple draft submissions waiting to be submitted, this process will produce a Summary report including all of them, which is not useful for checking purposes.
- I tried having 2 drafts in the queue and using the Cut Block: Timber Mark: etc filter function to report on just one of the drafts, but I was not successful.

DR - Direct Online Delivery will be fine - this is a report for one Woodlot unit.

Next, click Submit.

| Report:                               | Summary Ledger 💌 \star          |       |               |                                                                                                    |
|---------------------------------------|---------------------------------|-------|---------------|----------------------------------------------------------------------------------------------------|
| Org unit:                             | DOS - Okanagan Shuswap Forest 💌 | ] * I | icensee:      | 00109036                                                                                                  |
| Reporting Unit ID:                    |                                 |       |               |                                                                                                    |
| Forest File ID:<br>Cutting Permit ID: | Cut Block:                      |       | Block Status: | * BPR - Billing Processed * * COM - Complete * DAC - Deactivated (closed) DFT - Draft ERR - Billing Error |
| Site Type:                            |                                 | ľ     | Maturity:     | <b>_</b>                                                                                                  |
| Block Submission Date Ra              | nge: to                         | - B   | Risk Rating:  | <b>•</b>                                                                                                  |
| Survey Method:                        | •                               | ł     | larvest Metho | d:                                                                                                    |
| Survey Checked:                       |                                 | 5     | Surveyor Numb | per:                                                                                                    |
| Delivery Type:                        | DIR - Direct online delivery    | E     | Email Address | tomb@netidea.com                                                                                          |

The System thinks for a bit, then asks you if you meant it:

| Close Window                                                                                                    |                             |
|----------------------------------------------------------------------------------------------------|-----------------------------|
| When the report is ready, you will have the option to either open the r<br>eport to your file system. The report may take several minutes to ger |                             |
| Are you sure you want to continue?                                                                                                    |                             |
| Ok Cancel                                                                                                    |                             |
| •Feedback •Disclaimer •Privacy •Copyright                                                                                                    | Ministry of Forests & Range |

This is overkill for a Woodlot, but if you had just asked for all Submitted returns for a Major, it could be a bit overwhelming. Click Ok.

More questions: Open or Save?

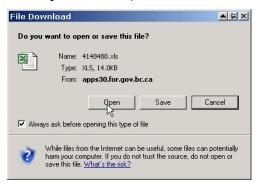

Both work fine. Open gets you your summary in an onscreen Excel spreadsheet. Handy and quick. But, on my system, I am unable to save that onscreen spreadsheet to my hard drive. I want a copy on my hard drive for my records.

So I now choose Save, and put the spreadsheet on my hard drive in the directory the waste data summaries are stored in with a name like CP\_3\_Ledger\_Submission\_Report.xls.

The spreadsheet you get is shown on the next page. The key entries are highlighted by me in this copy. Those numbers should equal the net area and waste volumes you think you are reporting. If they do not, you have an error somewhere to find and fix.

#### WASTE 457 - Summary Ledger Report

| Time:<br>UserID:<br>Env:                         |             |                                | 2013-1:<br>BCEID<br>DBP01 |                        |                   |                    |                          |                           |                                              |                                             |           |                                                    |                                                       |                                    |                                       |                                                      |                                                     |           |
|--------------------------------------------------|-------------|--------------------------------|---------------------------|------------------------|-------------------|--------------------|--------------------------|---------------------------|----------------------------------------------|---------------------------------------------|-----------|----------------------------------------------------|-------------------------------------------------------|------------------------------------|---------------------------------------|------------------------------------------------------|-----------------------------------------------------|-----------|
| Selction C<br>Org Unit:<br>Client:               | Criteria    |                                | DAB - 4<br>001517         | Arrow Boundary F<br>38 | orest District    |                    |                          |                           |                                              |                                             |           |                                                    |                                                       |                                    |                                       |                                                      |                                                     |           |
| Site Type:<br>Maturity:                          |             |                                | All<br>All                |                        |                   |                    |                          |                           |                                              |                                             |           |                                                    |                                                       |                                    |                                       |                                                      |                                                     |           |
| Block Sub<br>Survey Me<br>Harvest M<br>Check Sur | lethod:     | te Range:                      | to<br>All<br>All<br>All   |                        |                   |                    |                          |                           |                                              |                                             |           |                                                    |                                                       |                                    |                                       |                                                      |                                                     |           |
| Block Stat                                       | tus:        |                                | DFT                       |                        |                   |                    |                          |                           |                                              |                                             |           |                                                    |                                                       |                                    |                                       |                                                      |                                                     |           |
| Survey<br>Option                                 | # of Blocks | Number of<br>Blocks<br>Checked | # of Plots<br>Checked     | # Historic<br>Reject   | # Field<br>Reject | # Office<br>Reject | % of Blocks T<br>Checked | otal Net Block<br>Area Ha | Total Avoidable<br>Sawlog Waste<br>Volume m3 | % of Avoidable<br>Sawlog Waste in<br>Disp % | Avoidable | Total Unavoid.<br>Waste All<br>Grades Volume<br>m3 | Total Av. +<br>Unav. Waste<br>All Grades<br>Volume m3 | Avoidable<br>Sawlog Waste<br>m3/Ha | Avoidable<br>Grade Y/4<br>Waste m3/Ha | Total Unavoid.<br>Waste All<br>Grades Waste<br>m3/Ha | Total Av. +<br>Unavoid Waste<br>All Grades<br>m3/Ha | \$ Billed |
| AGR                                              | 0           | 0                              | 0                         | 0                      | 0                 | 0                  | 0.00                     | 0.00                      | 0                                            | 0.00                                        | 0.00      | 0.00                                               | 0.00                                                  | 0.00                               | 0.00                                  | 0.00                                                 | 0.00                                                | 0.00      |
| BLK                                              | 0           | 0                              | 0                         | 0                      | 0                 | 0                  | 0.00                     | 0.00                      | 0                                            | 0.00                                        | 0.00      | 0.00                                               | 0.00                                                  | 0.00                               | 0.00                                  | 0.00                                                 | 0.00                                                | 0.00      |
| ocu                                              | 1           | 0                              | 0                         | 0                      | 0                 | 0                  | 0.00                     | 9.92                      | 17                                           | 29.94                                       | 0.90      | 0.00                                               | 17.60                                                 | 1.68                               | 0.09                                  | 1.77                                                 | 1.77                                                | 0.00      |
|                                                  |             |                                |                           |                        |                   | Tota               | I/Average:               | 9.92                      | 16.70                                        | 29.94                                       | 0.90      | 0.00                                               | 17.60                                                 | 1.68                               | 0.09                                  | 0.00                                                 | 1.77                                                |           |

# 7.12 <u>Submit</u>

Once you are satisfied that you have e-Reported the waste volumes that were measured, you Submit your e-Report.

The Submit process/form was not designed for Woodlot Licencees doing their own surveys and reports under Waste 3.3(4), or for people submitting results for Waste Surveys carried out by other persons. As a result, we bash in our best attempt at describing the situation, and then add Comments to explain.

Back at Waste 101 you have a Submit option after you have filled in data. Click it.

| Application Home                 |                               |              |                      |                        |                                          |                 |                |                    | • Help     |
|----------------------------------|-------------------------------|--------------|----------------------|------------------------|------------------------------------------|-----------------|----------------|--------------------|------------|
| Waste Syste                      | m                             |              |                      |                        |                                          |                 |                |                    |            |
| Search                           | Reporting Unit                | Reports      | Ledgers              | Admin                  | Lin                                      | ks              |                |                    |            |
| WASTE101 - Rep                   | orting Unit Details           |              |                      |                        |                                          | 5               |                |                    |            |
| Back                             |                               |              |                      |                        |                                          |                 |                |                    |            |
| Reporting Unit ID:               | 18331                         | Go Delete RU | Forest District      | : Sh                   | DS - Okanagan<br>nuswap Forest<br>strict |                 |                |                    |            |
| Licensee:                        | 00109036                      |              | Option:              | 0                      | cular                                    |                 |                |                    |            |
| Dispersed CV (%):                |                               |              | Accumulated 0        | CV (%):                |                                          |                 |                |                    |            |
| Blocks<br>Cut<br>Licence No. Pen | ting Timber<br>mit Block Mark | Exempted     | Net Area<br>d (ha) S | 1 n<br>DN Block Status | row returned                             | 303<br>Comments |                |                    |            |
| *                                |                               | * N 🔻        | *                    |                        |                                          |                 | Save Cancel    |                    |            |
| W1619 B                          | 1 W1619E                      | B N          | 73.20                | Draft<br>(2013-12-11   | 02:36:10 PM)                             | N               | Details Update | Deactivate Delete  | Submit     |
| Back                             |                               | Total:       | 73.20                |                        |                                          |                 |                |                    |            |
| •Feedback •Discla                | imer •Privacy •Copyright      |              |                      |                        |                                          |                 |                | Ministry of Forest | ts & Range |

And you get Waste 303 - Submission Agreement. Lots 'o blanks. Well, ticking off the check box beside I hereby Submit this block for approval is a good first step. After that, things get more complex.

|                                              | tem                                                              |                        |                     |                     |                              |                         |
|----------------------------------------------|------------------------------------------------------------------|------------------------|---------------------|---------------------|------------------------------|-------------------------|
| Search                                       | Reporting Unit                                                   | Reports                | Ledgers             | Admin               | Links                        |                         |
| Vacto 202 Cu                                 | bmission Agreement                                               |                        |                     |                     |                              |                         |
| 10316303 - 30                                | billission Agreement                                             |                        |                     |                     |                              |                         |
| Printer Friendly                             | e                                                                |                        |                     |                     |                              |                         |
|                                              |                                                                  |                        |                     |                     |                              |                         |
|                                              | ereby submit this Block for app<br>the data for waste monetary l |                        | r ocular estimate ( | lata being submitte | d, I or on behalf of the lic | ensee, agree to the use |
| 011                                          | ne data for waste monetary i                                     | sining purposes.       |                     |                     |                              |                         |
| Submitted By:                                |                                                                  |                        |                     |                     |                              |                         |
| Name:                                        | Tom Bradley                                                      |                        |                     | _                   |                              |                         |
| Role:                                        |                                                                  | ✓ ★ License            | Number:             |                     |                              |                         |
| Phone:                                       | Licensed Scaler                                                  |                        |                     |                     |                              |                         |
| Fax:                                         | Licensed Surveyor                                                |                        |                     |                     |                              |                         |
| Email Address:                               | Licensed Surveyor and Scal<br>Registered Forest Technolog        | er                     |                     |                     |                              |                         |
|                                              | Registered Professional Fore                                     |                        |                     |                     |                              |                         |
| Check the appro                              | Unlicensed Surveyor                                              |                        |                     |                     |                              |                         |
| l ce                                         | ertify I personally completed th                                 | e work herein.         |                     |                     |                              |                         |
| The The                                      | e work herein is sponsored by                                    | an RPF or RFT as per t | the requirements    | of the Waste Proce  | dures Manual                 |                         |
|                                              |                                                                  |                        | ine requiremente i  |                     |                              |                         |
| Sponsoring RPF                               | /RFT:                                                            |                        |                     |                     |                              |                         |
| Designation:                                 |                                                                  | •                      |                     |                     |                              |                         |
| RPF/RFT Name:                                |                                                                  |                        |                     |                     |                              |                         |
|                                              |                                                                  |                        |                     |                     |                              |                         |
| RPF/RFT #:                                   |                                                                  |                        |                     |                     |                              |                         |
| Phone:                                       |                                                                  |                        |                     |                     |                              |                         |
| Fax:                                         |                                                                  |                        |                     |                     |                              |                         |
| Email Address:                               |                                                                  |                        |                     |                     |                              |                         |
| Lindii Address.                              |                                                                  |                        |                     |                     |                              |                         |
|                                              |                                                                  |                        |                     |                     |                              |                         |
| Survey Map:                                  |                                                                  | Browse                 |                     |                     |                              |                         |
|                                              |                                                                  |                        |                     |                     |                              |                         |
| lotation:                                    |                                                                  |                        |                     |                     |                              |                         |
|                                              |                                                                  |                        |                     |                     |                              |                         |
|                                              | nents:                                                           |                        |                     |                     |                              |                         |
| Additional Comr                              |                                                                  |                        |                     | <b></b>             | 1                            |                         |
| Additional Comr                              |                                                                  |                        |                     |                     |                              |                         |
| Additional Comr                              |                                                                  |                        |                     |                     |                              |                         |
| Additional Comr                              |                                                                  |                        |                     | -                   |                              |                         |
| Additional Comr                              |                                                                  |                        |                     | -                   | 1                            |                         |
|                                              |                                                                  |                        |                     | <b>v</b>            | 1                            |                         |
| Additional Comr<br>Status History:<br>Status | Userid                                                           | Timestamp              | SDN                 | <i>▼</i><br>Comment | 1                            |                         |

The System knows who you are because you logged in with your BCeID.

It wants to know what Role you are acting in.

L

I am an RFT so I generally tell it "RFT" and put my RFT number in the Licence Number: field.

A Woodlot Licencee doing their own survey and submission would be an Unlicenced Surveyor. Now here is an odd one: you leave Licence Number blank. Back on Waste 102 you told it your licence number was WACO, WASI or WANI. Now you do not. 11

| •          | I hereby submit this Block for approval. For the survey or ocular estimate data being submitted, I or on behalf of the licensee, agree to the use of the data for waste monetary billing purposes. |
|------------|----------------------------------------------------------------------------------------------------|
| Submitted  | By:                                                                                                    |
| Name:      | Tom Bradley                                                                                                    |
| Role:      | Unlicensed Surveyor 🔽 🖈 License Number:                                                                                                    |
| Phone:     | 2502267792                                                                                                    |
| Fax:       |                                                                                                    |
| Email Addr | ress: tomb@netidea.com                                                                                                    |
|            |                                                                                                    |

If you personally completed the survey being reported, tell it so. If no, leave that box unchecked.

If your work was sponsored by an RFT or RPF, check the box and tell it the details. If N/A, leave it blank.

| Check th | he appropriate box(es) below:                                                                        |
|----------|----------------------------------------------------------------------------------------------------|
|          | I certify I personally completed the work herein.                                                    |
|          | The work herein is sponsored by an RPF or RFT as per the requirements of the Waste Procedures Manual |
| Sponso   | ring RPF/RFT:                                                                                        |
| Designa  | ation:                                                                                               |
| RPF/RFT  | Name:                                                                                                |
| RPF/RFT  | #:                                                                                                   |
| Phone:   |                                                                                                    |
| Fax:     |                                                                                                    |
| Email A  | ddress:                                                                                              |

I initially interpreted the Check the Appropriate box(es) below: instruction as "You must check something." That is not the case, you can leave both unchecked if neither apply.

You are required to attach a map. Waste manual states:

After the field survey is completed for the block, the final Block Survey Plan map must be submitted with the waste survey reports.

The map must show the cutblock boundaries, roads, the point of commencement, strip and plot locations, and must meet ministry standards. Each area must be carefully measured by mapping and planimetry. All roads, water, swamp and other non-forest areas must be delineated on the maps and the areas measured with a planimeter. Accumulations and standing trees not harvested should be clearly indicated on the maps.

The final survey map for each cutblock must be included in the submission or in a manner acceptable by the District Manager.

Hmm, they probably allow the use of digital mapping, rather than printing the map out, finding a planimeter somewhere, and remembering how to use it....

But seriously, the waste manual is old and very generic. For a Woodlot ocular survey, you need a map that shows:

- cutblock boundaries,
- roads,
- the point of commencement,
- accumulations,
- strip locations,
- woodlot number,
- CP and block number,
- north arrow, map scale and map title, and
- any standing trees that were tallied as waste.

Standing trees on Woodlots in CPs with stumpage set by Tabular Rates no longer count as Waste.

If the stumpage rate in the harvest area you are surveying was set by MPS appraisal, and the area or part of the area contains standing trees in excess of any retained tree volumes identified under the appraisal, those trees are likely standing waste. You would need to show them on the map.

You need an e-Copy of the map. Mercifully, not a shape file or some GML creation. Just a scan of a paper map or a PDF printout from a mapping program will do just fine. A scan of a paper map with hand drawn information and titles is also just fine.

You need to know where on your computer the image or PDF of the map is. You click the Browse button beside Survey Map and navigate to the file, and it uploads to the Waste system.

| Sponsoring RPF/RFT: |        |
|---------------------|--------|
| Designation:        |        |
| RPF/RFT Name:       |        |
| RPF/RFT #:          |        |
| Phone:              |        |
| Fax:                |        |
| Email Address:      |        |
|                     |        |
| Survey Map:         | Browse |
|                     |        |
| Notation:           |        |

And Comments. The Comments are the place where you tell the folks at Waste what is going on here.

For example, when I do the e-Submission for a woodlot licencee who did their own waste survey:

#### Additional Comments:

| The waste survey reported herein was completed by                                     | , Woodlot Licencee, per Section 3.3 |   |
|---------------------------------------------------------------------------------------|-------------------------------------|---|
| (4) of the Waste Manual.<br>Tom Bradley, RFT 0452, carried out the e-Submission work. |                                     |   |
|                                                                                       |                                     | - |

If you had surveyed and reported yourself, as a Woodlot Licencee, you would report that you were an unlicenced surveyor, you had completed the work yourself, and add a comment to the effect of :

Field surveys, volume estimates and e-Submission work completed by Bushman Bob, Licencee, Woodlot 1234, per Section 3.3(4) of the Waste Manual.

Another comment type I have used a lot is:

Field surveys and volume estimates completed by Bushman Bob, Waste Surveyor 123D. On-line data entry completed by Tom Bradley, RFT 0452.

And of course, at the end, you click on Submit.

| Status History:<br>Status | Userid                   | Timestamp              | SDN Comment |  |
|---------------------------|--------------------------|------------------------|-------------|--|
| DFT - Draft               | BCEID\TBRADLEY           | 2013-12-11 02:36:10 PM |             |  |
|                           |                          | Submit                 | Cancel      |  |
| Feedback      Disc        | laimer •Privacy •Copyrig | pht                    |             |  |

After you click Submit, the submission is added to the Waste input stack and you are locked out of it. You can view it, but you cannot change it.

If you Submit and then find the error, see Section 9.2

## 8. Reporting Log Decks

### The following process is specific to the Interior, and does not apply on the Coast.

Groups of 5 or more logs placed together are a special case in the Interior. They are not subject to the benchmarks, and must be reported under a 0 benchmark. The only tool the system gives us to accomplish this is to report the log deck as a separate "block", as benchmarks are set a the block level.

Log decks on the coast are included in a waste report that is subject to benchmarks.

The Waste Manual states:

Decked timber is five or more logs that are mechanically placed together in a deck.

If a forest officer determines that a log deck is to be scaled at a scale site or field scaled, the log deck must be clearly marked and identified by the licensee in order that the timber in the log deck will not be included in the waste assessment.

For decked timber that is to be included in a waste assessment, the logs must be 100 % measured or estimated using the most practical method as determined by the licensed surveyor such as top scale or average piece size times number of pieces.

No waste benchmarks will be applied to log decks that in the determination of a forest officer are subject to scaling at a scale site or being field scaled. Such log decks must be clearly marked by the licensee and not to be included in the waste assessment.

The key bits above are that a group of 5 logs placed together is "a deck". Most common, in my experience, is the part load with insufficient bunk logs or impossibly mixed species that is left on the landing a the end of the job. We measure those logs and report them as waste. A missed buncher drag of 5 logs out in the far corner of the block would also be a deck.

I asked for interpretation on the sentence in the last para - "Such log decks must be clearly marked ... not to be included" - and was informed the intended meaning is that if you are going to truck and scale the deck after the waste survey date, mark the deck and do not count it as waste. You also need to note said deck(s) on you waste survey map, and you *better* truck them and scale them.

A deck that is staying on site is waste and must be 100% measured or estimated, and reported as waste. In the Interior, the benchmarks do not apply to this volume. As the benchmarks do not apply, you have to create a separate "block" with a 0 m<sup>3</sup>/ha benchmark to report any deck of 5 or more logs.

So, back into Waste 101 - Reporting Unit Details to create a new "block":

| <ul> <li>Application Hom</li> </ul> | e                 |                  |                |          |             |                  |           |                         |                            |              |      |      |              |            |        | • Help   |
|-------------------------------------|-------------------|------------------|----------------|----------|-------------|------------------|-----------|-------------------------|----------------------------|--------------|------|------|--------------|------------|--------|----------|
| Waste Sys                           | tem               |                  |                |          |             |                  |           |                         |                            |              |      |      |              |            |        |          |
| Search                              |                   | Reporting U      | nit            | F        | Reports     | Ledgers          | Ad        | lmin                    | Links                      |              |      |      |              |            |        |          |
|                                     |                   |                  |                |          |             |                  |           |                         |                            |              |      |      |              |            |        |          |
|                                     |                   |                  |                |          |             |                  |           |                         |                            |              |      |      |              |            |        |          |
| WASTE101 - F                        | Penorti           | na Unit Detai    | le             |          |             |                  |           |                         |                            |              |      |      |              |            |        |          |
| WASIEIOI                            | teporti           | ing offic Detail | 15             |          |             |                  |           |                         |                            |              |      |      |              |            |        |          |
| Back                                |                   |                  |                |          |             |                  |           |                         |                            |              |      |      |              |            |        |          |
| Reporting Unit I                    | n.                | 1                | 923 G          |          | Delete DI I | Forest Distri    |           |                         | 3 - Arrow<br>Indary Forest |              |      |      | Ν            |            |        |          |
| Reporting onit i                    | υ.                | ,                | .923 <u></u> 0 | <u> </u> | Delete NO   |                  |           | Dist                    | rict                       |              |      |      | $\mathbb{A}$ |            |        |          |
| Licensee:                           |                   | SLOCIFCO         |                |          |             | Option:          |           | Oci                     | ılar                       |              |      |      |              |            |        |          |
| Dispersed CV (                      | %):               |                  |                |          |             | Accumulated      | d CV (%): |                         |                            |              |      |      |              |            |        |          |
|                                     |                   |                  |                |          |             |                  |           |                         |                            |              |      |      |              |            |        |          |
| Blocks                              |                   |                  |                |          |             |                  |           |                         |                            |              |      |      |              |            |        |          |
|                                     |                   |                  |                |          |             |                  |           |                         | 3 rows returned            |              |      |      |              |            |        |          |
|                                     | Cutting<br>Permit |                  | Timber<br>Mark |          | Exempted    | Net Area<br>(ha) |           | Block St                | atus                       | 303<br>Comme | ents |      |              |            |        |          |
| K2R 🛠                               | 2                 | 1                | K2R002         | *        | N 💌         | 0.02 🛠           |           |                         |                            |              | Save | e C  | ancel        |            |        |          |
| K2R                                 | 2                 | 1                | K2R002         |          | N           | 12.00            |           | Submitter<br>(2013-11   | i<br>-30 11:59:36 AM)      | ) Y          | Deta | ails | Update       | Deactivate | Delete | District |
| K2R                                 | A                 | 1                | K2R00A         |          | Ν           | .01              | 67615111  | Billing Iss<br>(2010-08 | ued<br>-17 03:03:56 PM)    | Y            | Deta | ails | Update       | Deactivate | Delete | Rebill   |
| K2R                                 | A                 | 1                | K2R00A         |          | Ν           | 6.80             | 67615106  | Billing Iss<br>(2010-08 | ued<br>-17 03:03:43 PM)    | Y            | Deta | ails | Update       | Deactivate | Delete | Rebill   |
|                                     |                   |                  |                |          | Total:      | 18.81            |           |                         |                            |              |      |      |              |            |        |          |
| Back                                |                   |                  |                |          |             |                  |           |                         |                            |              |      |      |              |            |        |          |
|                                     |                   |                  |                |          |             |                  |           |                         |                            |              |      |      |              |            |        |          |

You will see that my "block" has a Net Area of 0.2 ha, because my waste surveyor reported that was the area occupied by 2 discrete abandoned piles within the CP. A net area of 0.1 ha is also acceptable.

Then into Waste 102:

| Search                                     | Reporting Unit       | Reports Ledge                | rs Admin                | Links                         |
|--------------------------------------------|----------------------|------------------------------|-------------------------|-------------------------------|
| Waste102 - Block De                        | etails               |                              |                         |                               |
| Back                                       |                      |                              |                         |                               |
| Reporting Unit ID:                         | 12923                | Forest District:             | DAB - Arrow<br>District | / Boundary Forest             |
| Licensee:                                  | SLOCIFCO 00          | Option:                      | Ocular                  |                               |
| Dispersed CV (%):                          |                      | Accumulated C                | V (%):                  |                               |
| Licence No:                                | K2R                  | Cutting Permit               | 2                       |                               |
| Block:                                     | 1                    | Timber Mark:                 | K2R002                  |                               |
| WASTE Block Status:<br>Harvest Status:     | DFT - Draft          | Exempted Bloc                | k: N                    |                               |
| Years Logged From:<br>Primary Logging Comp | 2011 🗙               | Years Logg                   |                         | 2012 <b>*</b><br>2013-08-13   |
| Disturbance Start Date<br>(from FTA):      | 2011-10-17           | Disturbance<br>(from FTA):   | End Date                | 2012-10-01                    |
| Net Area (ha):                             | .02                  | * Gross Distu<br>(from FTA): | rbance Area (ha)        | 13.1                          |
| Remaining Harvest Are                      | a (ha):              | Harvest Stat                 | us:                     | ⊙ Complete C Incomplete C N/A |
| FTA Block Status:                          | S - Silvicultur      | e Roads (NP/N                | F):                     |                               |
| Catastrophic (from FTA                     | A): N                | Cruise (m <sup>3</sup> /     | ha):                    |                               |
| Return Number:                             | 2034 *               | Waste Surve                  | eyor Licence:           | 946D 🛠                        |
| Zone:                                      | C Dry Be             | It O Transition Zone 💽       | Vet Belt                |                               |
| Condition:                                 | Normal               | I C MPB Control C Fire K     | ill                     |                               |
| WASTE Benchmark (m                         | 1 <sup>3</sup> /ha): |                              |                         |                               |
|                                            |                      |                              |                         |                               |
| Multi-Mark:                                | No 💌                 |                              |                         |                               |

Key Points:

- e-Waste will not accept two reports for the same CP / Block Number / Timber Mark combo with the same survey date. Chances are you already filed the main waste survey report with the correct survey date. So on this Waste 102, tell it the lie it wants to hear. If the real survey date was 2012-08-12 (main survey) tell it this survey was carried out on 2012-08-13.<sup>2</sup>
- Select the right Zone or Maturity and Save. We will set the benchmark to 0 in next step.

After you Save, the screen refreshes with the benchmark number you selected, as shown:

<sup>&</sup>lt;sup>2</sup> We shall NOT consider the professional implications of this methodology.

| Back                                  |       |                  |       |                                  |                         |                           |     |
|---------------------------------------|-------|------------------|-------|----------------------------------|-------------------------|---------------------------|-----|
| Reporting Unit ID:                    | 12923 | 1                | F     | orest District:                  | DAB - Arrow<br>District | Boundary Forest           |     |
| Licensee:                             | SLOC  | IFCO 00          | 0     | ption:                           | Ocular                  |                           |     |
| Dispersed CV (%):                     |       |                  | A     | ccumulated CV (%)                | :                       |                           |     |
| Licence No:                           | K2R   |                  | С     | utting Permit:                   | 2                       |                           |     |
| Block:                                | 1     |                  | Т     | imber Mark:                      | K2R002                  |                           |     |
| WASTE Block Status:                   | DFT - | Draft            | E     | kempted Block:                   | N                       |                           |     |
| Harvest Status:                       | Comp  | ete              |       |                                  |                         |                           |     |
| Years Logged From:                    |       | 2011 🗙           |       | Years Logged To                  | :                       | 2012 *                    |     |
| Primary Logging Completion            | Date: | 2012-10-01       | *     | Survey Date:                     |                         | 2013-08-13 🔤 🖌            |     |
| Disturbance Start Date<br>(from FTA): |       | 2011-10-17       |       | Disturbance End I<br>(from FTA): | Date                    | 2012-10-01                |     |
| Net Area (ha):                        |       | .02 🛠            |       | Gross Disturband<br>(from FTA):  | e Area (ha)             | 13.1                      |     |
| Remaining Harvest Area (ha):          |       |                  |       | Harvest Status:                  |                         | • Complete C Incomplete C | N/A |
| FTA Block Status:                     |       | S - Silviculture |       | Roads (NP/NF):                   |                         |                           |     |
| Catastrophic (from FTA):              |       | Ν                |       | Cruise (m <sup>3</sup> /ha):     |                         |                           |     |
| Return Number:                        |       | 2034 🛠           |       | Waste Surveyor L                 | icence:                 | 946D 🗙                    |     |
| Zone:                                 |       | C Dry Belt C 1   | Trans | ition Zone 💿 Wet Be              | łt                      |                           |     |
| Condition:                            |       | ⊙ Normal C M     | PB Co | ontrol C Fire Kill               |                         |                           |     |
| WASTE Benchmark (m <sup>3</sup> /ha): |       | 20 🗙             |       |                                  |                         |                           |     |
| Multi-Mark:                           |       | No 🔻             |       |                                  |                         |                           |     |
|                                       |       | *                |       |                                  |                         | -Mark                     |     |

We need a 0 benchmark. Highlight the numeric benchmark, replace it with a 0, and Save again.

| Zone:                                 | C Dry Belt C Transition Zone | • Wet Belt |
|---------------------------------------|------------------------------|------------|
| Condition:                            | ⊙ Normal ○ MPB Control ○     | Fire Kill  |
| WASTE Benchmark (m <sup>3</sup> /ha): | 0 *                          |            |
| Multi-Mark:                           | No                           |            |
| Primary Mark Area (ha):               | *                            | Multi-Mark |

You should still see a 0 in the benchmark field after the Save.

Now, add the info about your Accumulation in this "block":

| Accumulation  |                     |                     |                        |                    |      |           |        |        |
|---------------|---------------------|---------------------|------------------------|--------------------|------|-----------|--------|--------|
| Waste         | Harvest             | Assessment          | Plot                   | Waste              | Area |           |        |        |
| Туре          | Method              | Method              | Size (m <sup>2</sup> ) | Level              | (ha) |           |        |        |
|               | * *                 | • *                 | <b>•</b> *             | ▼*                 |      | Save      | Cancel |        |
| C - Cold Deck | C - Any Combination | 0 - Ocular Estimate |                        | X - Not Stratified | .0   | 2 Details | Update | Delete |

And then click on Details to add the waste volume data.

| Reporting Unit II                  | D:          |                           | 12923           |                                                           | Fore                                                   | est Distric                        | t:                        | DAB - Arrow Boundary Fore<br>District |
|------------------------------------|-------------|---------------------------|-----------------|-----------------------------------------------------------|--------------------------------------------------------|------------------------------------|---------------------------|---------------------------------------|
| Licensee:                          |             |                           | SLOCIFC         | 0 00                                                      | Opti                                                   |                                    |                           | Ocular                                |
| Dispersed CV (%                    | %):         |                           |                 |                                                           | Acc                                                    | umulated                           | CV (%):                   |                                       |
| Licence No:                        |             |                           | K2R             |                                                           | Cut                                                    | ting Perm                          | it:                       | 2                                     |
| Block:                             |             |                           | 1               |                                                           | Tim                                                    | ber Mark                           |                           | K2R002                                |
| WASTE Block Sta                    |             |                           | DFT - Dra       |                                                           | Exe                                                    | mpted Blo                          | ck:                       | N                                     |
| Harvest Status:                    |             |                           | Complete        |                                                           |                                                        |                                    |                           |                                       |
| Stratum:                           |             |                           | CCOX            |                                                           |                                                        |                                    |                           |                                       |
| Piece                              |             | Waste                     |                 |                                                           | stimate                                                | 6 rov                              | /s return                 | ed                                    |
| Piece<br># Sp.                     | Kind        | Waste                     |                 |                                                           |                                                        | <b>6</b> rov                       | vs return                 | ed                                    |
|                                    |             |                           |                 | Estimate                                                  | Volume                                                 | 6 rov<br>Save                      | vs return<br>Cance        |                                       |
| # Sp.                              | -           | Class                     | Grade           | Estimate                                                  | Volume                                                 |                                    |                           | 91                                    |
| # Sp.<br>▼                         | *           | Class                     | Grade           | Estimate<br>(m <sup>3</sup> /ha)                          | Volume<br>(m <sup>3</sup> )                            | Save                               | Cance                     |                                       |
| # Sp.                              | ▼<br>*      | Class                     | Grade           | Estimate<br>(m <sup>3</sup> /ha)<br>55.0                  | Volume<br>(m <sup>3</sup> )<br>1.100                   | Save                               | Cance                     |                                       |
| # Sp.<br>*<br>1 Fl<br>2 LA         | ▼<br>*<br>L | Class<br>A •<br>A<br>A    | Grade<br>×<br>1 | Estimate<br>(m <sup>3</sup> /ha)<br>55.0<br>55.0          | Volume<br>(m <sup>3</sup> )<br>1.100<br>1.100          | Save<br>Update<br>Update<br>Update | Cance<br>Delete<br>Delete |                                       |
| # Sp.<br>*<br>1 Fl<br>2 LA<br>3 Fl | L<br>L      | Class<br>A<br>A<br>A<br>A | Grade           | Estimate<br>(m <sup>3</sup> /ha)<br>55.0<br>55.0<br>300.0 | Volume<br>(m <sup>3</sup> )<br>1.100<br>1.100<br>6.000 | Save<br>Update<br>Update<br>Update | Cance<br>Delete<br>Delete |                                       |

Onwards to the Check and Submit processes discussed in Sections 7.11 and 7.12 above, and you are done.

And be sure to check that the 0 benchmark is still there before you submit.

# 9. Errors and What to Do

## 9.1 You Find a Data Entry Mistake

The e-Waste system is pretty darn forgiving. If you find you have made a data entry mistake (very easy to do) it will let you go back and fix the offending error.

For example, I realized backing Section 7.7 that I had entered 1.0 ha not 0.99 ha for a dispersed stratum area.

| Dispersed    |                     |                     |                                         |           |           |               |
|--------------|---------------------|---------------------|-----------------------------------------|-----------|-----------|---------------|
| Waste Type   | Harvest Method      | Assessment Method   | Plot Size (m <sup>2</sup> ) Waste Level | Area (ha) |           |               |
| <b>•</b>     | *                   | * 🔹 *               |                                         | ▼ *       | * Save    | Cancel        |
| S - Clearcut | C - Any Combination | 0 - Ocular Estimate | L - Light                               |           | 1 Details | Update Delete |
|              |                     |                     |                                         |           |           | 42            |
|              |                     |                     |                                         |           |           |               |

To change this, I click Update beside the incorrect entry. This causes a data entry line to go "live" with my stratum information in it.

| Waste Type   | Harvest Method      | Assessment Method           | Plot Size (m <sup>2</sup> ) Waste Level | Area (ha) |         |        |        |
|--------------|---------------------|-----------------------------|-----------------------------------------|-----------|---------|--------|--------|
| S - Clearcut | C - Any Combination | 🔹 🛠 🛛 - Ocular Estimate 📼 🛠 | L - Light                               | ★ 1 ★     | Save    | Cancel |        |
| S - Clearcut | C - Any Combination | 0 - Ocular Estimate         | L - Light                               | 1         | Details | Update | Delete |

Change the offending data item and Save.

| Dispersed    |                     |                             |                                         |           |                  |
|--------------|---------------------|-----------------------------|-----------------------------------------|-----------|------------------|
| Waste Type   | Harvest Method      | Assessment Method           | Plot Size (m <sup>2</sup> ) Waste Level | Area (ha) |                  |
| S - Clearcut | C - Any Combination | 💌 🛠 🛛 - Ocular Estimate 🔍 🛠 | L - Light                               | *         | Cancel           |
| S - Clearcut | C - Any Combination | 0 - Ocular Estimate         | L - Light                               | 1 Detai   | is Update Delete |

Fixed.

| Waste Type   | Harvest Method      | Assessment Method   | Plot Size (m <sup>2</sup> ) Waste Level | Area (ha)    |           |               |
|--------------|---------------------|---------------------|-----------------------------------------|--------------|-----------|---------------|
|              | ▼ *                 | • * •               | *                                       | <b>▼</b> * ≯ | Save      | Cancel        |
| S - Clearcut | C - Any Combination | 0 - Ocular Estimate | L - Light                               | .9           | 9 Details | Update Delete |

The same sort of process applies through e-Waste. Update opens and existing item ad lets you edit it.

## Caveats

On-line help asserts that if you change any areas in the Waste 102 screen - like I just did - you need to go back into any Waste 205 screens that are affected and "refresh" them. (Waste 205 shown below.) This is because the Waste 205 screen uses stratum area to calculate either  $m^3$ /ha or total  $m^3$ , depending on what you enter in it.

| Back         Reporting Unit ID:       11045       Forest District:       DAB - Arrow Boundary Forest District:         Licensee:       WINLCRW 00       Option:       Ocular         Dispersed CV (%):       Accumulated CV (%):       Accumulated CV (%):         Licensee:       W1832       Cutting Permit:         Block:       Timber Mark:       WBJCR1         WASTE Block Status:       DFT - Draft       Exempted Block:         Stratum:       SCOL       SCOL | Back     Arrow Boundary Forest       Reporting Unit ID:     11045       Forest District:     DAB - Arrow Boundary Forest       District     District       Dispersed CV (%):     Accumulated CV (%):       Licence No:     W1832       Licence No:     W1832       Cutting Permit:     Timber Mark:       Block:     Timber Mark:       WASTE Block Status:     DFT - Draft       Exempted Block:     N | Search                 | Reporting Unit                 | Reports                             | Ledgers        | Admin                                | Links |  |
|----------------------------------------------------------------------------------------------------|----------------------------------------------------------------------------------------------------|------------------------|--------------------------------|-------------------------------------|----------------|--------------------------------------|-------|--|
| Reporting Unit ID:     11045     Forest District:     DAB - Arrow Boundary Forest<br>District       Licensee:     WINLCRW 00     Option:     Ocular       Dispersed CV (%):     Accumulated CV (%):     Cutting Permit:       Licence No:     W1832     Cutting Permit:       Block:     Timber Mark:     WBJCR1       WASTE Block Status:     DFT - Draft     Exempted Block:       Harvest Status:     Complete                                                        | Reporting Unit ID: 11045 Forest District: DAB - Arrow Boundary Forest<br>District District: District<br>Licensee: WINLCRW 00 Option: Ocular<br>Dispersed CV (%): Accumulated CV (%):<br>Licence No: W1832 Cutting Permit:<br>Block: Timber Mark: WBJCR1<br>WASTE Block Status: DFT - Draft Exempted Block: N<br>Harvest Status: Complete                                                                | Waste205 - Ocular Esti | mate                           |                                     |                |                                      |       |  |
| Keporng Unit ID:     Trus     Forest District     District       Licensee:     WINLCRW 00     Option:     Ocular       Dispersed CV (%):     Accumulated CV (%):       Licence No:     W1832     Cutting Permit:       Block:     Timber Mark:     WBJCR1       WASTE Block Status:     DFT - Draft     Exempted Block:       Harvest Status:     Complete                                                                                                    | Kepoting Unit ID:     T1045     Forest District:     District       Licensee:     WINLCRW 00     Option:     Ocular       Dispersed CV (%):     Accumulated CV (%):     Image: Cutting Permit:       Licence No:     W1832     Cutting Permit:       Block:     Timber Mark:     WBJCR1       WASTE Block Status:     DFT - Draft     Exempted Block:       Harvest Status:     Complete                | Back                   |                                |                                     |                |                                      |       |  |
| Licensee: WINLCRW 00 Option: Ocular<br>Dispersed CV (%): Accumulated CV (%):<br>Licence No: W1832 Cutting Permit:<br>Block: Timber Mark: WBJCR1<br>WASTE Block Status: DFT - Draft Exempted Block: N<br>Harvest Status: Complete                                                                                                    | Licensee: WINLCRW 00 Option: Ocular<br>Dispersed CV (%): Accumulated CV (%):<br>Licence No: W1832 Cutting Permit<br>Block: Timber Mark: WBJCR1<br>WASTE Block Status: DFT - Draft Exempted Block: N<br>Harvest Status: Complete                                                                                                    | Reporting Unit ID:     | 11045                          | Fore                                | st District:   | DAB - Arrow Boundary For<br>District | est   |  |
| Licence No: W1832 Cutting Permit:<br>Block: Timber Mark: WBJCR1<br>WASTE Block Status: DFT - Draft Exempted Block: N<br>Harvest Status: Complete                                                                                                    | Licence No: W1832 Cutting Permit:<br>Block: Timber Mark: WBJCR1<br>WASTE Block Status: DFT - Draft Exempted Block: N<br>Harvest Status: Complete                                                                                                    | Licensee:              | WINLCRW 00                     | Optic                               | on:            |                                      |       |  |
| Block: Timber Mark: WBJCR1<br>WASTE Block Status: DFT - Draft Exempted Block: N<br>Harvest Status: Complete                                                                                                    | Block:     Timber Mark:     WBJCR1       WASTE Block Status:     DFT - Draft     Exempted Block:     N       Harvest Status:     Complete                                                                                                    | Dispersed CV (%):      |                                | Accu                                | mulated CV (%) | :                                    |       |  |
| WASTE Block Status: DFT - Draft Exempted Block: N<br>Harvest Status: Complete                                                                                                    | WASTE Block Status: DFT - Draft Exempted Block: N<br>Harvest Status: Complete                                                                                                    | Licence No:            | W1832                          | Cutti                               | ng Permit:     |                                      |       |  |
| Harvest Status: Complete                                                                                                    | Harvest Status: Complete                                                                                                    |                        |                                |                                     |                |                                      |       |  |
|                                                                                                    |                                                                                                    |                        |                                | Exen                                | npted Block:   | N                                    |       |  |
| Statuli. Scol                                                                                                    |                                                                                                    |                        |                                |                                     |                |                                      |       |  |
|                                                                                                    |                                                                                                    | Harvest Status:        | Complete                       | Exen                                | npted Block:   | Ν                                    |       |  |
| Estimate                                                                                                    |                                                                                                    |                        |                                |                                     |                |                                      |       |  |
| Estimate<br>Piece Waste Estimate Volume<br># Sp. Kind Class Grade (m <sup>3</sup> /na) (m <sup>3</sup> )                                                                                                    |                                                                                                    |                        |                                | ate Volume                          |                |                                      |       |  |
| Piece Waste Estimate Volume                                                                                                    | # Sp. Kind Class Grade (m <sup>3</sup> /ha) (m <sup>3</sup> )                                                                                                    | # Sp. Kind C           | Class Grade (m <sup>3</sup> /h | ate Volume<br>na) (m <sup>3</sup> ) | Save Cancel    |                                      |       |  |
| Piece Waste Estimate Volume<br># Sp. Kind Class Grade (m <sup>3</sup> /ha) (m <sup>3</sup> )                                                                                                    | # Sp. Kind Class Grade (m <sup>3</sup> /ha) (m <sup>3</sup> )                                                                                                    | # Sp. Kind C           | Class Grade (m <sup>3</sup> /ł | ate Volume<br>na) (m <sup>3</sup> ) | Save Cancel    |                                      |       |  |
| Piece Waste Estimate Volume<br># Sp. Kind Class Grade (m <sup>3</sup> /ha) (m <sup>3</sup> )                                                                                                    | # Sp. Kind Class Grade (m <sup>3</sup> /ha) (m <sup>3</sup> )<br><b>x x x x</b><br><b>x x x x</b>                                                                                                    | # Sp. Kind C           | Class Grade (m <sup>3</sup> /ł | ate Volume<br>na) (m <sup>3</sup> ) | Save Cancel    |                                      |       |  |

## At the time of publishing, I do not know process to "Refresh", and am out of Waste data to enter so I can not find out. As soon as I can, I will add the info here. You may have to open each volume entry, delete the  $m^3/ha \text{ or } the m^3$ , and save.

## 9.2 You Submit and Then See Your Mistake

The "Aargh!!" moment.

Not sure why, but I always see the error after I press submit. I check the submission 3 times, it all looks good, I press submit and there it is.

There is no "unsubmit".

All you can do is send a polite email to your District waste person to tell them you made a mistake and to request that they reject your submission so you can fix your mistake. Tell them your name, Licence and Reporting Unit Number to make their job easier.

After they reject the submission for you, go back in, open your flawed submission, fix the error, and re-submit.

10. The End That is all for now.

### 11. Appendix 1: Sections of Waste Manual Related to Ocular Estimate Method

Prov. Log. Residue & Waste Measure. Proced. Manual Ministry of Forests and Range

### 1.2 Purpose and Rationale

#### 1.2.1 Purpose

Waste assessments are carried out to bill licensees monetarily for timber except reserved timber, whether standing or felled, that was not removed from the cutting authority area and which meets or exceeds the timber merchantability specifications described below.

| Table 1-1 | Coast Timber Merchantability Specifications |   |
|-----------|---------------------------------------------|---|
|           |                                             | - |

| Des  | cription                                          | Mature* | Immature* |
|------|---------------------------------------------------|---------|-----------|
| Stur | nps**                                             |         |           |
| •    | no higher than                                    | 30 cm   | 30 cm     |
| Тор  | diameter (inside bark)                            |         |           |
| •    | all timber that meets or exceeds                  | 15 cm   | 10 cm     |
| Slab | o thickness:                                      |         |           |
| •    | all slabs that meet or exceed (cedar only)        | 15 cm   | 10 cm     |
| •    | all slabs that meet or exceed (all other species) | 10 cm   | 10 cm     |
| Mini | mum length                                        |         |           |
| •    | log or slab                                       | 3 m     | 3 m       |

The selection of Mature or Immature is based on the determination of maturity in a timber cruise of the cutblock. Once a cutblock is determined to be "mature" in a cruise compilation (based on 50 + % of coniferous timber having an average age of 121 years or older and deciduous timber having an average age of 41 years or older), the Mature Timber Merchantable Specifications shall be used for waste measurement of all coniferous and deciduous timber left within the cutblock. Conversely where a cutblock belongs to immature in a cruise, the Immature Timber Merchantable Specifications shall be used for waste measurement of all coniferous shall be used for waste measurement of all coniferous shall be used for waste measurement of all coniferous shall be used for waste measurement of all coniferous shall be used for waste measurement of all coniferous shall be used for waste measurement of all coniferous shall be used for waste measurement of all coniferous shall be used for waste measurement of all coniferous shall be used for waste measurement of all coniferous shall be used for waste measurement of all coniferous shall be used for waste measurement of all coniferous shall be used for waste measurement of all coniferous and deciduous timber left within the cutblock.

1-8

\*

Amendment No. 19

July 15, 2011

| Des  | cription                                                                                      | All Stands     |    |
|------|-----------------------------------------------------------------------------------------------|----------------|----|
| Stur | nps**                                                                                         |                |    |
| •    | no higher than                                                                                | 30 cm          |    |
| Diar | neter (outside bark) at stump height                                                          |                |    |
| •    | Lodgepole pine: all timber that meets or exceeds                                              | 15 cm          |    |
| •    | All other species: all timber that meets or exceeds                                           | 20 cm          |    |
| Тор  | diameter (inside bark or slab thickness)                                                      |                |    |
| •    | For all species and ages, except Cedar older than 141 years, all timber that meets or exceeds | 10 cm          |    |
| •    | For Cedar older than 141 years                                                                | 15 cm          |    |
| Mini | mum length                                                                                    |                |    |
| •    | log or slab                                                                                   | 3 m            |    |
| **   | Measured on the side of the stump adjacent to the h                                           | nighest ground | J. |

### Table 1-2 Interior Timber Merchantibility Specifications

Amendment No. 19

Waste volumes are measured and billed monetarily in accordance with the following Table 1-3.

#### Table 1-3: The Disposition of Waste Volumes in Monetary Billing

|                                 | Tab         | ole Values I | Effective I | May 1, 2006    | (Valid for | all Specie        | es)     |          |  |  |  |
|---------------------------------|-------------|--------------|-------------|----------------|------------|-------------------|---------|----------|--|--|--|
|                                 | (           | G            |             | ALL STANDS     |            |                   |         |          |  |  |  |
|                                 | I           | ર            |             | AVOIDABLE      |            | UNAVOIDABLE       |         |          |  |  |  |
| LOG                             |             | 4            | (           | from field dat | a)         | (from field data) |         |          |  |  |  |
|                                 |             | c            |             |                |            |                   |         |          |  |  |  |
| TYPE                            | 1           | E            |             |                |            |                   |         |          |  |  |  |
|                                 | S           |              | Class       | Measure        | Rate *     | Class             | Measure | Rate *   |  |  |  |
|                                 | Coast       | Interior     | w/x         | YES/NO         | S/\$0.25   | W/X               | YES/NO  | S/\$0.25 |  |  |  |
| Sawlog **                       | U or better | 1 and 2      | w           | YES            | S          | w                 | YES     | NB       |  |  |  |
| Sawlog<br>Hembal                | J or better |              |             |                |            |                   |         |          |  |  |  |
| Sawlog **                       | x           |              | w           | YES            | \$0.25     | w                 | YES     | NB       |  |  |  |
| Sawlog<br>Hembal                | U           |              |             |                |            |                   |         |          |  |  |  |
| Lumber<br>Reject                | Y           | 4            | w           | YES            | \$0.25     | w                 | YES     | NB       |  |  |  |
| Dead<br>Dry<br>Lumber<br>Reject | Dry Y       | Dry 4        | x           | NO             | NB         | x                 | NO      | NB       |  |  |  |
| Undersize                       |             | 6            | x           | NO             | NB         | x                 | NO      | NB       |  |  |  |
| Firmwood<br>Reject              | z           | z            | x           | NO             | NB         | x                 | NO      | NB       |  |  |  |

Class: Waste, X other

Measure/Record: YES or NO

- S = 12-month average Stumpage rate for all coniferous species, and the stumpage Rate: rates established in the Coast or Interior Appraisal Manual for all deciduous species,  $\frac{80.25}{\text{All rates charged will include any bonus bids and levies where applicable.}$ 

  - See Appendix 5 for waste benchmarks.
- × \*\* On coast, all species except hemlock and balsam.

1-10

Amendment No. 19

July 15, 2011

### 1.2.2 Rationale

The right to harvest Crown timber is granted in the form of agreements under the *Forest Act*.

The licensee has the discretion of whether or not to harvest the timber from the agreement area subject to the forest management standards required.

Pursuant to the *Forest Act*, an agreement holder must pay stumpage for timber that was harvested.

Under the *Forest Act* and the agreements, the licensee must pay a waste assessment for merchantable timber not harvested and for timber deemed to be wasted.

#### 1.2.3 Definitions

"Waste" means timber, except timber reserved from cutting, whether standing or felled, which meets or exceeds the timber merchantability specifications described for the Coast and the Interior in this manual that was not removed from the cutting authority area.

"Unavoidable waste" means waste that:

- i) is inaccessible or physically obstructed;
- ii) could not be felled, bucked or removed due to safety or environmental reasons.

"Avoidable waste" means waste that does not fall within the definition of unavoidable waste.

"Merchantable timber" means timber that meets or exceeds the timber merchantability specifications that are described in Table 1-1 for the Coast and in Table 1-2 for the Interior in this manual. Timber that is graded dry Y (5) or Z (Coast), graded dry 4, 6 or Z (Interior) is not merchantable.

"Timber Merchantability Specifications" means stump height and diameter, log top diameter, slab thickness and log length described in this manual for the Coast and the Interior.

"Waste assessment" means an assessment conducted in accordance with the procedures set out in the *Provincial Logging Residue and Waste Measurement Procedures Manual* for determining the volumes of merchantable timber and waste left on a harvested area following completion of primary logging.

"Waste benchmark" means the volume of avoidable waste, expressed in cubic metres per hectare, that can be left on a harvested area without being subject to a monetary waste assessment.

July 15, 2011

Amendment No. 19

1-11

#### Prov. Log. Residue & Waste Measure. Proced. Manual Ministry of Forests and Range

#### 1.2.4 Monetary Billings

Subject to the waste benchmarks described in Appendix 5, the avoidable waste volumes are billed as follows.

#### 1.2.4.1 Coast

The avoidable conifer grade X, Y and grade U hemlock and balsam waste volumes are billed at 0.25 per m<sup>3</sup>.

Dead/dry grade Y (grade 5) timber not removed from the harvested area is not measured in waste assessments.

The avoidable coniferous sawlogs Grade J or better hemlock and balsam and grade U or better for all other species waste volumes are billed at the average stumpage rates determined in Appendix 3 of this manual.

#### 1.2.4.2 Interior

The avoidable waste volumes of grade 4, lumber reject; are billed at \$0.25 per m<sup>3</sup>.

The avoidable sawlog grades (1 and 2) volumes are billed at the average stumpage rates determined in Appendix 3 of this manual.

#### 1.2.5 Deciduous

Deciduous species are treated the same as coniferous species for waste billing purposes. Deciduous timber within the merchantability specifications that is not harvested, is measured as waste.

#### 1.2.6 Amount Payable

For merchantable Crown timber that is not cut and removed, the amount payable is calculated by multiplying:

- a. the volumes of avoidable waste reported in a waste assessment after deducting the waste benchmark volume allowed under Appendix 5, by
- b. the applicable stumpage rates as follows:
  - i) Coniferous species graded:

(a) sawlog - the rates specified in 1.2.4.1 and 1.2.4.2,

Amendment No. 19

July 15, 2011

(b) grades other than sawlog - the rates established as per *Coast and Interior Appraisal Manuals*,

ii) Deciduous species graded:

(a) sawlog - the fixed rate for the species as specified in the appraisal manuals, plus any bonus and levies where applicable.

(b) Grades other than sawlog - the rates established as per appraisal manuals.

July 15, 2011

Amendment No. 19

1-13

### Prov. Log. Residue & Waste Measure. Proced. Manual Ministry of Forests and Range

### 1.3 Authority

Waste assessments are carried out under the authority of:

- 1. The Forest Act.
- 2. The Waste Assessment Policy.
- 3. The Provincial Logging Residue and Waste Measurement Procedures Manual.
- 4. Agreement and Cutting Permit documents.

1-14

Amendment No. 19

July 15, 2011

| Revenue Branch |  |
|----------------|--|
|----------------|--|

#### Policy and Administration

#### 1.4 Background

Starting in the late 1960s, timber harvesting policy provided for waste measurements. At that time, in the Interior, waste measurement provisions were by and large not exercised except where waste was considered flagrant. On the Coast, waste was measured and charged for cut control purposes but only waste considered 'flagrant' was billed on a monetary basis. The definition of flagrant waste varied over the years.

In the mid-1980s some major forest companies on the Coast left very high levels of waste. In response to public outcries on the Queen Charlottes Islands in 1987, the Ombudsman commissioned T.M. Thomson & Associates to review a major coastal licensee's waste measurement procedures and utilization practices on the Queens Charlottes. The review determined that there was a need to develop consistent and enforceable utilization standards and waste measurement procedures for the entire province.

The responsibility for developing the utilization policy was placed with the Director of RTEB. The Coast and Interior utilization policies were implemented in the early 1990s. Both policies prescribed the minimum cutting specifications, log grade utilization and cut control requirements.

The responsibility for developing the waste measurement standards was placed with the Director of Revenue Branch. Necessitated by the implementation of the zero waste policy, the Residue and Waste Measurement Procedures Manual was released and approved for use in the entire province in 1991. All harvest completed cutblocks in the Interior and on the Coast were required to have waste measured and reported in accordance with the standards and procedures set out in the manual.

Until the year-end of 1998, the province had a zero waste policy. Under this policy, logs that were sawlog grade were required to be utilized (mandatory utilization); if they were not utilized and left on the cutblock, these logs were classified and billed as waste. This policy meant that all useable logs except low quality pulp (grade Y or 4) logs, were required to be removed from the cutblock by the company licensed to harvest the area. Under this policy, all logs that were sawlog grade and physically possible to be removed were required to be utilized by the licensees.

Starting in 1999, waste benchmarks were established to allow a volume of waste to be left without being monetarily billed. The waste benchmarks allow the licensees to decide which logs to remove or to leave behind as waste. The concept was that market forces would drive the business decisions. Licensees would recover logs to their economic margins. Another purpose of the waste benchmarks was to accommodate coarse woody debris, which is important in the nutrient and organic matter dynamics of forest ecosystems.

The benchmarks were not based on scientific studies or quantitative analyses. Rather, the benchmarks were set as a starting point to recognize that zero waste was not a sound

July 15, 2011

Amendment No. 19

1-15

Prov. Log. Residue & Waste Measure. Proced. Manual Ministry of Forests and Range

ecological policy and economics was not served by compelling licensees to remove every log.

In the spring of 2003, the government announced the Forestry Revitalization Plan and brought forward legislation to reform forest policy. Waste policy was further aligned with the Ministry policy reform undertaken to allow market forces to drive business decisions. Foremost was the elimination of the mandatory species and log grade utilization (cut and remove) requirements, so that licensees are free to extract any logs of value to them within the cutting authority areas subject to the *Forest and Range Practices Act* and the required forest management standards. Licensees must pay stumpage on timber removed and scaled, and waste assessments on timber, whether standing or felled that was not removed from the the cutting authority area. This is referred to as the "Take or Pay" Policy.

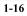

Amendment No. 19

July 15, 2011

#### Prov. Log. Residue & Waste Measure. Proced. Manual Ministry of Forests and Range

- (4) Each cutblock within the aggregate reporting unit must be surveyed individually using the number of plots as calculated using the pertinent algorithm in Table 4-1 of this manual.
- (5) The aggregate reporting unit must be sampled in accordance with number of plots required to meet the sampling error objective that applies to that reporting unit as required in Chapter 4 of this manual.
- (6) Where the holder of an agreement uses the aggregate option and did not meet the sampling error objective when using an aggregate option previously, the holder must use the next higher coefficient of variation required to be used by this manual unless the district manager determines that the use of the lower coefficient of variation will not create a significant revenue risk to the government.

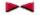

#### 2.4.3 Ocular Estimate Option

- Where the holder of an agreement uses the ocular estimate option, each reporting unit may be comprised of one or more cutblocks.
- (2) Where the waste benchmark will be exceeded using the ocular estimate option, the holder of the agreement must use another option authorized by this manual unless the district manager determines that the revenue risk to the government caused by the use of the ocular estimate option is minimal.
- (3) Where the ocular estimate option is used, there is no requirement to meet the sampling error objective required under Chapter 4 of this manual.

2-6

Amendment No. 14

June 15, 2010

| Revenue | Branch |
|---------|--------|
|         |        |

### 3.3 Ocular Estimate (OE) Method

- (1) Where the estimated volume per hectare of avoidable waste on the cutblock is below the maximum volume prescribed in Table 3-2 of this manual, the use of the OE method does not require approval of the district manager.
- (2) The use of the OE method will not be permitted on a cutblock if the estimated volume per hectare of avoidable waste on the cutblock exceeds the maximum waste volume prescribed in Table 3-2 of this manual, unless the district manager determines that the use of this method will not create a significant revenue risk to the government.

| Location of Cutblock                                                      | Stand Description | Maximum Avoidable<br>Waste Volume (sawlogs) |
|---------------------------------------------------------------------------|-------------------|---------------------------------------------|
| In the Coast Forest Region                                                | Second Growth     | 10 m³/ha                                    |
|                                                                           | Old Growth        | 35 m³/ha                                    |
| In the Northern<br>Interior or the<br>Southern Interior<br>Forest Regions | Dry Belt          | 4 m³/ha                                     |
|                                                                           | Transition        | 10 m³/ha                                    |
|                                                                           | Wet Belt          | 20 m³/ha                                    |

Table 3-2, Ocular Estimate Thresholds

- (3) Subject to subsection (4) of this section, the holder of an agreement may not use the OE method unless a licensed waste surveyor, licensed scaler, RPF or RFT certifies the accuracy of and submits the results of the assessment on behalf of the holder of an agreement to the district manager.
- (4) The district manager may permit the holder of the agreement to use the OE method and to submit the results of waste assessment directly to the district manager without the certification required by subsection (3) of this section where the agreement held by the holder is a woodlot licence, if the district manager determines that there is not significant revenue risk to the government by receiving the results of the waste assessment directly from the holder of the agreement.
- (5) Transect line or inspection plots:
  - (a) should be used when using the OE method and
  - (b) should be located in areas of the cutblock where the levels of avoidable waste reasonably represent the avoidable waste on the cutblock.
- (6) Where inspection plots are used, each plot should be:
  - (a) Circular or rectangular, and

July 15, 2011

Amendment No. 19

3-5

#### Prov. Log. Residue & Waste Measure. Proced. Manual Ministry of Forests and Range

(b) At least 50 m<sup>2</sup> in size.

(7) Where a field audit conducted on behalf of the district manager determines that the waste assessment conducted by the holder of an agreement on the cutblock using the OE method does not reasonably represent the avoidable waste on the cutblock, the district manager may reject the waste assessment.

#### 3.3.1 Ocular Estimate Field Best Practices

For the purpose of maintaining uniform standards, the following procedures are available for use in deriving the ocular estimates.

The surveyor is responsible for ensuring that the ocular estimates derived are defensible and valid for the cutblock.

The supporting ocular field data need not be submitted but must be made available when requested by the Ministry of Forests, Lands and Natural Resource Operations staff.

- 1. Dispersed Stratum
  - a. Plots:
    - Put in inspection plots, circular or rectangular (at least 50 m<sup>2</sup> in size) in areas that reasonably cover the different waste types on the cutblock, or
  - b. Transect:
    - Put in transect lines that provide good sample coverage of the stratum being surveyed,
    - Start from the road or a good tie point (marked and ribboned), traverse at an angle to the boundary and then traverse back to the road on a different pathway,
    - The width of the transect line should provide good access for clean readily accessible measurement (usually 2 to 5 metres). Measure all the pieces within the transect area.
- 2. Accumulated Stratum
  - a. Wrap Around:
    - Measure all waste pieces that can be reached on the outside of the entire pile or

Amendment No. 19

July 15, 2011

| Revenue | Branch |  |
|---------|--------|--|
|---------|--------|--|

#### b. Sectional Wrap:

- For very large piles, divide the pile into equal halves, mark the dividing points for the halves. Perform a wrap around one-half and if the half is unreasonably large, cut in half again and perform the wrap around on an equal quarter, or
- c. Swath Method:
  - This is the same as the dispersed transect method. The swath must be wide enough to give a reasonable sample (10 m) or use multiple smaller (5 m) swaths. This is usually appropriate for windrows, or
- d. Plot on Top of Pile:
  - Where there is no safety concern, use the procedures described in section 5.1.7.

Respecting each of above, apply a measure factor (MF) to the portion of the pieces or sampled areas that were measured. Strive to measure as many pieces as possible; the estimates will be more accurate with a higher MF.

Amendment No. 19

3-7

# 12. Appendix 2: Using HBS to Verify a Timber Mark

If you have the CP Documents or some scale returns at your finger tips, you can look up the timber mark for a block.

Timber marks, especially on older harvest authorities, often had some variation - WL438B vs W0438C, for example.

If you are at all unsure, you can use HBS to quickly look up the mark and verify it.

Two Options:

## 12.1 You Are Registered Industrial User with HBS

Simple. The top of screen menu bar in Waste provides one-click access to HBS Timber Mark Query under Links:

| <ul> <li>Application Home</li> </ul> |                |         |                |                            |                 | • Неір |
|--------------------------------------|----------------|---------|----------------|----------------------------|-----------------|--------|
| Waste Syster                         | n              |         |                |                            |                 |        |
| Search                               | Reporting Unit | Reports | Ledgers        | Admin                      | Links           |        |
|                                      |                |         |                |                            | Mapview         |        |
| Waste102 - Block                     | Details        |         |                |                            | Search an Invoi | ce     |
|                                      |                |         |                |                            | FTA             |        |
| Back                                 |                |         |                |                            | ECAS            |        |
| Reporting Unit ID:                   | 12923          | Fore    | st District:   | DAB - Arrow Bo<br>District |                 | Query  |
| Licensee:                            | SLOCIFCO 00    | Optio   | on:            | Ocular                     |                 |        |
| Dispersed CV (%):                    |                | Accu    | imulated CV (% | .):                        |                 |        |

It opens HBS in a new browser window while retaining your current Waste login:

| 洤 Favor                     | ites 🏾 <i>後</i> HB           | 3S - Search for Tim          | oer Mark              |         |         | 👌 🕶 🔊         | 🔻 🖃 🖶 🔻 Page  | <ul> <li>Safety </li> </ul> | Tools 🔻 🔞 🕶 👁       |
|-----------------------------|------------------------------|------------------------------|-----------------------|---------|---------|---------------|---------------|-----------------------------|---------------------|
| <ul> <li>Harvest</li> </ul> | t Billing Home               |                              |                       |         |         |               |               | •                           | Help Desk & Links 🔺 |
| Harv                        | est Billir                   | ng System                    |                       |         |         |               |               | Ministry                    | of Forests          |
| Home                        | Queries                      | Scale Returns                | Stratum Advisor       | Rating  | Billing | Scale Control | User Services | About                       | Screen: P480        |
|                             | in as: BCEID<br>here: Home > | BTOM<br>• Queries Menu > Sea | rch for Timber Mark   |         |         |               |               |                             |                     |
| × Mo                        | ore Info                     |                              | ber Mark Qu           |         |         | L.            | \$            |                             |                     |
|                             |                              | Please                       | e enter Timber Marl   | E .     |         |               |               |                             |                     |
|                             | Help                         | * indi                       | cates a required fiel | 1       |         |               |               |                             |                     |
|                             |                              | Timb                         | er Mark Selection     |         |         |               |               |                             |                     |
|                             |                              |                              | * Timbe               | r Mark: | Γ       |               |               |                             |                     |
|                             |                              |                              |                       |         | Subr    | nit           |               |                             |                     |
| • Feedbac                   | k ∙Copyright                 | •Disclaimer •Privacy         | /                     |         |         |               |               | MINISTR                     | Y OF FORESTS        |
|                             |                              |                              |                       |         |         |               |               |                             |                     |
|                             |                              |                              |                       |         |         |               |               |                             |                     |

Kind of an example of how systems should work.....

Enter what you think the mark is and Submit .

| <ul> <li>Harvest</li> </ul> | Billing Home                 |                   |                          |         |         |               |               | • H      | lelp Desk & Links |
|-----------------------------|------------------------------|-------------------|--------------------------|---------|---------|---------------|---------------|----------|-------------------|
| Harv                        | est Billir                   | ng System         |                          |         |         |               |               | Ministry | of Forests        |
| Home                        | Queries                      | Scale Return      | s Stratum Advisor        | Rating  | Billing | Scale Control | User Services | About    | Screen: P480      |
|                             | in as: BCEID<br>here: Home > |                   | earch for Timber Mark    |         |         |               |               |          |                   |
|                             |                              | Ti                | nber Mark Qı             | iery    |         |               |               |          |                   |
| G                           |                              | NFO: Plea         | ase enter Timber Mark    |         |         |               |               |          |                   |
|                             | Help                         | * ir              | dicates a required field | 1       |         |               |               |          |                   |
|                             |                              | Tir               | nber Mark Selection      |         |         |               |               |          |                   |
|                             |                              |                   | * Timbe                  | r Mark: | N       | WBJCR1        |               |          |                   |
|                             |                              |                   |                          |         | Sub     | mit           |               |          |                   |
| • Feedbac                   | k ∙Copyright                 | •Disclaimer •Priv | icy                      |         |         |               |               | MINISTRY | OF FORESTS        |

Results of query discussed at end of this Appendix.

# 12.2 You Are Not Registered with HBS

If the BCeID you use to access the e-Waste system is not registered with HBS, you need to use the slightly more circuitous Public route to HBS.

Usual starting place. You want the Home Page link for HBS.

| B.C. Home » Ministry I<br>Key Applicatio                         |                                                                                                    | ulletins                                                                                                    |                                                                                                    |                                                                                                    | nter 🗈                                                                                                    |
|------------------------------------------------------------------|----------------------------------------------------------------------------------------------------|----------------------------------------------------------------------------------------------------|----------------------------------------------------------------------------------------------------|----------------------------------------------------------------------------------------------------|----------------------------------------------------------------------------------------------------|
|                                                                  | ns                                                                                                    |                                                                                                    |                                                                                                    |                                                                                                    |                                                                                                    |
| Thurse find an and                                               |                                                                                                    |                                                                                                    |                                                                                                    |                                                                                                    |                                                                                                    |
| Application Bulletin<br>be restricted acce<br>Hover over applica | ss, see the applic<br>ation acronyms for                                                                                                    | ng support. The<br>ation home page<br>the full applicat                                                                                                    | application lin<br>on how to obt                                                                                                    | ks below ma<br>tain access.                                                                                                    | y also                                                                                                    |
| Application                                                      | Application                                                                                                    | Home Page                                                                                                    | FAQ/Help                                                                                                    | Support                                                                                                    | RSS                                                                                                    |
| ADAM                                                             | <u>External</u>                                                                                                    | <u>External</u>                                                                                                    |                                                                                                    | $\mathbf{M}$                                                                                                    | RSS                                                                                                    |
| ARM                                                              |                                                                                                    |                                                                                                    |                                                                                                    | $\mathbf{M}$                                                                                                    | RSS                                                                                                    |
| CENGEA FOREST                                                    |                                                                                                    |                                                                                                    | FAQ/Help                                                                                                    |                                                                                                    | RSS                                                                                                    |
| CRS                                                              | External                                                                                                    | External                                                                                                    | FAQ/Help                                                                                                    | $\mathbf{M}$                                                                                                    | RSS                                                                                                    |
| ECAS                                                             | External                                                                                                    | External                                                                                                    |                                                                                                    |                                                                                                    | RSS                                                                                                    |
| ESF                                                              | External                                                                                                    | External                                                                                                    | FAQ/Help                                                                                                    |                                                                                                    | RSS                                                                                                    |
| FREP_IMS                                                         | External                                                                                                    | External                                                                                                    | FAQ/Help                                                                                                    |                                                                                                    | RSS                                                                                                    |
| FSP                                                              | External                                                                                                    | External                                                                                                    | FAQ/Help                                                                                                    | $\mathbf{M}$                                                                                                    | RSS                                                                                                    |
| HBS                                                              | External                                                                                                    | External                                                                                                    | FAQ/Help                                                                                                    |                                                                                                    | RSS                                                                                                    |
| IAPP                                                             | External                                                                                                    | External                                                                                                    | FAQ/Help                                                                                                    |                                                                                                    | RSS                                                                                                    |
| LEXIS                                                            | External                                                                                                    | External                                                                                                    |                                                                                                    |                                                                                                    | RSS                                                                                                    |
| MapView                                                          | External                                                                                                    |                                                                                                    | FAQ/Help                                                                                                    |                                                                                                    | RSS                                                                                                    |
| NOTICES                                                          | External                                                                                                    |                                                                                                    | FAQ/Help                                                                                                    | $\mathbf{M}$                                                                                                    | RSS                                                                                                    |
| NSA                                                              | External                                                                                                    | External                                                                                                    |                                                                                                    |                                                                                                    | RSS                                                                                                    |
| RESULTS                                                          | External                                                                                                    | External                                                                                                    | FAQ/Help                                                                                                    | $\mathbf{M}$                                                                                                    | RSS                                                                                                    |
| SCS                                                              | External                                                                                                    | External                                                                                                    |                                                                                                    | $\mathbf{M}$                                                                                                    | RSS                                                                                                    |
| SEEDMAP                                                          | External                                                                                                    | External                                                                                                    |                                                                                                    |                                                                                                    | RSS                                                                                                    |
| SPAR                                                             | External                                                                                                    | External                                                                                                    | FAQ/Help                                                                                                    |                                                                                                    | RSS                                                                                                    |
| WASTE                                                            | External                                                                                                    | External                                                                                                    |                                                                                                    |                                                                                                    | RSS                                                                                                    |
| WMB Apps                                                         |                                                                                                    |                                                                                                    | FAQ/Help                                                                                                    |                                                                                                    | RSS                                                                                                    |
|                                                                  | Hyperlinked acrony<br>Application<br>ADAM<br>ARM<br>CENGEA FOREST<br>CRS<br>ECAS<br>ESF<br>FREP_IMS<br>FSP<br>HBS<br>IAPP<br>LEXIS<br>MapView<br>NOTICES<br>NSA<br>RESULTS<br>SCS<br>SEEDMAP<br>SPAR<br>WASTE | Hyperlinked acronyms will have asso       Application     Application       ADAM     External       ARM     External       CENGEA FOREST     External       CRS     External       ECAS     External       FSF     External       FREP_IMS     External       HBS     External       IAPP     External       IAPP     External       IAPP     External       IAPP     External       NOTICES     External       NSA     External       RESULTS     External       SEEDMAP     External       SPAR     External       WASTE     External | Hyperlinked acronyms will have associated bulletins.ApplicationApplicationHome PageADAMExternalExternalARMExternalExternalCENGEA FORESTExternalExternalECASExternalExternalESFExternalExternalFREP_IMSExternalExternalHBSExternalExternalIAPPExternalExternalLEXISExternalExternalMapViewExternalExternalNOTICESExternalExternalRESULTSExternalExternalSCSExternalExternalSEEDMAPExternalExternalSPARExternalExternalWASTEExternalExternal | Hyperlinked acronyms will have associated bulletins.ApplicationApplicationHome PageFAQ/HelpADAMExternalExternalARMCENGEA FORESTEAQ/HelpCRSExternalExternalEAQExternalExternalECASExternalExternalESFExternalExternalFRP_IMSExternalEAQ/HelpFSPExternalExternalHBSExternalEAQ/HelpIAPPExternalEAQ/HelpIAPPExternalEXernalIAPPExternalExternalMapViewExternalExternalMapViewExternalExternalRESULTSExternalExternalSCSExternalExternalSEEDMAPExternalExternalSARExternalExternalSARExternalExternalSARExternalExternalSARExternalExternalSARExternalExternalSARExternalExternalExternalExternalExternalExternalSARExternalExternalExternalExternalExternalSARExternalExternalExternalExternalExternalExternalExternalSARExternalExternalExternalExternalExternalExternalExternalExternalExternal <td>ApplicationApplicationHome PageFAQ/HelpSupportADAMExternalExternalExternalImage: SupportARMExternalExternalExternalImage: SupportCRSExternalExternalEAQ/HelpImage: SupportCRSExternalExternalEAQ/HelpImage: SupportECASExternalExternalEAQ/HelpImage: SupportESFExternalExternalEAQ/HelpImage: SupportFSPExternalExternalEAQ/HelpImage: SupportHBSExternalExternalEAQ/HelpImage: SupportIAPPExternalExternalEAQ/HelpImage: SupportLEXISExternalExternalEAQ/HelpImage: SupportNOTICESExternalExternalEAQ/HelpImage: SupportNSAExternalExternalEAQ/HelpImage: SupportSCSExternalExternalEAQ/HelpImage: SupportSEEDMAPExternalExternalExternalImage: SupportSPARExternalExternalEAQ/HelpImage: SupportWASTEExternalExternalExternalImage: SupportWASTEExternalExternalExternalImage: Support</td> | ApplicationApplicationHome PageFAQ/HelpSupportADAMExternalExternalExternalImage: SupportARMExternalExternalExternalImage: SupportCRSExternalExternalEAQ/HelpImage: SupportCRSExternalExternalEAQ/HelpImage: SupportECASExternalExternalEAQ/HelpImage: SupportESFExternalExternalEAQ/HelpImage: SupportFSPExternalExternalEAQ/HelpImage: SupportHBSExternalExternalEAQ/HelpImage: SupportIAPPExternalExternalEAQ/HelpImage: SupportLEXISExternalExternalEAQ/HelpImage: SupportNOTICESExternalExternalEAQ/HelpImage: SupportNSAExternalExternalEAQ/HelpImage: SupportSCSExternalExternalEAQ/HelpImage: SupportSEEDMAPExternalExternalExternalImage: SupportSPARExternalExternalEAQ/HelpImage: SupportWASTEExternalExternalExternalImage: SupportWASTEExternalExternalExternalImage: Support |

The home page opens (really!). You want he little Public link over on the left side of screen.

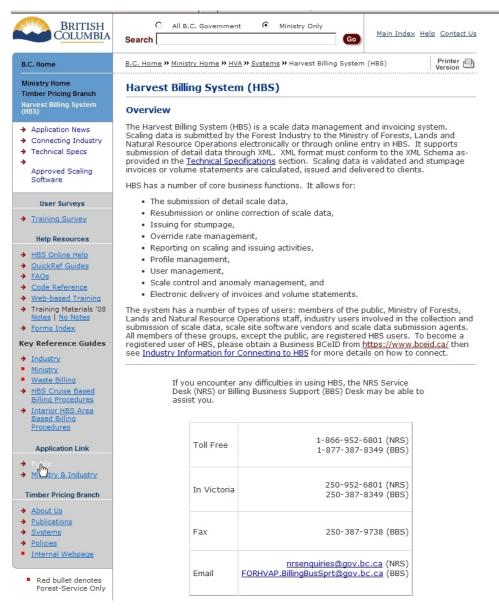

New page, you want Timber Mark Information.

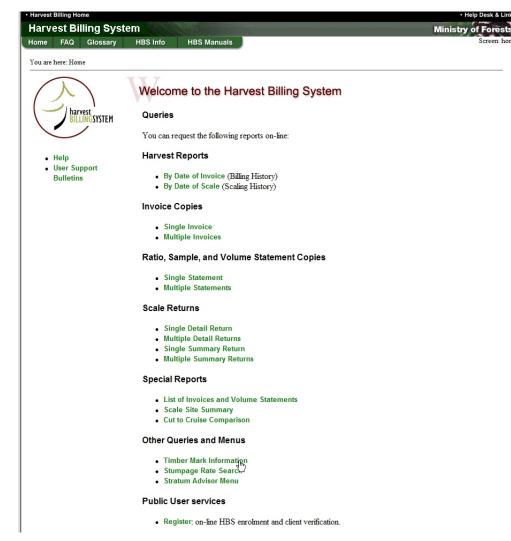

Enter what you think the mark is and Submit .

| Harvest | Billing Ho | me              |                  |                |        | <ul> <li>Help Desk &amp; Links</li> </ul> |
|---------|------------|-----------------|------------------|----------------|--------|-------------------------------------------|
| Harv    | est Bi     | lling Sys       | tem              |                |        | Ministry of Forests                       |
| Home    | FAQ        | Glossary        | HBS Info         | HBS Manuals    |        | Screen: P480                              |
| You are | here: Hon  | ne > Search for | Timber Mark      |                |        |                                           |
|         |            |                 | Timber M         | ark Query      |        |                                           |
|         |            |                 | Please enter Tin | mber Mark      |        |                                           |
|         | Help       |                 | * indicates a re | quired field   |        |                                           |
|         |            |                 | Timber Mark      | Selection      |        |                                           |
|         |            |                 |                  | * Timber Mark: | W1619B |                                           |
|         |            |                 |                  |                | Submit |                                           |
|         | ·Copyri    | ght •Disclaime  | r •Privacy       |                |        | MINISTRY OF FORESTS                       |

### 12.3 Query Results

If the mark is valid, you get a page of info, shown below. A quick scan indicates that it is for W1619 in DOS, is pretty old and (this is interesting) was cruised and appraised and has a net area per appraisal of 73.2 ha. That net appraisal area is what we are supposed to use in e-Waste for net area on an appraisal block. (In tab rates, we just use block areas. See Section 7.2.

| Timber Mark I        |                        |                         |                   |                 |                 | _                                       |               |              |               |
|----------------------|------------------------|-------------------------|-------------------|-----------------|-----------------|-----------------------------------------|---------------|--------------|---------------|
| Timber Mark:         | W1619B                 | Cutting Perm            | it: B             | Sale            | Method:         | T<br>Auction                            | , Sealed      | Tender       |               |
| Status:              | LC<br>Logging Complete | Catastrophic:           |                   |                 |                 | DOS<br>Okanagan Shuswap Forest District |               |              |               |
| Expiry Date:         | 2010-Jun-27            | Cruise or Are<br>Based: | a N               | Geo             | Org:            | DOS<br>Okanag                           | gan Shusv     | vap Forest   | District      |
| Extended<br>Date:    | 2013-Jan-01            | SB Category:            | Ν                 | Quot            | a Type:         | A<br>Normal                             | replaceat     | ole AAC      |               |
| Issued Date:         | 2005-Jun-28            | SB Fund:                | Ν                 | Regi            | on:             | RSI<br>Southe                           | rn Interior   | Forest Reg   | gion          |
|                      |                        |                         |                   | Loca            | tion:           | N/A                                     |               |              |               |
| Tenure Info          |                        |                         |                   |                 |                 |                                         |               |              |               |
| Licence:             | W1619                  |                         | File Typ          |                 | 04 Woodlo       | t Licence                               | e             |              |               |
|                      |                        |                         | File Stat         | tus: HI         | Issued          |                                         |               |              |               |
| Awarded Date:        | : 1998-Dec-17          |                         | Paymen<br>Method: |                 | Automa          | tic Invoid                              | e             |              |               |
| Expiry Date:         | 2018-Dec-16            |                         | MGU Ty            | pe: F           | Woodlo          | t                                       |               |              |               |
| Extended Date        | : 2028-Dec-16          |                         | MGU Id:           | N/              | A               |                                         |               |              |               |
|                      |                        |                         | Extensio          | ons: 1          |                 |                                         |               |              |               |
| Client Info          |                        |                         |                   |                 |                 |                                         |               |              |               |
| Client No:           | 00109036               | (                       | Client Na         | me: N           | lot Releasa     | able                                    |               |              |               |
| Location:            | 00                     | L                       | ocation           | Name: N         | lot Releasa     | able                                    |               |              |               |
| Туре:                | I - Individual         | 1                       | Address:          | Ν               | lot Releasa     | able                                    |               |              |               |
| Status:              | ACT - Active           |                         |                   |                 |                 |                                         |               |              |               |
| Appraisal Info       |                        |                         |                   |                 |                 |                                         |               |              |               |
| Status:              | CNF                    | Effective               | e: 2005-Ju        | in-28           |                 |                                         | R             | ate Calc:    | CV            |
| Method:              | Interior               | Expiry:                 |                   |                 |                 |                                         |               | dj. Quarte   |               |
| Total Merchan        | table Area:            | 73.2 Ha                 |                   |                 |                 |                                         |               | ied To:      | FI            |
| Coniferous Sta       | nd Rate Eligibility:   | Sawlog Grades           |                   | Deciduou        | us Stand R      | ate Elig                                | ibility:      | No Grades    |               |
| Appraised<br>Species | Cruise<br>Volume       | Rate Effect             | ctive Date        | Reser           |                 |                                         | Silv.<br>Levy | Bonus<br>Bid | Stan<br>Rate  |
| FI                   | 4247                   | 2005-J                  | lun-28            | 5.99            | 0.0             | 0                                       | 0.00          | 0.00         | 5.99          |
| LO                   | 166                    | ·                       |                   |                 |                 | ,                                       |               |              |               |
| SP                   | 317                    | Species<br>Code         | Grade<br>Code     | Product<br>Code | Reserve<br>Rate | Dev.<br>Levy                            | Silv.<br>Levy | Bonus<br>Bid | Fixed<br>Rate |
| Total:               | 4730                   | FI                      | 2                 |                 | 5.51            | 0.00                                    | 0.00          | 0.00         | 5.51          |
|                      |                        |                         |                   |                 |                 |                                         | 1             | 1            |               |

If not valid, you get the usual raspberry from The System. If not valid, you could try a few variations to see if you can guess it, or start making inquiries to see what the mark really is.